République Algérienne démocratique et populaire Ministère de l'enseignement supérieur et de la recherche scientifique Université A. Mira-Bejaïa

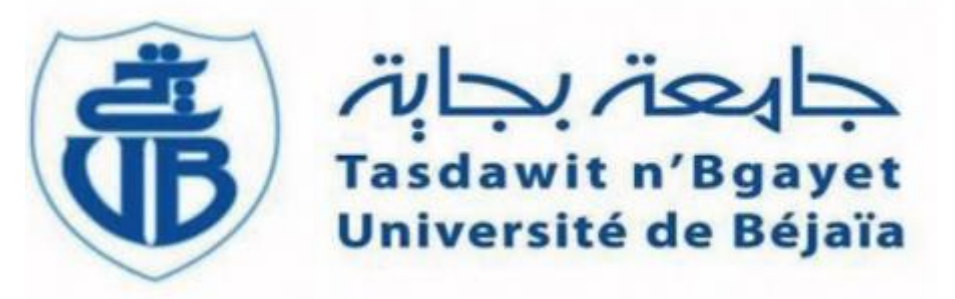

## **Faculté de Technologie Département de Génie Electrique**

## *Mémoire de fin d'étude*

En vue de l'obtention du diplôme master en Electromécanique

**Option** : Electromécanique

## **Thème**

### **CONTROLE DE LA VITESSE D'UN MOTEUR ASYNCHRONE PAR UNE TECHNIQUE INTELLIGENTE**

Présenté par :<br>
Encadré par : M<sup>r</sup> KHENICHE Billal M<sup>eme</sup> C. SERIR

M<sup>r</sup>KHIRI Tarek M<sup>r</sup> K. HMITOUCHE

Année universitaire 2020/2021

## *Remerciements*

*N*ousremercions Dieu pour le courage, la patience et la santé qui nous ont été utiles tout au long de notre parcours.

*N*ous tenons à adresser nos vifs remerciements à Mme CH. SERIR et Mr K.

HAMITOUCHE qui ont proposé et dirigé ce projet et pour leurs entière disponibilité, leurs aides et leurs précieux conseils.

*N*otre sincère gratitude va aussi aux membres du jury qui ont bien accepté de juger ce présent travail.

*N*ous remerciements vont également à l'association scientifique LEFNAR pour son soutien et encouragement.

*E*nfin, que tous ceux qui nous ont aidé et soutenu durant tout notre parcours trouvent ici l'expression de nos remerciements les plus sincères.

## *Dédicace*

*J*e dédie ce modeste travaille tout d'abord à mes parents qui sont les plus chers à mes yeux, que ce travail soit pour eux un modeste témoignage de ma profonde affection et tendresse. A vous, les deux êtres, les plus chers au monde, je dis merci.

*A* ma sœur, son marie et MOHAND L'HOUCINE.

*A* mes grands-parents, mes tantes et oncles ainsi que tous mes cousins et

cousines.

*A* la mémoire de mon grand-père.

*A* tous mes amies.

*A* mon cher binôme TAREK.

**BILLAL**

## *Dédicace*

*J*e dédie ce modeste travaille tout d'abord à mes parents qui sont les plus chers à mes yeux, que ce travail soit pour eux un modeste témoignage de ma profonde affection et tendresse. A vous, les deux êtres, les plus chers au monde, je dis merci.

*A* ma sœur, son marie et Mayas.

*A* mon frère et sa femme.

*A* ma grand-mère Yamina, mes tantes et oncles ainsi que tous mes cousins et cousines.

*A* la mémoire de mes grands-parents.

*A* tous ceux qui portent le noms « KHIRI » et « Yousfi »

*A* tous mes amies.

*A* mon cher binôme BILLAL.

#### *T*AREK.

## **Sommaire :**

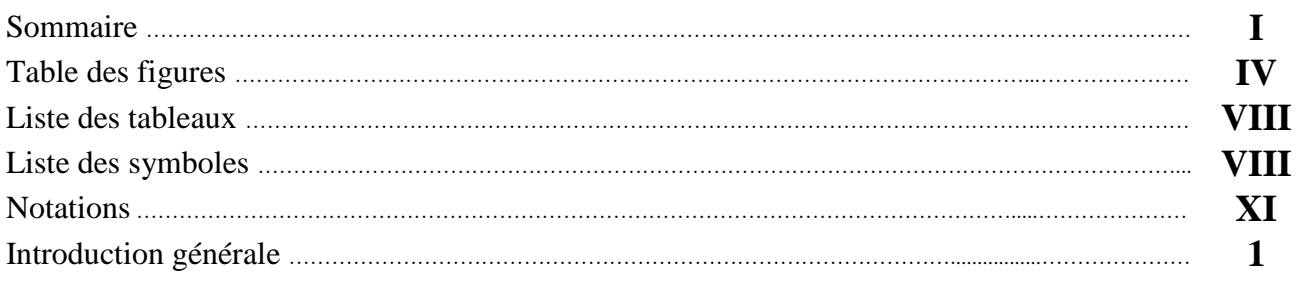

## **Chapitre I : Généralités sur la machine asynchrone**

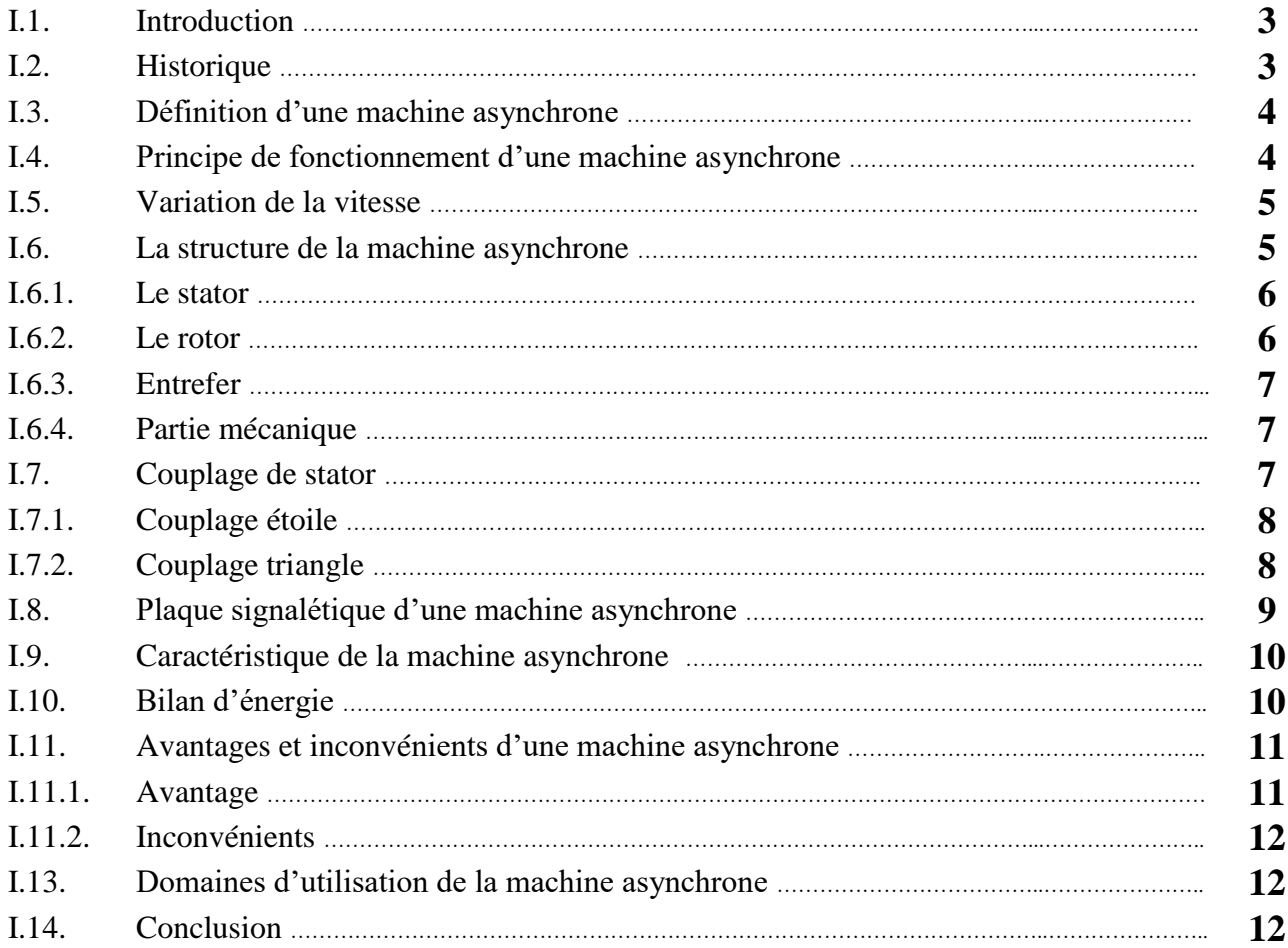

## **Chapitre II : Modélisation de la machine asynchrone**

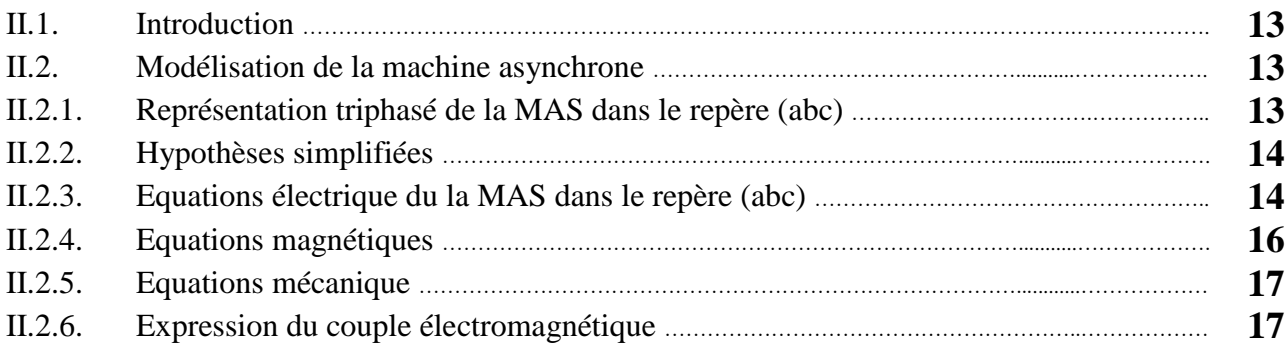

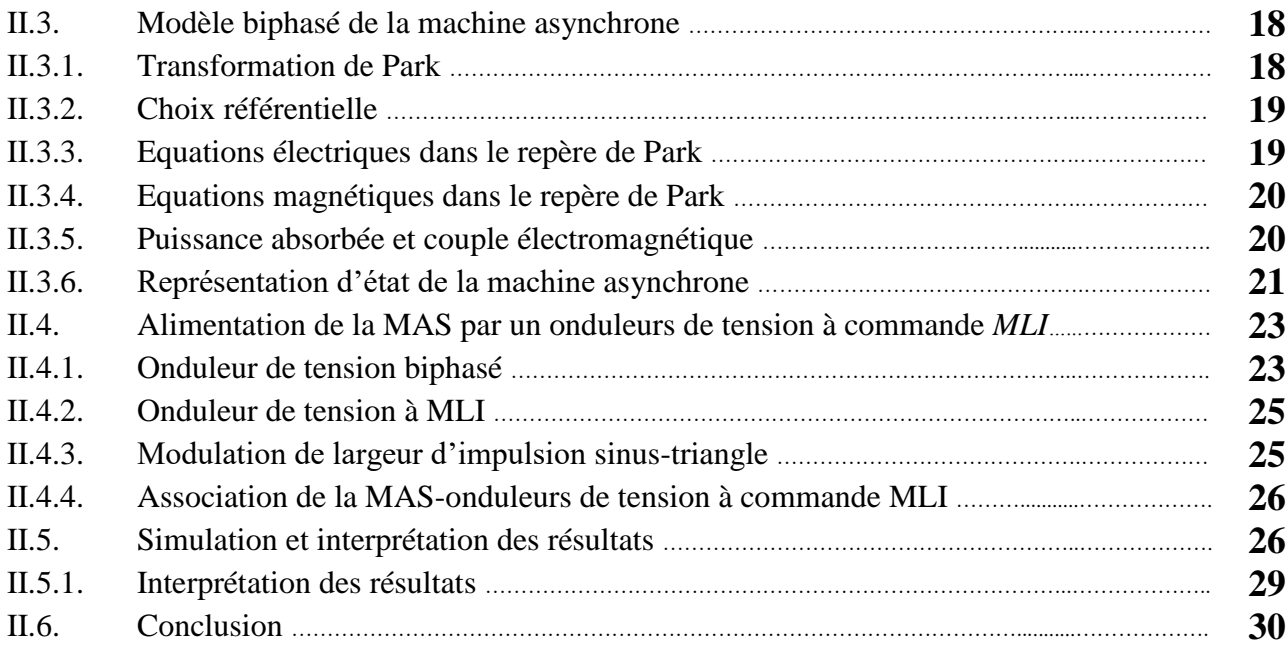

## **Chapitre III : Commande vectorielle de la machine asynchrone**

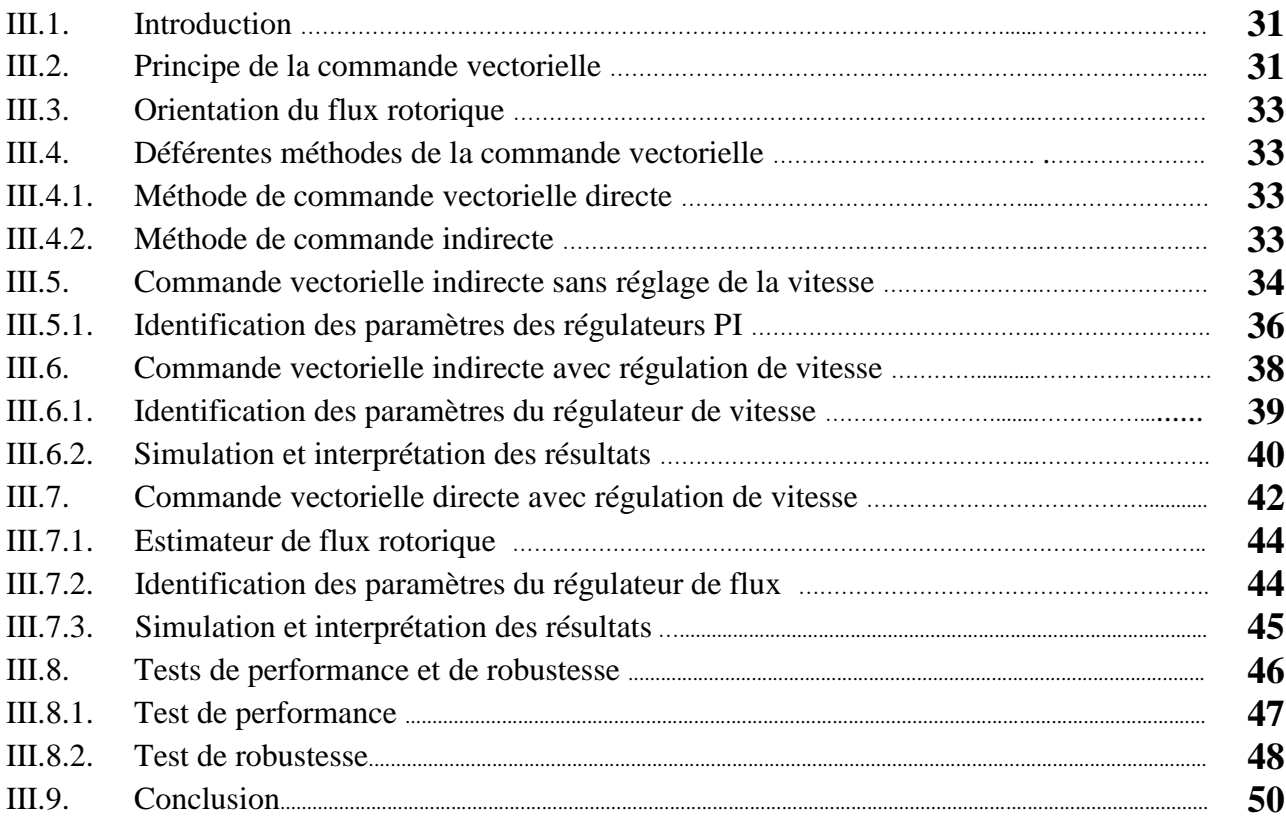

## **Chapitre IV : Commande par la logique floue d'une machine asynchrone**

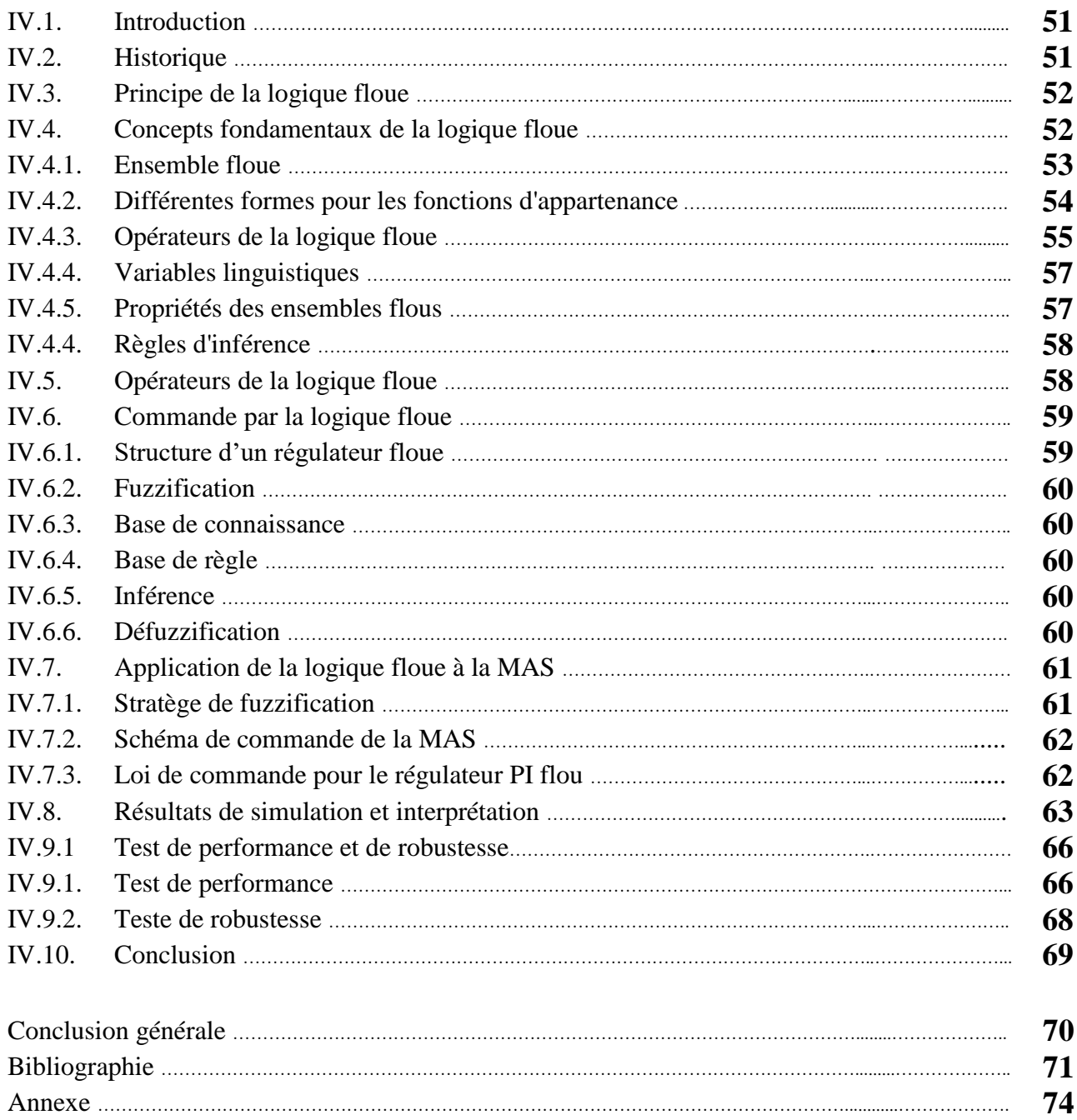

## **Liste des figures**

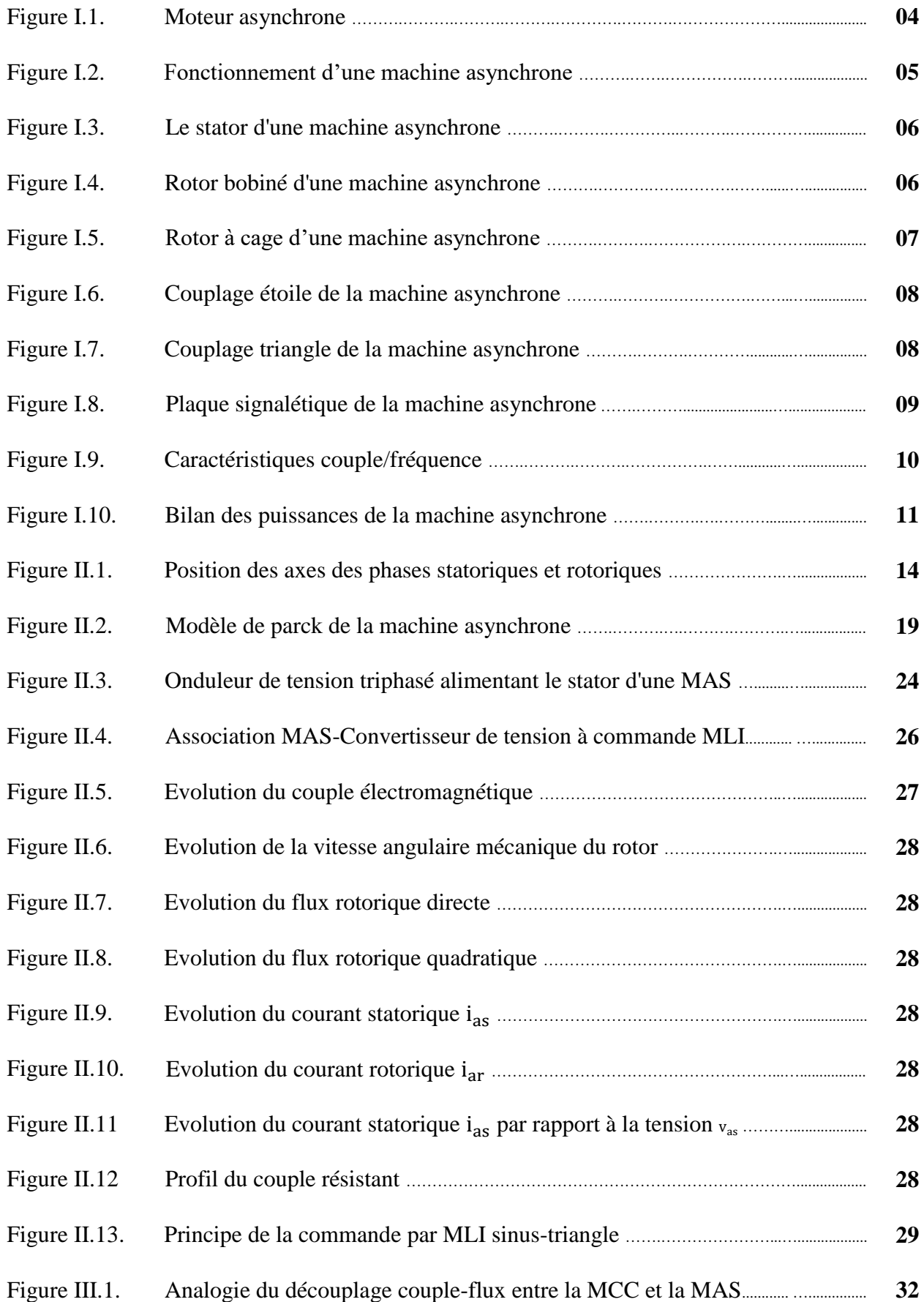

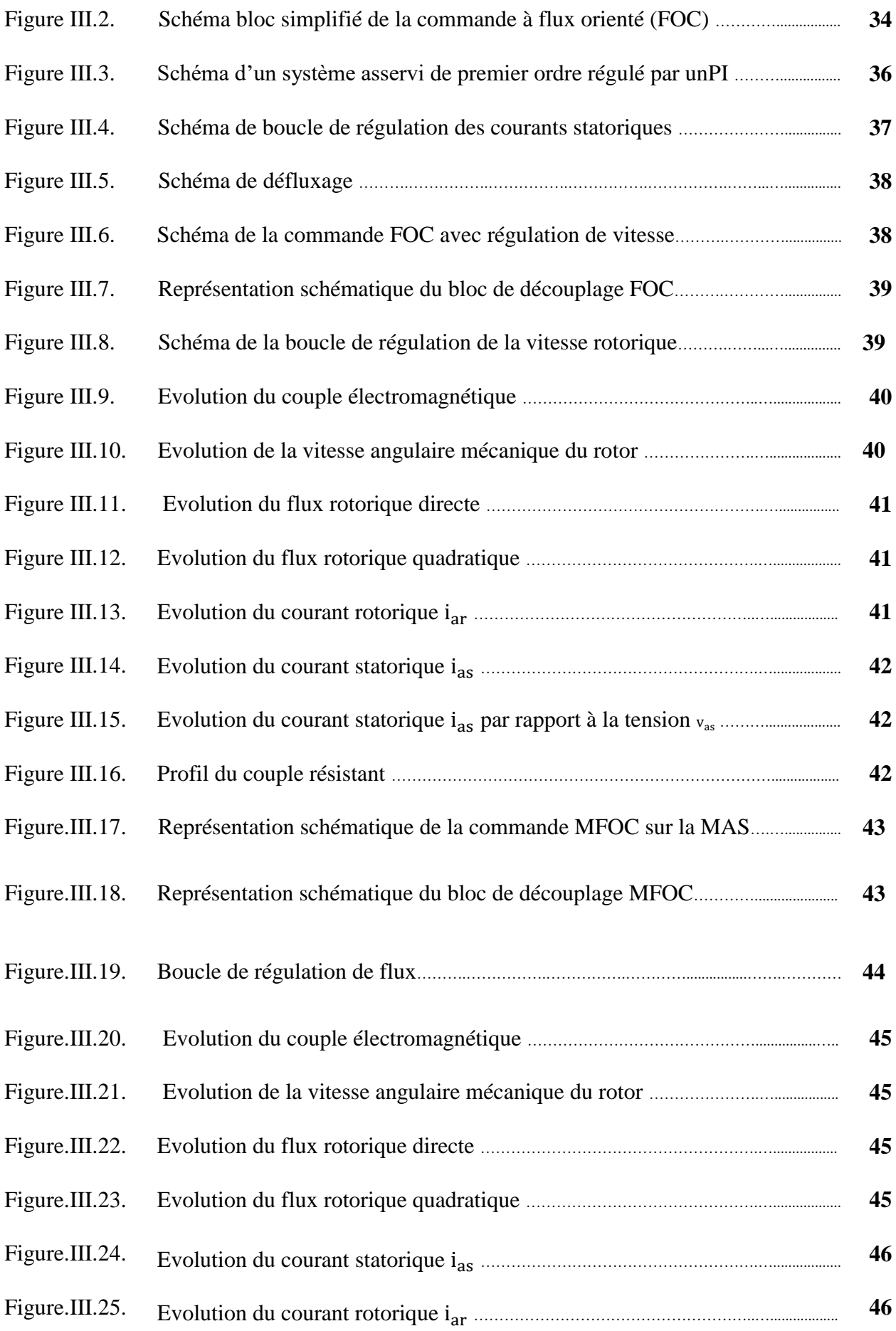

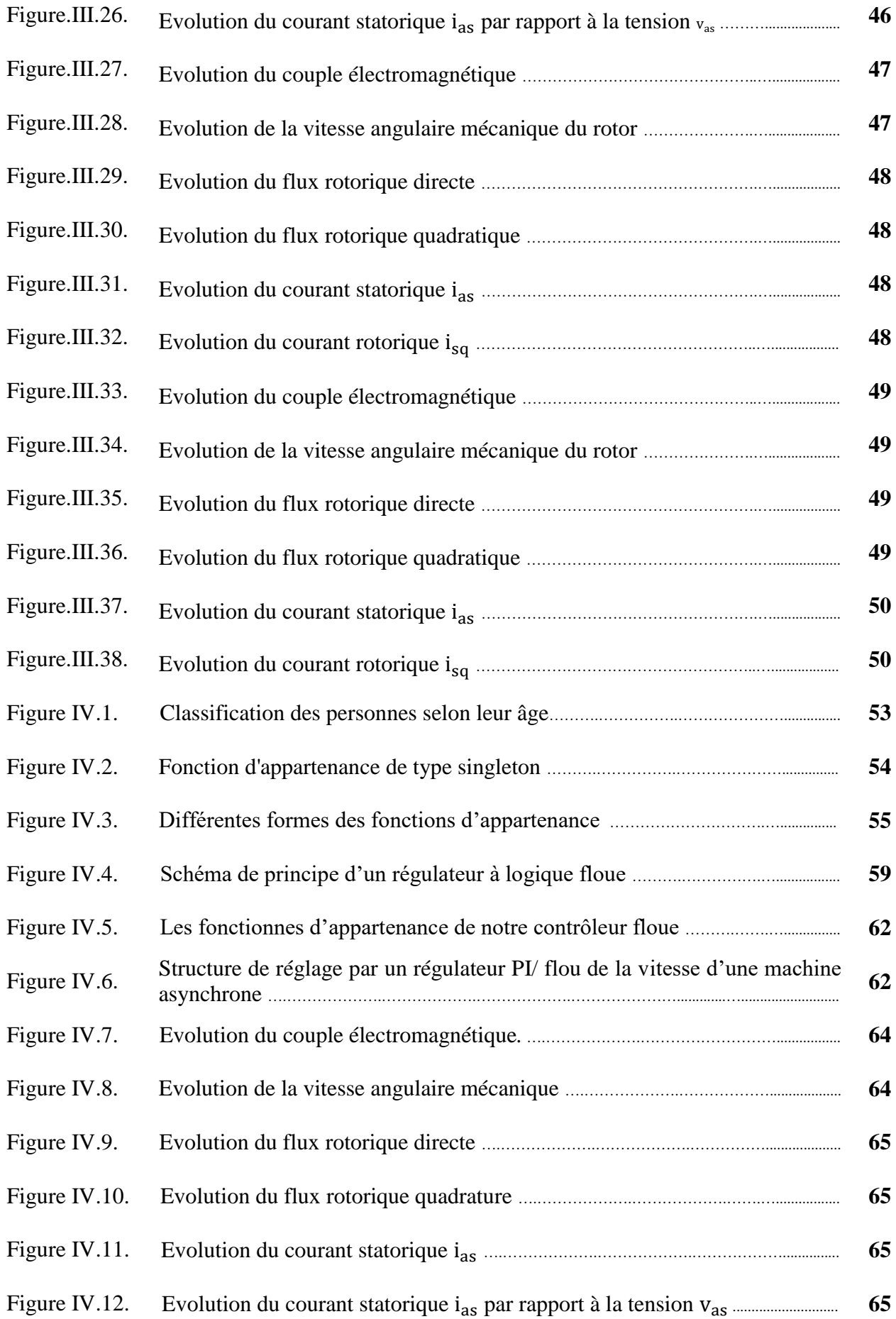

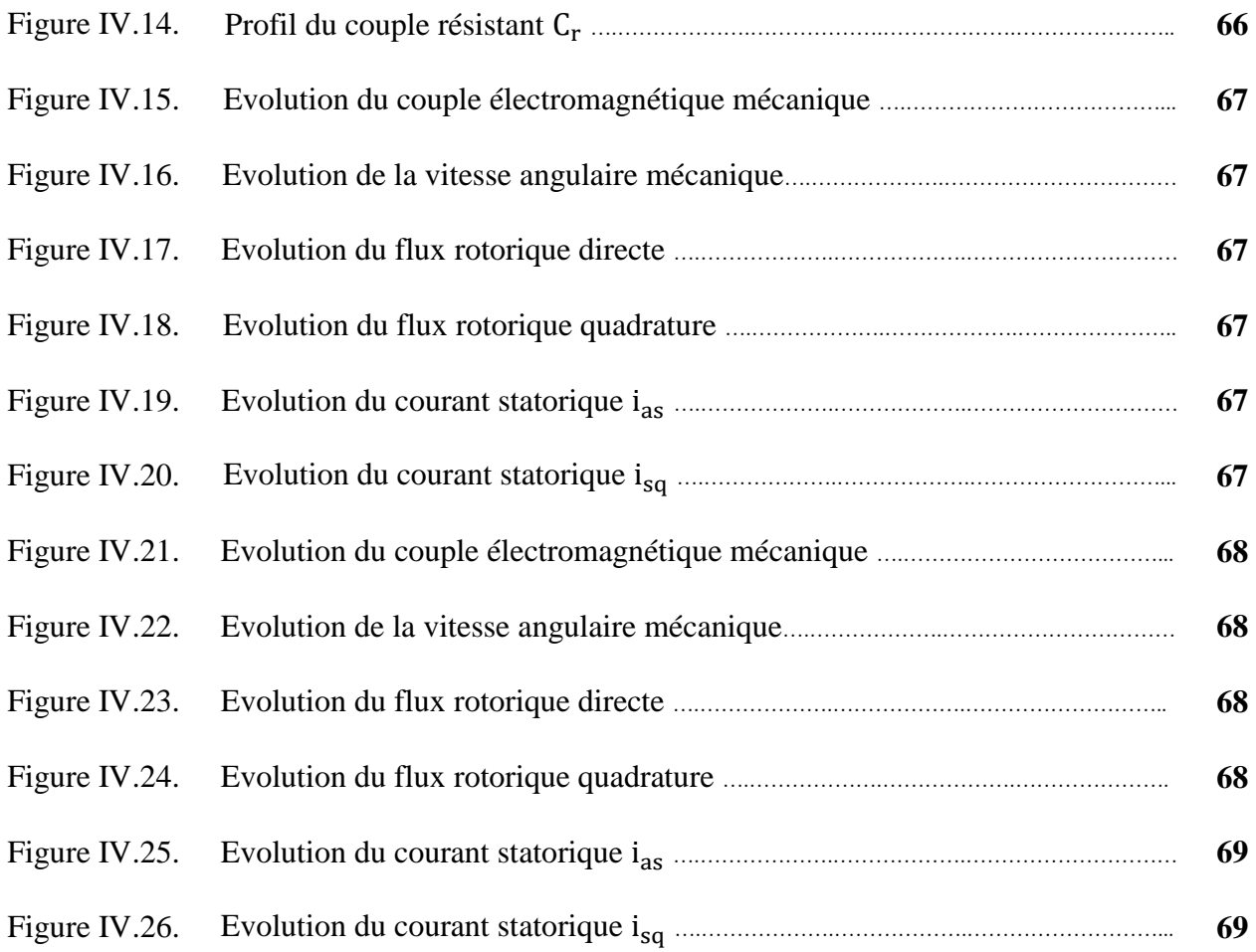

## **Listes des tableaux**

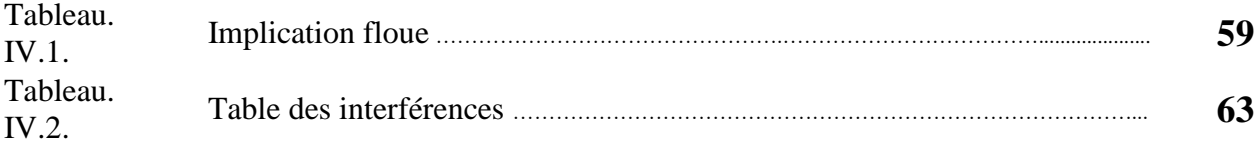

#### **Liste des symboles**

*C(P)* : Fonction de transfert du régulateur PI.

 $C_{em}$ : Couple électromagnétique de la machine [N.m].

 $C_r$ : Couple résistant [N.m].

 $C_{emMax}$ : Couple électromagnétique maximale.

 $C_{em}^*$  : Couple électromagnétique de référence [N.m].

E : Tension continue à l'entrée de l'onduleur [V].

e : Erreur.

*F(P)* : Fonction de transfert en boucle fermée.

 $f_p$ : Fréquence de la porteuse [Hz].

: Fréquences des tensions de références [Hz].

*H(P)* : Fonction de transfert de premier ordre.

 $i_{sa,b,c}$ : Courant statoriques [A].

 $i_{d,qr}$ : Courants rotoriques dans le repaire de Park [A].

 $i_{d,qs}$ : Courants statoriques dans le repaire de Park [A].

 $i_{ra,b,c}$ : Courant rotoriques [A].

 $i_{d,qs}^*$  : courants statorique de référence [A].

*G(P)* : fonction de transfert d'une fonction de premier ordre.

*J*: Inertie des parties tournant de la machine [Kg.m<sup>2</sup>].

 $K_f$ : Coefficient de frottement de la machine [N.m.s/rad].

K, K', K'': Constantes

 $K_p$ : Gain proportionnelle.

 $K_i$ : Gain intégral.

 $K_{ps}$ : Gain proportionnel de régulation des courants statoriques.

 $K_{is}$ : Gain intégral de régulation des courants statoriques.

 $K_{\nu\nu}$ : Gain proportionnelle de la régulation de la vitesse.

 $K_{iv}$ : Gain intégral de régulation de la vitesse.

L<sup>r</sup> : Inductance rotorique.

L<sup>s</sup> : Inductance statorique.

m : Indice de modulation.

M : Inductance mutuelle.

P : Nombre de pair de pôles.

 $P_{abs}$ : Puissance absorbé par la machine [W].

 $P_{em}$ : Puissance électromagnétique de la machine [W].

P : Opérateur de Laplace.

 $R_r$ : Résistance rotorique [ohm].

 $R_s$ : Résistance statorique [ohm].

r : Coefficient de réglage en tension.

 $T_p$ : Période de la porteuse[s].

*T(P)* : Fonction de transfert en boucle ouvert.

*T* : Période d'un système de premier ordre [s].

t (exposant) : Transposée d'une matrice.

t : Temps[s].

 $\tau_r$ : Constante du temps rotorique[s].

U : vecteur d'entrer.

 $v_{sa,b,c}$ : Tension statoriques [V].

 $v_{ra,b,c}$ : Tension rotoriques [V].

 $v_{d,qs}$ : Tensions statoriques dans le repaire de Park [V].

d, q : Indice de l'axe direct et en quadrature du repaire de Park.

 $v_{AB,BC,CA}$ : Tensions composées de l'onduleur [V].

 $v_{refa,b,c}$ : Tension de références de la commande MLI [V].

 $v_{d,qs}^{*}$ : Tension statoriques de références dans le repaire de Park [V].

 $V_m$ : Amplitude des tensions de références [V].

 $V_{nm}$ : Amplitude de la porteuse [V].

X : Vecteur d'état.

*X* : Entrée de la boucle de régulation.

*Y* : Sortie de la boucle de régulation.

*Z* : perturbation dans une boucle de régulation.

 $[v<sub>s</sub>]$ : Matrice des tensions statoriques [V].

 $[v_r]$ : Matrice des tensions rotoriques [V].

 $[i<sub>s</sub>]$ : Matrice des courants du stator [A].

 $[i_r]$ : Matrice des courants du rotor [A].

 $[\varphi_s]$ : Matrice des flux statoriques [Wb].

 $[\varphi_r]$ : Matrice des flux rotoriques [Wb].

 $[R<sub>s</sub>]$ : Matrice des résistances du stator [ohm].

- $[R_r]$ : Matricedes résistances du rotor [ohm].
- $\Omega_r$ : Vitesse angulaire mécanique du rotor [rad/s].
- $\Omega_r^*$ : Vitesse angulaire de référence du rotor [rad/s].
- $\omega_r$ : Vitesse angulaire électrique de rotation du rotor [rad/s].
- $\omega_s$ : Pulsation des courants statoriques [rad/s].
- $\omega_{al}$ : Pulsation des courants rotoriques [rad/s].
- $\omega_{mag}$ : Energie magnétique [j/m<sup>3</sup>].
- $\omega_s^*$  : Pulsation de référence des courants statoriques [rad/s].
- $\omega_{gl}^*$ : Pulsation de référence des courants rotorique [rad /s].
- $\varphi_{sa,b,c}$ : Flux statoriques[Wb].
- $\varphi_{ra,b,c}$ : Flux rotoriques [Wb].
- $\varphi_{d,as}$ : Flux statorique dans le repaire de Park [Wb].
- $\varphi_{d,ar}$ : Flux rotorique dans le repaire de Park [Wb].
- $\varphi_{md}$ : Flux magnétique direct [Wb].
- $\varphi_{ma}$ : Flux magnétisanten quadrature [Wb].
- $\varphi_m$ : Flux magnétisant total [Wb].
- $\varphi_r^*$ : Flux rotorique de référence [Wb].
- $\lambda$ : Gain positif.
- $\theta_s^*$  : Angle électrique de référence des courants statoriques [rad].
- $\theta_e$ : Angle de décalage électrique [rad].
- $\theta_m$ : Angle de décalage mécanique [rad].
- $\theta_r$ : Position angulaire de rotation du rotor [rad].

## **Notations**

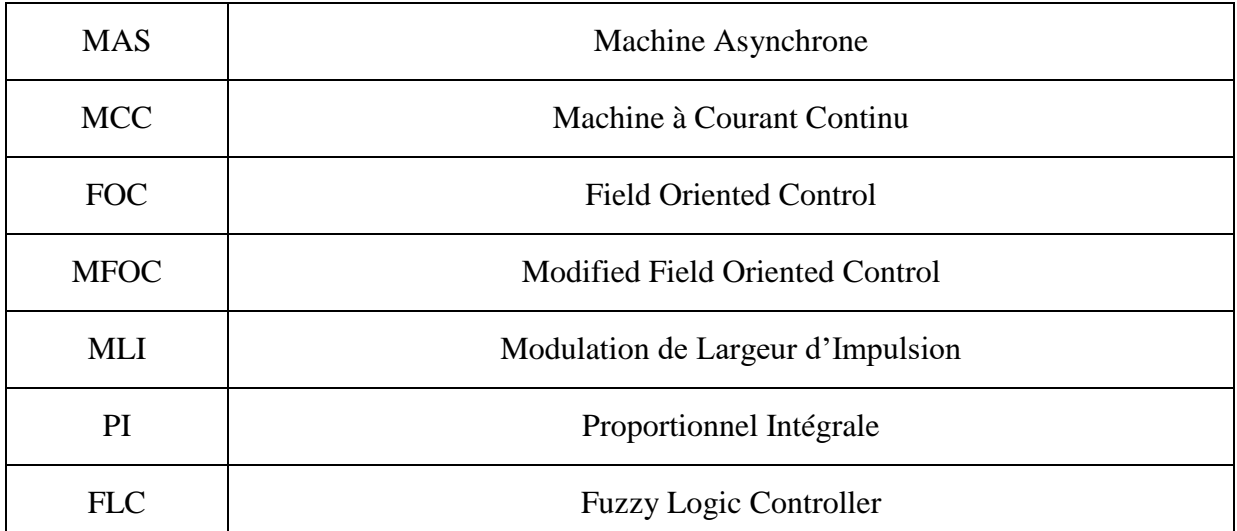

# Introduction Générale

#### **Introduction générale**

Des évolutions importantes ont eu lieu ces dernières années grâce aux progrès réalisés dans les domaines des matériaux (magnétiques, mécaniques, thermiques…), de l'électronique de puissance (grandes puissances, grandes fréquences, nouvelles topologies…), de la commande (technologies numériques, méthodes de contrôle), de la micro-informatique des capteurs mais aussi des structures des moteurs, tous ces progrès ont permis d'envisager des applications à vitesse variable de manière efficace.

Actuellement la machine asynchrone est de plus en plus utilisée pour effectuer la variation de vitesse ou du positionnement, elle présente l'avantage d'être robuste, peut coûteuse. Mais malgré tous les avantages cités précédemment, la commande des machines asynchrones pose des problèmes du fait que son modèle de base est non linéaire et fortement couplé, qui est à l'opposé de la simplicité de sa structure. Aussi ce qui complique ce modèle, c'est que les paramètres du moteur asynchrone sont connus approximativement et peuvent varier avec le temps.

L'intérêt de la communauté scientifique pour piloter les machines électriques a donné lieu à de nombreux développements. Nous pouvons ainsi citer : la commande par la logique flou développée initialement pour les machines asynchrones, la nature, naturellement variante, du comportement du moteur nous a conduit à prêter une attention particulière à la robustesse de cette commande. En effet, la robustesse est, à notre sens, une qualité fondamentale que doit avoir la commande pour susciter un intérêt industriel.

L'expérience a montré que le savoir-faire de l'homme peut être considéré comme un contrôleur robuste non linéaire dans une boucle de régulation.

Cette stratégie de contrôle humain intègre la connaissance du processus, celui-ci peut prendre donc une action de contrôle face à une non linéarité. Ainsi le deuxième type de régulation sera réalisé avec un contrôleur flou qui peut être considéré comme un cas de commande expert reposant sur les jugements de l'être humain représentant un mécanisme souvent incertain. La majorité des études ont prouvées la robustesse du contrôleur flou en relation avec la variation de la dynamique du système à commander et en comparaison avec un régulateur conventionnel PI, ce dernier présente un temps de montée faible et un dépassement limité.

Dans le cadre de notre travail, nous nous sommes plus particulièrement intéressés à la commande par la logique floue d'un moteur asynchrone et qui fera l'objet de quatre chapitres :

 $\checkmark$  Le premier chapitre sera consacré à la présentation de quelques généralités sur la machine asynchrone, notamment sa constitution et le principe de fonctionnement.

- $\checkmark$  Dans Le deuxième chapitre, on présentera le cheminement de la modélisation de la machine asynchrone pour un système triphasé en suite système biphasé (d. q) et la modélisation de l'onduleur MLI.
- $\checkmark$  Dans le troisième chapitre, nous allons le dédier à l'application de la commande vectorielle à flux rotorique orienté méthode indirecte et directe.
- $\checkmark$  Le dernier chapitre, fera l'objet de l'application d'une commande occupant une importante place parmi les commandes d'intelligences artificielles, nommée commande par la logique floue.

Et on terminera notre travail par une conclusion générale.

## CHAPITRE I:

## Généralités **SUR** LA MACHINE ASYNCHRONE

#### **Chapitre I : Généralités sur la machine asynchrone**

#### **I.1 Introduction**

Plus de la moitié d'énergie électrique produite dans les pays industrialisés est transformée en énergie mécanique, par des moteurs. La plupart de ceux-ci appartiennent à l'un des types suivants : à courant continu, asynchrone, synchrone et à courant alternatif à collecteur.

On estime généralement que les moteurs asynchrones triphasés représentent 70% de la puissance installée, et qu'ils absorbent 40 à 50% de l'énergie totale consommée. Même ces chiffres sont imprécis, ils montrent l'importance de ce type d'équipement [1**]**.

Dans ce chapitre, on va se consacrer à étudier la machine asynchrone et de faire des rappels sur la structure, principe de son fonctionnent.

#### **I.2 Historique**

La paternité de la machine asynchrone est controversée. Elle pourrait être attribuée à trois inventeurs :

En 1887, Nikola Tesla dépose un brevet sur la machine asynchrone, puis en mai de l'année suivante cinq autres brevets ; pendant la même période Galileo FERRARI publie des traités sur les machines tournantes, avec une expérimentation en 1885, puis une théorie sur la machine asynchrone en avril 1888, en 1889, Mikhaïl Dolivo-Dobrovolski, électricien allemand d'origine russe, invente la première machine asynchrone à courant triphasé à cage d'écureuil qui sera construite industriellement à partir de 1891. Du fait de sa simplicité de construction, d'utilisation et d'entretien, de sa robustesse et son faible prix de revient, la machine asynchrone est aujourd'hui très couramment utilisée comme moteur dans une gamme de puissance allant de quelques centaines de watts à plusieurs milliers de kilowatts [2].

Quand la machine asynchrone est alimentée par un réseau à fréquence fixe, il est difficile de faire varier sa vitesse. En outre, au démarrage, le couple est faible et le courant appelé est très élevé. Deux solutions historiques ont résolu ce dernier problème : le rotor à encoches profondes et le rotor à double cage mis au point en 1912 par Paul Boucherot.

Grâce aux progrès de l'électronique de puissance, l'alimentation par un onduleur à fréquence variable permet maintenant de démarrer la machine convenablement et de la faire fonctionner avec une vitesse réglable dans une large plage. C'est pourquoi il est utilisé pour la motorisation des TGV ainsi que des métros parisiens comme le MP 89.

#### **I.3 Définition d'une machine asynchrone**

La machine asynchrone est une machine électrique tournante, fonctionnant sur le réseau alternatif de fréquence *f* ayant 2p pôles, a une vitesse différente de celle du synchronisme Ns définie par :

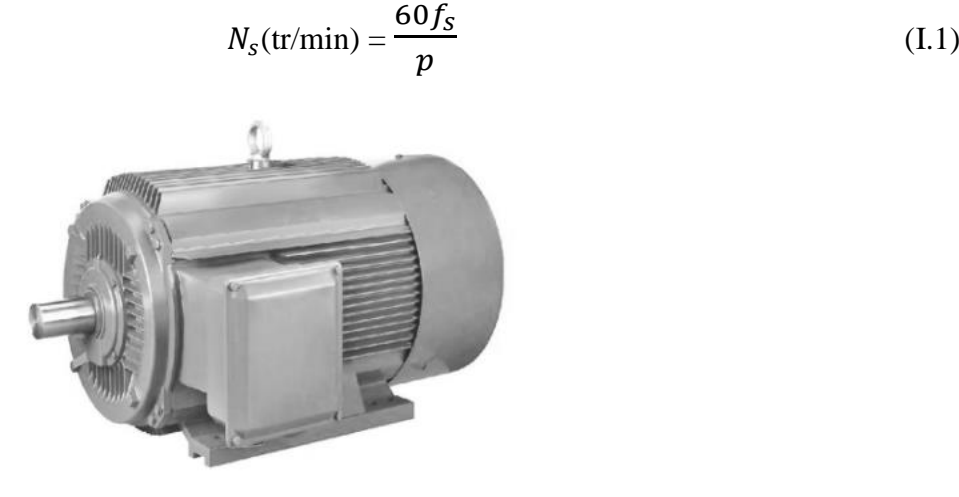

*Figure I.1 : Moteur asynchrone.*

Aujourd'hui, la plupart des machines électriques des équipements industriels sont asynchrone triphasées, leur puissance s'étend d'une centaine de watts à une vingt mégawatts. Contrairement aux machines synchrone et à courant continue, seuls les enroulements statoriques sont couplés à un réseau d'alimentation dont les tension (amplitude et fréquence) définissent l'état magnétique de l'entre fer, les enroulements de rotor ne sont pas raccordés à une source, mais fermé sur eux même [3].

#### **I.4 Principe de fonctionnement d'une machine asynchrone**

Lorsqu'on alimente l'enroulement statorique par un système triphasé de courant symétrique et de fréquence *f* de pulsation  $\omega_s = 2 \pi f$ , crée un flux tournant à la vitesse synchrone :

$$
\Omega_S = \frac{\omega_S}{p} \tag{I.2}
$$

Ce dernier balayant l'enroulement rotorique induit des forces électromotrices (bobinage en court-circuit) produisant des courants, c'est l'action du flux tournant sur les courants qu'il a luimême induit et qui crée le couple d'où l'appellation machine à induction.

Pour cela, le rotor tourne à une vitesse  $\Omega_r < \Omega_s$ , d'où  $\Omega_r$  est d'autant plus inférieure à  $\Omega_s$ que la charge entraînée la freine d'avantage. [4]

La différence entre la vitesse du rotor et celle du champ statorique est appelée la vitesse du glissement :

$$
\omega_g = \omega_s - \omega_r \tag{I.3}
$$

Le glissement est donné par la relation :

$$
g = \frac{\omega_s - \omega_r}{\omega_s} \tag{I.4}
$$

D'où on peut écrire la relation suivante :

$$
\Omega_r = \frac{\omega_s (1 - g)}{P} \tag{I.5}
$$

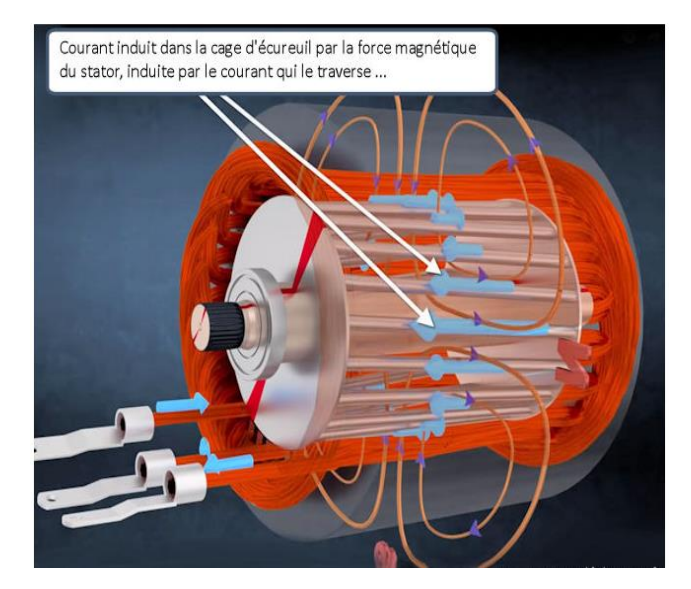

*Figure I.2 : Fonctionnement d'une machine asynchrone.*

#### **I.5 Variation de vitesse**

Le progrès enregistré dans le domaine de l'électronique de puissance a permis de rendre la variation de la vitesse des machines asynchrones plus facile en agissant sur le rotor et sur le stator.

L'expression de la vitesse de rotation d'un moteur asynchrone est définie par la relation suivante :

$$
N_r = 60 \frac{(1-g)f}{P} \qquad (t_r/min) \tag{I.6}
$$

D'après cette équation, la variation peut être effectuée par trois méthodes qui sont :

- $\checkmark$  Modification de nombre de pair de pôles (P)
- $\checkmark$  Action sur la fréquence (f).
- $\checkmark$  Action sur le glissement (q).

#### **I.6 La structure de la machine asynchrone**

Une machine asynchrone comprend généralement :

#### **I.6.1 Le stator**

Le stator triphasé comportant p paires de pôles par phase, identique à celui d'une machine synchrone [5].

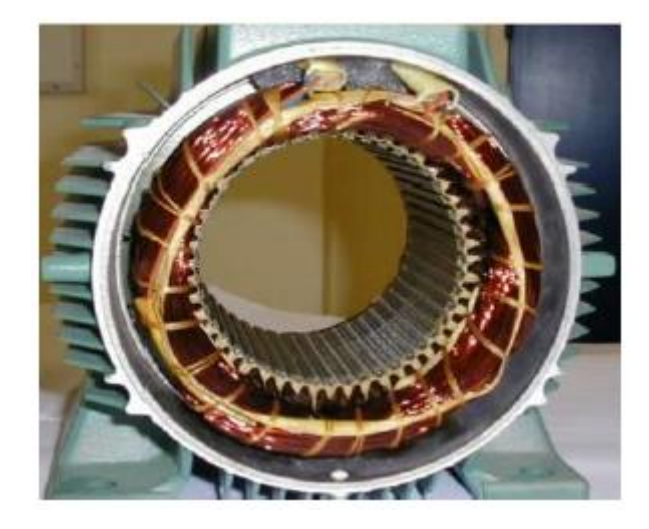

*Figure I.3 : le Stator d'une MAS.*

#### **I.6.2 Le rotor**

Le rotor constitué de conducteurs mis en circuit fermé. On rencontre deux types de rotor :

 **Rotor bobiné** : l'enroulement, semblable à celui du stator, comporte p paires de pôles par phase ; les trois paires sont reliées à trois bagues qui permettent d'accéder au rotor.

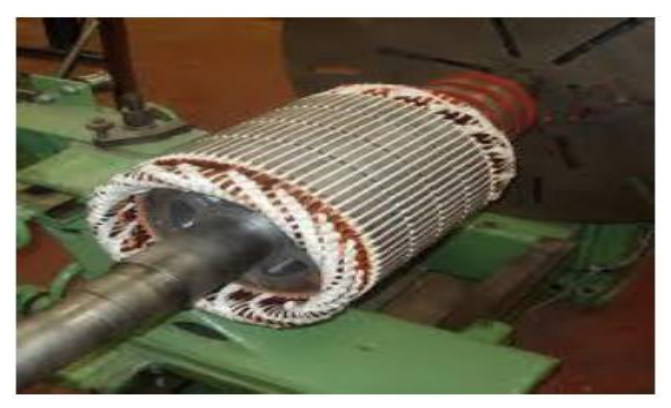

*Figure I.4: Rotor bobiné d'une MAS.*

 **Rotor à cage** : le rotor est constitué de barreaux de cuivre ou d'aluminium reliés aux deux extrémités par deux couronnes conductrices. Ce modèle (en forme de cage d'écureuil) peu coûteux et très robuste est le plus répandu mais il ne permet pas l'accessibilité [5].

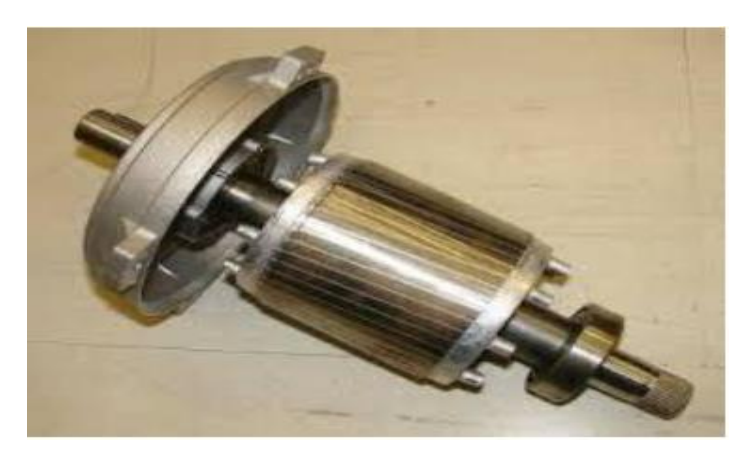

*Figure I.5 : Rotor à cage d'une MAS.*

#### **I.6.3 Entrefer**

Le stator et le rotor sont séparés par un entrefer, et cette partie non magnétique et la plus fine possible. Il permet au rotor de se déplacer par rapport au stator. La haute perméabilité des matériaux ferromagnétiques à l'air indique que toute induction dans l'entrefer est perpendiculaire au stator et donc radiale. Concernant les grandeurs magnétiques essentielles qui apparaissent dans la machine, on distingue l'induction magnétique dans l'entrefer qui est une grandeur vectorielle, l'autre grandeur est le champ d'excitation, lui aussi vectoriel, et dépendant des courants circulant dans les conducteurs en vertu du théorème d'Ampère.

#### **I.6.4 Partie mécanique**

Son rôle essentiel : la position relative de stator et de rotor, la transmission de l'énergie mécanique ou électrique, la protection de la partie électrique et magnétique, la fixation.

- **a. Carcasse :** Elle sert de support à l'ensemble des pièces pour la machine, en particulier, elle renferme le stator.
- **b. Palier :** Elles permettent de supporter et de mettre en rotation l'arbre du rotor, sont constitué de deux flasques et de deux roulements à bailles insères à chaud sur l'arbre mécanique.
- **c. Flasque :** Elles servent à positionner les paliers par rapport à la carcasse et protègent les organes interne de la machine.
- **d. Ventilateur :** Il facilite le refroidissement de la machine [6].

#### **I.7 Couplage du Stator**

Le stator peut être alimenté selon deux couplages : étoile ou triangle. La tension aux bornes des enroulements (bobinages) ne sera pas là même suivant le couplage [7].

#### **I.7.1 Couplage étoile**

Le schéma de raccordement est donné ci-contre : dans ces conditions, l'enroulement voit à ses bornes la tension simple du réseau.

Exemple : sur le réseau EDF classique 230/400, un moteur couplé en étoile aurait une tension sur chaque bobine du stator de 230V [7].

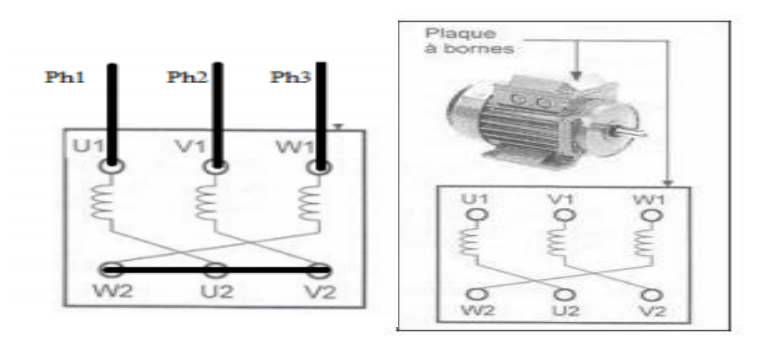

*Figure I.6 : couplage étoile de la MAS.*

#### **I.7.2 Couplage triangle**

Le schéma de raccordement est donné ci-contre : dans ces conditions, l'enroulement voit à ses bornes la tension composée du réseau. Exemple : sur le réseau EDF classique 230/400, un moteur couplé en triangle aurait une tension sur chaque bobine du stator de 400V. Les plaques signalétiques des Moteurs asynchrone indiquent quel couplage réaliser en fonction de la tension composée du réseau, puis les grandeurs nominales du moteur pour le couplage considéré [7].

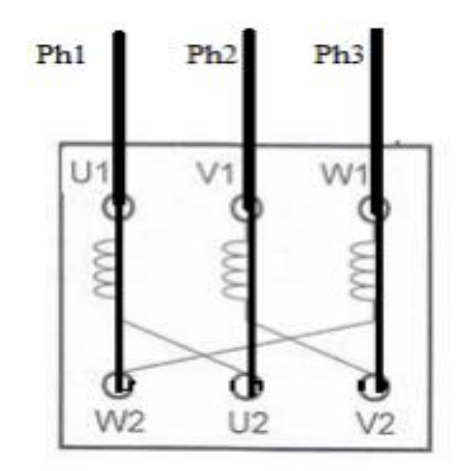

*Figure I.7 : couplage triangle de la MAS*

#### **15015 ANGOULÊME** FRANCE **YNCHRONE - NFC 51-111 NOV.79** 595 257/3 0.78 230 6.65 3.84 76 400 1440 **t**u/min sofclasse ambceog 40 Hz 50 **Dh** B **Roulements Made in Autres P** lèces Made in FRANCE

#### **I.8 Plaque signalétique d'une machine asynchrone**

*Figure I.8 : plaque signalétique de la MAS.*

Sur une plaque signalétique d'une machine asynchrone, On peut trouver ce type d'indication suivantes :

- Type (LS90Lz) : référence propre au constructeur.
- Puissance (1,5Kw) : puissance utile délivrée sur l'arbre du moteur.
- Facteur de puissance ou cos phi:(0,78) permet le calcul de la puissance réactive consommée.
- Rendement (76%) : permet de connaître la puissance électrique consommée ou absorbée.
- Tensions (230v/400v) : la première indique la valeur nominale de la tension aux bornes d'un enroulement. Elle détermine le couplage (étoile ou triangle) à effectuer en fonction de la tension du réseau d'alimentation.
- Intensités (6,65A/3,84A) : elles représentent l'intensité en ligne (dans chaque phase) pour chacun des couplages.
- Vitesse (1440 tr/min) : indique la vitesse nominale du rotor. On dit aussi vitesse réelle. On connait alors la vitesse de synchronisme ns du moteur (ici 1500 tr/min).
- Température ambiante (40°C) : utilisation recommandée maximum.
- Fréquence (50Hz) : fréquence du réseau d'alimentation.
- Nombre de phases (Ph 3) : moteur triphasé.

#### **I.9. Caractéristique de la machine asynchrone**

Le couple (N.m) varie avec la fréquence de rotation (tr/min) du moteur accouplé à la charge entraîné (supposée fixe). Les caractéristiques du moteur et de la charge se croisent au point de fonctionnement pour lequel les couples moteur et résistant sont identiques. D'une manière générale, le point de fonctionnement en moteur doit être choisi pour  $N_r < N_s$  et doit être placé dans la partie verticale de la courbe, au plus près de la vitesse de rotation du champs tournant  $N_s$ .

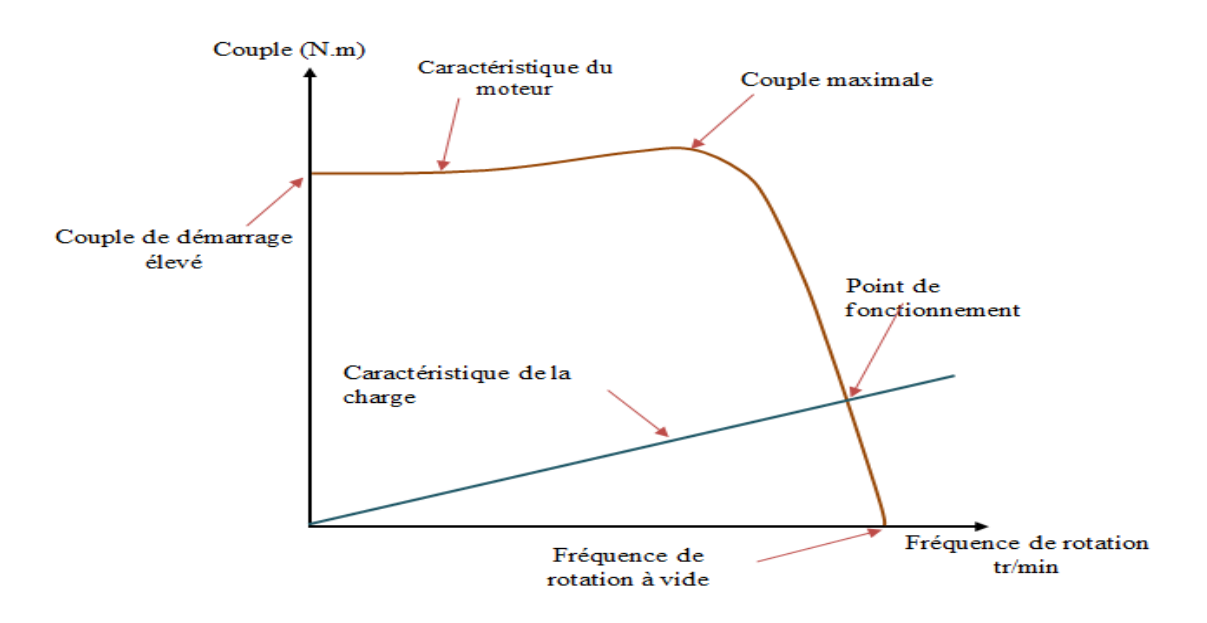

*Figure I.9 : Caractéristique Couple/fréquence.*

#### **I.10 Bilan énergétique de puissance**

Les pertes dans la machine asynchrone sont dues aux :

 $\checkmark$  Pertes fer (hystérésis et courant de Foucault)  $(p_f)$ :

$$
p_f = 3 \cdot \frac{v^2}{R_{pf}} \tag{I.7}
$$

 $\checkmark$  Pertes joules statorique  $(p_{is})$ :

$$
p_{js} = 3. R. i2
$$
 (I.8)

Pertes joules rotor  $(p_{iR})$ :

$$
p_{jR} = g. P_{tr} \tag{I.9}
$$

 $\checkmark$  La puissance transmise au rotor ( $P_{tr}$ ):

$$
P_{tr} = 3 \frac{R}{g} \times i'^2 \tag{I.10}
$$

 $\checkmark$  Pertes mécaniques  $(p_m)$ :

$$
p_m = P_u - P_{m\acute{e}c} \tag{I.11}
$$

 $\checkmark$  La puissance utile  $(P_u)$ .

$$
P_u = C_u \Omega_r \tag{I.12}
$$

 $\checkmark$  Puissance mécanique ( $P_{m\acute{e}c}$ ).

$$
P_{m\acute{e}c} = C_{em}.\Omega_r \tag{I.13}
$$

 $\checkmark$  La puissance absorbée  $(P_a)$ :

$$
P_a = \sqrt{3}. \text{UI}\cos(\varphi) \tag{I.14}
$$

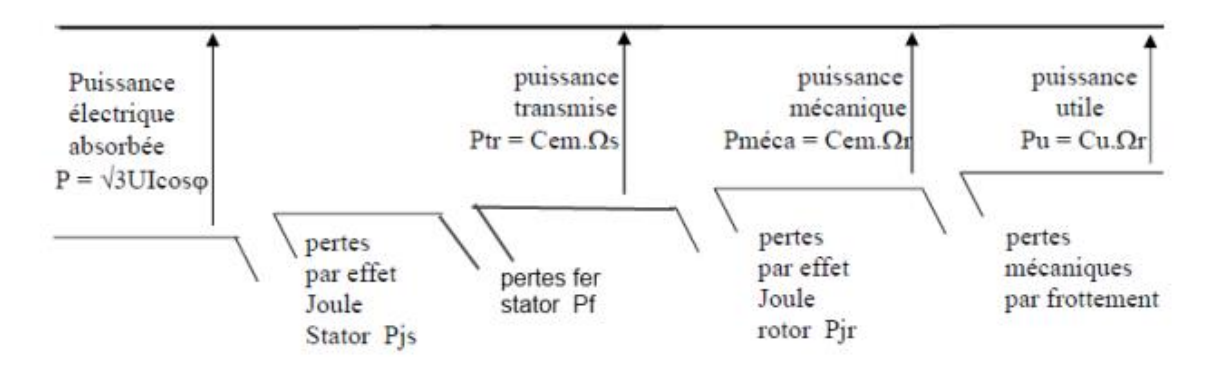

*Figure I.10 : Puissance énergétique de la MAS.*

#### **I.11 Avantages et inconvénients d'une machine asynchrone**

#### **I.11.1 Avantages**

- $\checkmark$  Le moteur asynchrone a l'avantage d'être alimenté directement par un réseau triphasé.
- $\checkmark$  Son prix d'achat est moins élevé.
- $\checkmark$  Sa fabrication est assez simple.
- $\checkmark$  Simple à utiliser et à installer.
- $\checkmark$  Il est plus robuste.
- $\checkmark$  Il ne nécessite peu d'entretien.
- $\checkmark$  Son faible cout et sa solidité vienne du fait qu'il ne dispose pas de collecteur qui est un organe coûteux et fragile qui nécessite un entretien fréquent.

#### **I.12.2 Inconvénients**

- $\checkmark$  Sa commande est plus complexe que celle d'une machine synchrone ou d'une machine à courant continu.
- $\checkmark$  Mauvais facture de puissance par rapport à MSAP.
- $\checkmark$  Rendement relativement faible (présence de pertes au rotor pour produire un couple).
- $\checkmark$  La puissance réactive consommé par la machine asynchrone est très importante.
- La MAS a tendance à chauffer plus que le Synchrone car les bobines ou barres de la cage d'écureuil chauffent avec le courant qui les traverse.

#### **I.13 domaine d'utilisation de la machine asynchrone**

De fait de sa simplicité, sa robustesse et son faible cout, la machine asynchrone est utilisée dans plusieurs domaine que on peut citer :

- $\checkmark$  Dans le domaine de la traction ferroviaire et la traction électrique.
- $\checkmark$  Industrie (entrainement des machines-outils).
- $\checkmark$  Production de l'énergie (éolienne)
- Pompage d'eau.
- $\checkmark$  Dans le domaine de l'automobile avec des voitures électriques à pulsation.
- $\checkmark$  Ascenseurs.
- $\checkmark$  Treuils.
- $\checkmark$  La ventilation.
- $\checkmark$  L'air comprimé (compresseur)
- $\checkmark$  La production de froid (les réfrigérateurs).

#### **I.14 Conclusion**

Dans le premier chapitre, nous avons d'abord présenté un aperçu du moteur asynchrone, de sa structure, de son principe de fonctionnement ainsi que des différentes méthodes de démarrage.

Nous constatons que la machine asynchrone représente une part la plus important dans la chaine de production industriel. Par ces nombreux avantages, elle peut être intégrée dans plusieurs systèmes et domaines (les machines-outils et éoliennes…).

Pour la suite de notre travaille, nous aurons besoins d'un modèle mathématique le plus fidèle qui décrit la machine asynchrone, son comportement ainsi que son convertisseur statique à onduleur MLI. Ce travaille seras l'objective de chapitre suivants.

## CHAPITRE II :

## Modélisation **DE** La machine asynchrone

#### **Chapitre II : Modélisation de la machine asynchrone**

#### **II.1 Introduction**

Représenter des processus physiques à l'aide de modèles mathématiques est une étape très importante. En effet, pour développer une structure de commande, il est important de disposer d'un modèle mathématique qui représente fidèlement le processus. Le modèle ne doit pas être trop simple pour ne pas s'écarter de la réalité physique et pas trop complexe pour simplifier l'analyse et la synthèse des structures de contrôle.

Dans ce chapitre, notre travaille vas porter sur la modélisation de machine asynchrone triphasée (MAS). Dans un premier temps, nous donnerons clairement le modèle mathématique (Equations électriques magnétiques et mécaniques) du moteur asynchrone dans son référentiel triphasé. Puis, on va s'appuyer sur la transformation de PARK pour réduire l'ordre du système.

Cette conversion modélise la MAS dans le nouveau référentiel afin de réduire le modèle de la machine de triphasé au biphasé. En dernier lieu, on présentera la simulation de la machine asynchrone avec l'onduleur de tension à MLI.

#### **II.2 Modélisation de la machine synchrone**

La modélisation d'un système quelconque est indispensable lorsque nous voulons le commander. La machine asynchrone n'est pas un système simple, car de nombreux phénomènes compliqués interviennent dans son fonctionnement d'où la nécessité de prendre en compte quelques hypothèses simplificatrices [8].

#### **II.2.1 Représentation triphasé de la MAS dans le repère (abc)**

La figure (II.1) représente les trois bobines statoriques et trois rotoriques respectivement dans le repère  $(a_s, b_s c_s)$  et  $(a_r, b_r, c_r)$ . L'angle  $\theta$  repère le décalage de l'axe de la phase rotorique par rapport à l'axe fixe de la phase statorique [9].

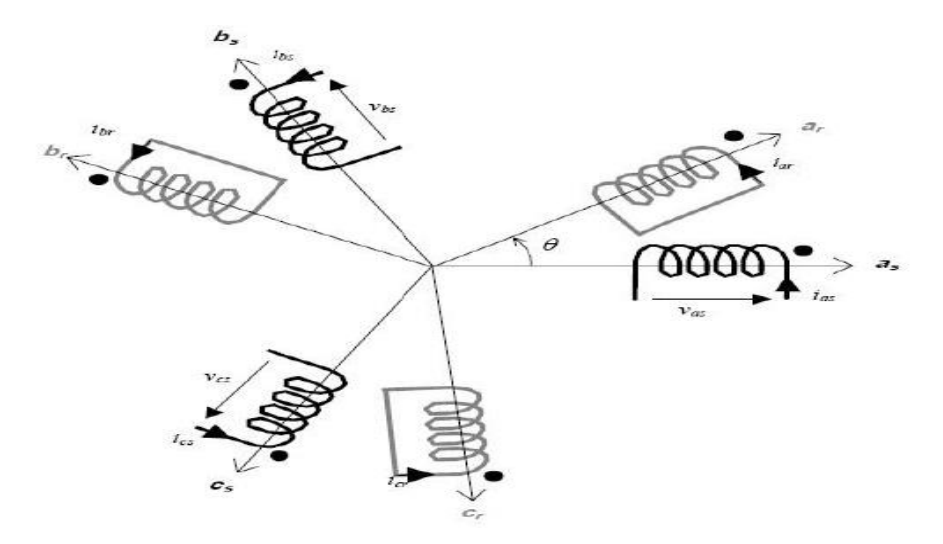

*Figure II.1 : Position des axes des phases statoriques et rotoriques.*

#### **II.2.2 Hypothèses simplifiées**

La mise en équations de la machine asynchrone triphasée aboutit à des équations différentielles à coefficient variable. Un nombre d'hypothèses simplificatrices peut être adopté afin de permettre une mise en équations relativement simples [9].

On suppose :

- $\checkmark$  Les enroulements statoriques et rotoriques sont symétriques et la F.M.M est distribuée sinusoïdalement le long de deux armatures.
- $\checkmark$  On suppose que le circuit magnétique non saturé, et suffisamment feuilletés pour que les pertes fer soient négligeables. Les relations entre les flux et les courants sont d'ordres linéaires.
- $\checkmark$  On considère une densité de courant uniforme dans la section des conducteurs élémentaires, l'effet de peau est donc négligé.
- $\checkmark$  Le phénomène d'hystérésis est les courants de Foucault sont négligés.
- $\checkmark$  On tient compte que le premier harmonique d'espace de distribution de force magnétomotrice de chaque phase du stator et du rotor.
- L'entrefer est d'épaisseur uniforme (constant).
- $\checkmark$  Tenant compte des hypothèses simplifier précédentes, on aboutit à la mise en équation.

#### **II.2.3. Equations électrique du la MAS dans le repère (a,b,c)**

Les équations générales de la machine asynchrone dans le repère triphasé s'écrivent comme suit [10] :

La loi de faraday permet d'écrire :

$$
v(t) = R \cdot i(t) + \frac{d}{dt} \varphi(t) \tag{II.1}
$$

 $\checkmark$  Au stator :

$$
\begin{cases}\n v_{as} = R_s i_{as} + \frac{d}{dt} \varphi_{as} \\
 v_{bs} = R_s i_{bs} + \frac{d}{dt} \varphi_{bs} \\
 v_{cs} = R_s i_{cs} + \frac{d}{dt} \varphi_{cs}\n\end{cases}
$$
\n(II.2)

 $\checkmark$  Au rotor :

$$
\begin{cases}\n v_{ar} = R_r i_{ar} + \frac{d}{dt} \varphi_{ar} \\
 v_{br} = R_r i_{br} + \frac{d}{dt} \varphi_{br} \\
 v_{cr} = R_r i_{cr} + \frac{d}{dt} \varphi_{cr}\n\end{cases}
$$
\n(II.3)

#### $\checkmark$  Sous forme matricielle :

$$
\begin{cases}\n[v_s] = [R_s]. [i_s] + \frac{d}{dt} [\varphi_s] \\
[v_r] = [R_r]. [i_r] + \frac{d}{dt} [\varphi_r]\n\end{cases}
$$
\n(II.4)

Avec :

$$
[\nu_s] = \begin{bmatrix} \nu_{sa} \\ \nu_{sb} \\ \nu_{sc} \end{bmatrix}, [\boldsymbol{i}_s] = \begin{bmatrix} \boldsymbol{i}_{sa} \\ \boldsymbol{i}_{sb} \\ \boldsymbol{i}_{sc} \end{bmatrix}, [\boldsymbol{R}_s] = \begin{bmatrix} \boldsymbol{R}_s & 0 & 0 \\ 0 & \boldsymbol{R}_s & 0 \\ 0 & 0 & \boldsymbol{R}_s \end{bmatrix}, [\boldsymbol{R}_r] = \begin{bmatrix} \boldsymbol{R}_r & 0 & 0 \\ 0 & \boldsymbol{R}_r & 0 \\ 0 & 0 & \boldsymbol{R}_r \end{bmatrix}
$$

$$
[\varphi_s] = \begin{bmatrix} \varphi_{sa} \\ \varphi_{sb} \\ \varphi_{sc} \end{bmatrix}, [V_r] = \begin{bmatrix} v_{ra} \\ v_{rb} \\ v_{rc} \end{bmatrix}, [i_r] = \begin{bmatrix} i_{ra} \\ i_{rb} \\ i_{rc} \end{bmatrix}, [\varphi_r] = \begin{bmatrix} \varphi_{ra} \\ \varphi_{rb} \\ \varphi_{rc} \end{bmatrix}
$$

- $\checkmark$  [ $v_s$ ], [ $v_r$ ] : Les tensions simples statorique et rotorique respectivement.
- $\checkmark$  [i<sub>s</sub>], [i<sub>r</sub>]: Les courants de phase statorique rotorique respectivement.
- $\checkmark$  [ $\varphi_s$ ] [ $\varphi_r$ ] : Les flux statorique et rotorique respectivement.
- $\checkmark$  [R<sub>s</sub>] [R<sub>r</sub>]: Matrices des résistances par phase statorique et rotorique respectivement.

#### **II.2.4 Equations magnétiques :**

De la même manière, l'écriture matricielle des équations magnétiques est donnée par :

$$
[\varphi_s] = [L_{ss}][i_s] + [M_{sr}][i_r] \tag{II.5}
$$

$$
[\varphi_r] = [L_{rr}][i_r] + [M_{rs}][i_s]
$$
\n(II.6)

En remplaçant les équations (II.5) et (II.6) dans (II.4), on obtient le système d'équations suivant :

$$
[\nu_{s}] = [R_{s}][i_{s}] + [L_{ss}]\frac{d}{dt}[i_{s}] + \frac{d}{dt}([M_{sr}][i_{s}])
$$
(II.7)

$$
[\nu_r] = [R_r][i_r] + [L_{rr}]\frac{d}{dt}[i_r] + \frac{d}{dt}([M_{rs}][i_r])
$$
 (II.8)

Tel que :

$$
[v_r] = [v_{ar} \quad v_{br} \quad v_{cr}]^{\dagger}, [i_r] = [i_{ar} \quad i_{br} \quad i_{cr}]^{\dagger}, [\varphi] = [\varphi_{ar} \quad \varphi_{br} \quad \varphi_{cr}]^{\dagger}
$$

$$
[L_{ss}] = \begin{bmatrix} L_{as} & M_{as} & M_{as} \\ M_{as} & L_{as} & M_{as} \\ M_{as} & M_{as} & L_{as} \end{bmatrix}, [L_{rr}] = \begin{bmatrix} L_{ar} & M_{ar} & M_{ar} \\ M_{ar} & L_{ar} & M_{ar} \\ M_{ar} & M_{ar} & L_{ar} \end{bmatrix}
$$

Dans le cas ou :  $[L_{ss}] = [L_{rr}]$ 

$$
[M_{sr}] = [M_{rs}] = M_{rs} \begin{bmatrix} \cos(\theta) & \cos(\theta - \frac{4\pi}{3}) & \cos(\theta - \frac{2\pi}{3}) \\ \cos(\theta - \frac{2\pi}{3}) & \cos(\theta) & \cos(\theta - \frac{4\pi}{3}) \\ \cos(\theta - \frac{4\pi}{3}) & \cos(\theta - \frac{2\pi}{3}) & \cos(\theta) \end{bmatrix}
$$

Où :

 $[L_{ss}]$ ,  $[L_{rr}]$ : Représentent respectivement les matrices d'inductances statoriques et rotoriques.  $[M_{sr}]$ ,  $[M_{rs}]$ : Représentent respectivement les matrices des inductances mutuelles stator-rotor et celle desinductances mutuelles rotor-stator.

Mrs **:** Représente l'inductance mutuelle maximale entre une phase du stator et une phase du rotor.

 $L_{as}$ ,  $L_{ar}$ : Représentent respectivement les inductances propres d'une phase statorique et rotorique.

Les flux statoriques et rotoriques en fonction des courants, des inductances propres et desinductances mutuelles, sont exprimés par [10].

$$
[\varphi_{S}] = [L_{S}][i_{S}] + [M_{S}][i_{S}] + [M_{sr}][i_{r}]
$$
\n(II.9)

$$
[\varphi_r] = [L_r][r] + [M_r][i_r] + [M_{rs}][i_s]
$$
 (II.10)

#### **II.2.5 Equations mécaniques**

L'équation fondamentale du mouvement de la machine est donnée par [11] :

$$
C_{em} - C_r = J \frac{d}{dt} \Omega_r + K_f \Omega_r
$$
 (II.11)

Avec :

$$
\Omega_r = \frac{\omega_r}{p} \tag{II.12}
$$

D'autre part :

$$
\omega_r = \frac{d(\theta_r)}{dt} \tag{II.13}
$$

Avec :

 $C_{em}$ : Couple électromagnétique de la machine.

 $C_r$ : Couple résistant.

 $\Omega_r$ : vitesse angulaire mécanique du rotor.

 $\omega_r$ : vitesse angulaire électrique de rotation du rotor.

: Inertie des parties tournant de la machine.

 $K_f$ : Coefficient de frottement de la machine.

#### **II.2.6 Expression du Couple électromagnétique**

L'expression du couple électromagnétique est donnée par la dérivée partielle de l'énergie par rapport à l'angle mécanique [11].

$$
C_{em} = \frac{d\omega_{mag}}{d\theta_m} = p \frac{d\omega_{mag}}{d\theta_e}
$$
 (II.14)

L'énergie magnétique est donnée par l'expression suivante :

$$
\omega_{mag} = \frac{1}{2} \left( [L_s]^{\dagger} [\varphi_s] + [L_r]^{\dagger} [\varphi_r] \right) \tag{II.15}
$$

**Page 17**

D'où :

$$
C_{em} = \left(\frac{p}{2}\right) \left( \left[L_s\right] \frac{d}{d\theta_r} \left[L_s\right] \left[L_r\right]^\dagger \right) \tag{II.16}
$$

Avec :

: nombre de paires de pôles.

 $\theta_m$ : Angle mécanique.

 $\theta_e$ : Angle électrique.

#### **II.3 Modèle biphasé de la machine asynchrone**

Le modèle réel de la machine asynchrone est composé d'un ensemble d'équations différentielles ordinaires à coefficients variables en fonction de l'angle de rotation  $\theta$ . Pour cela, on utilise la transformation de Park qui permet d'obtenir un système d'équation à coefficients constants, en transformant les enroulements statoriques et rotoriques en enroulements orthogonaux équivalents.

#### **II.3.1 Transformation de Park**

La transformation de Park suivie d'une rotation, permet de passer du repère (abc) vers le repère mobile (d, q). On applique cette transformation pour chaque ensemble de grandeurs (statoriques et rotoriques), pour simplifier les équations [12].

$$
\begin{bmatrix} \nu_{dsr} \\ \nu_{qsr} \\ \nu_{osr} \end{bmatrix} = [P(\theta)] \begin{bmatrix} \nu_{asr} \\ \nu_{bsr} \\ \nu_{csr} \end{bmatrix}
$$
 (II.17)

Ou  $[P(\theta)]$  est la matrice de Park :

$$
[P(\theta)] = \sqrt{\frac{2}{3}} \begin{bmatrix} \cos \theta & \cos(\theta - \frac{2\pi}{3}) & \cos(\theta + \frac{2\pi}{3}) \\ -\sin \theta & -\sin(\theta - \frac{2\pi}{3}) & -\sin(\theta + \frac{2\pi}{3}) \\ \frac{1}{\sqrt{2}} & \frac{1}{\sqrt{2}} & \frac{1}{\sqrt{2}} \end{bmatrix}
$$
 (II.18)

$$
[\mathbf{P}(\theta)^{-1}] = \sqrt{\frac{2}{3}} \begin{bmatrix} \cos \theta & -\sin \theta & \frac{1}{\sqrt{2}} \\ \cos(\theta - \frac{2\pi}{3}) & -\sin\left(\theta - \frac{2\pi}{3}\right) & \frac{1}{\sqrt{2}} \\ \cos(\theta + \frac{2\pi}{3}) & -\sin\left(\theta + \frac{2\pi}{3}\right) & \frac{1}{\sqrt{2}} \end{bmatrix}
$$
(II.19)
Dans la matrice de Park, c'est l'angle qui intervient pour les grandeurs statoriques et pour les grandeurs rotoriques [13].

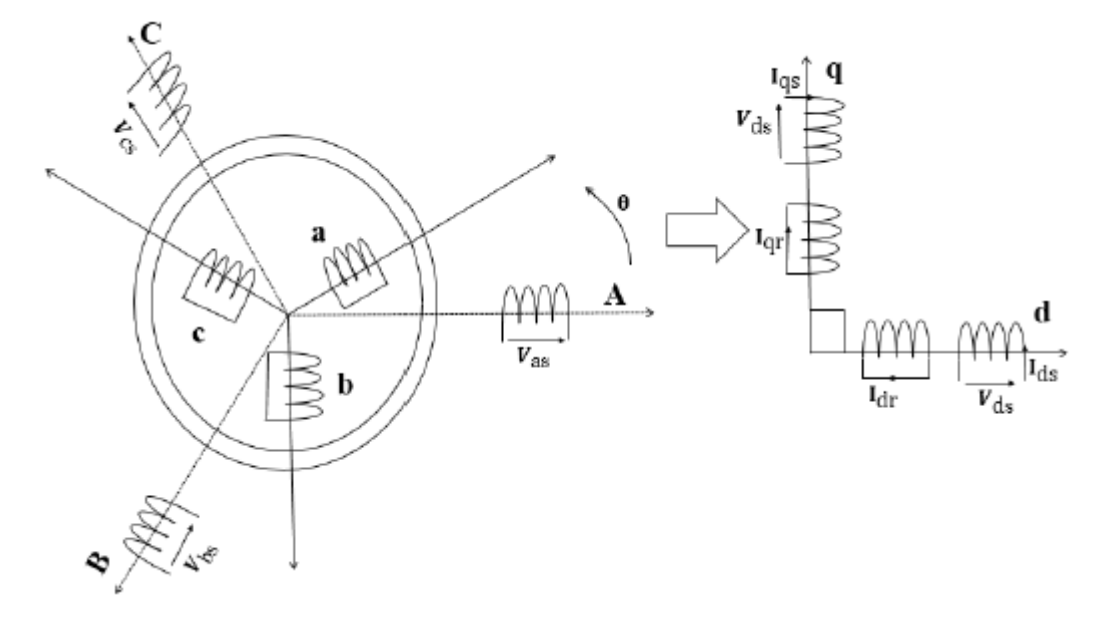

*Figure II.2 : Modèle de Park de la MAS.*

# **II.3.2 Choix de référentielle**

Selon le repère choisi, la position des deux axes (d, q) peut être située selon :

Référentiel lié au stator

Ce référentiel est utilisé dans le régime transitoire avec une variation importante de la vitesse de rotation [14].

Référentiel lié au rotor

Ce référentiel est utilisé dans le régime transitoire ou la vitesse de rotation est considérée comme constante [14].

 $\checkmark$  Référentiel lié au champ tournant

Dans ce référentiel les axes (d, q) sont immobiles par rapport au champ magnétique créé par les enroulements statoriques. Il est utilisé dans le but de pouvoir appliquer une commande de vitesse, de couple [14].

# **II.3.3 Equations électriques dans le repère de Park**

Les équations électriques, de la machine asynchrone dans le système biphasé obtenues en appliquant la transformée de Park sont comme suit :

$$
\begin{cases}\n v_{sd} = R_s i_{sd} + \frac{d}{dt} \varphi_{ds} - \omega_s \varphi_{sq} \\
 v_{sq} = R_s i_{sq} + \frac{d}{dt} \varphi_{sq} + \omega_s \varphi_{sd} \\
 v_{rd} = R_r i_{rd} + \frac{d}{dt} \varphi_{rd} - \omega_{gl} \varphi_{rq} = 0 \\
 v_{rq} = R_r i_{rd} + \frac{d}{dt} \varphi_{rq} + \omega_{gl} \varphi_{rd} = 0\n\end{cases}
$$
\n(II.20)

 $\omega_{al} = \omega_s - \omega_r$ 

 $\omega_s = \frac{d}{dt}$  $\frac{a}{dt}$   $\theta_s$  :Pulsation des grandeurs statoriques (rad/s).  $\omega_r = \frac{d}{dt}$  $\frac{a}{dt}$   $\theta_r$ : Pulsation des grandeurs rotoriques (rad/s).

#### **II.3.4 Equations magnétiques dans le repère de Park**

Les équations magnétiques des flux statoriques et rotoriques sont :

$$
\begin{cases}\n\varphi_{sd} = L_s I_{sd} + M_{sr} I_{rd} \\
\varphi_{sq} = L_s I_{sq} + M_{sr} I_{rq} \\
\varphi_{rd} = L_s I_{rd} + M_{sr} I_{sd} \\
\varphi_{rq} = L_s I_{rq} + M_{sr} I_{sq}\n\end{cases}
$$
\n(II.21)

Avec :  $M_{sr} = \frac{3}{2}$  $\frac{3}{2}M$ 

#### **II.3.5 Puissance absorbée et couple électromagnétique :**

La transformation de PARK repose sur l'invariance de la puissance instantanée dans les deux systèmes de transformation, ce qui de toute évidence conduit à leur équivalence physique, en négligeant la composante homopolaire, la puissance absorbée par la MAS dans le système d'axe *(d, q)* est exprimée par [15] :

$$
P_a = v_{sd} i_{sd} + v_{sq} i_{sq} \tag{II.22}
$$

En remplaçant les tensions  $V_{sd}$  et  $V_{sq}$  par leurs expressions dans (II.21), on aura :

$$
P_a = R_s (i^2_{sd} + i^2_{sq}) + i_{sd} \frac{d\varphi_{sd}}{dt} + i_{sq} \frac{d\varphi_{sd}}{dt} + \omega_s (\varphi_{sd} i_{sq} - \varphi_{sq} i_{sd}) \quad (II.23)
$$

L'expression (II.23) se compose de trois termes :

- $\checkmark$  Le premier terme correspond aux pertes par effet Joule.
- $\checkmark$  Le second représente la variation de l'énergie électromagnétique.
- $\checkmark$  Le dernier terme est la puissance électromagnétique ( $P_{em}$ ).

Sachant que :

$$
C_{em} = \frac{P_{em}}{\Omega_s} = p \frac{P_{em}}{\omega_s} \tag{II.24}
$$

L'expression du couple est donnée par la forme suivante :

$$
C_{em} = p(\varphi_{sd} i_{sq} - \varphi_{sq} i_{sd})
$$
 (II.25)

En remplaçant les flux  $(\varphi_{sd}$  *et*  $\varphi_{sq})$  dans la relation (II.25), on obtient :

$$
C_{em} = pM(i_{sq}i_{rd} - i_{sd}i_{rq})
$$
 (II.26)

A partir des expressions des flux rotoriques exprimé en (II.21), on tire :

$$
\begin{cases}\ni_{rd} = \frac{1}{M + L_r} (\varphi_{rd} - Mi_{sd}) \\
i_{rd} = \frac{1}{M + L_r} (\varphi_{rq} - Mi_{sq})\n\end{cases}
$$
\n(II.27)

En remplaçant les courants rotoriques par leurs expressions (II.27), on aura :

$$
C_{em} = p \frac{M}{M + L_r} (i_{sq} \varphi_{rd} - i_{sd} \varphi_{rq})
$$
 (II.28)

#### **II.3.6 Représentation d'état de la machine asynchrone**

La représentation d'état consiste à exprimer le modèle de la machine sous forme [10] :

$$
\frac{d}{dt}X = AX + BU
$$
 (II.29)

Avec :

 $X = [\varphi_{sd} \varphi_{sq} \varphi_{rd} \varphi_{rq}]^t$ : Vecteur d'état.

 $U = [v_{sd} v_{sq} 0 0]^t$ : Vecteur d'entrée.

Le flux magnétisant  $\varphi_m$  est la somme des deux flux magnétisants direct  $\varphi_{md}$  et en quadrature  $\varphi_{mq}$  , d'où :

$$
\varphi_m = \sqrt{\varphi_{md} 2 + \varphi_{mq} 2}
$$
 (II.30)

A partir des systèmes d'équations (II.28) les différents courants s'expriment comme suit :

# **Chapitre II : Modélisation de la machine asynchrone**

$$
\begin{cases}\n i_{sd} = \frac{\varphi_{sd} - \varphi_{md}}{L_s} \\
 i_{sq} = \frac{\varphi_{sq} - \varphi_{mq}}{L_s} \\
 i_{rd} = \frac{\varphi_{rd} - \varphi_{md}}{L_r} \\
 i_{rq} = \frac{\varphi_{rq} - \varphi_{md}}{L_r}\n\end{cases}
$$
\n(II.31)

Avec :

$$
\begin{aligned}\n\varphi_{md} &= L_m(i_{sd} + i_{rd}) \\
\varphi_{mq} &= L_m(i_{sq} + i_{rq})\n\end{aligned} \tag{II.32}
$$

En introduisant les expressions des courants (II. 31) dans (II.32), en aura :

$$
\begin{cases}\n\varphi_{md} = \left(\frac{\varphi_{ds}}{L_s} + \frac{\varphi_{dr}}{L_r}\right) L_a \\
\varphi_{mq} = \left(\frac{\varphi_{qs}}{L_s} + \frac{\varphi_{qr}}{L_r}\right) L_a\n\end{cases}
$$
\n(II.33)

Avec :

$$
L_a = \left(\frac{1}{\frac{1}{L_m} + \frac{1}{L_s} + \frac{1}{L_r}}\right) \tag{II.34}
$$

En remplaçant le système d'équation (II.31) dans le système d'équation (II.20) et en le mettant sous forme d'un système d'équations d'état, on aura :

$$
\begin{cases}\n\frac{d}{dt}\varphi_{sd} = v_{ds} - \frac{R_s}{L_s}(\varphi_{sd} - \varphi_{md}) + \omega_s \varphi_{sq} \\
\frac{d}{dt}\varphi_{sq} = v_{sq} - \frac{R_s}{L_s}(\varphi_{sq} - \varphi_{mq}) - \omega_s \varphi_{sd} \\
\frac{d}{dt}\varphi_{rd} = -\frac{R_r}{L_r}(\varphi_{rd} - \varphi_{md}) + \omega_{gl}\varphi_{rq} \\
\frac{d}{dt}\varphi_{rq} = -\frac{R_r}{L_r}(\varphi_{rq} - \varphi_{mq}) - \omega_{gl}\varphi_{rd}\n\end{cases} \tag{II.35}
$$

En développant ce système d'équations et en introduisant les expressions de  $\varphi_{md}$  et  $\varphi_{mq}$ , on trouvera :

$$
\begin{cases}\n\frac{d}{dt}\varphi_{sd} = \nu_{ds} - \left(\frac{R_s}{L_s} - \frac{R_s L_a}{L_s^2}\right)\varphi_{sd} + \omega_s\varphi_{sq} + \frac{R_s L_a}{L_r L_s}\varphi_{rd} \n\frac{d}{dt}\varphi_{qs} = -\left(\frac{R_s}{L_s} - \frac{R_s L_a}{L_s^2}\right)\varphi_{sq} + \nu_{sq} - \omega_s\varphi_{sd} + \frac{R_s L_a}{L_r L_s}\varphi_{rq} \n\frac{d}{dt}\varphi_{rd} = -\left(\frac{R_r}{L_r} - \frac{R_r L_a}{L_r^2}\right)\varphi_{rd} + \frac{R_r L_a}{L_r L_s}\varphi_{sd} + \omega_{gl}\varphi_{rq} \n\frac{d}{dt}\varphi_{rq} = -\left(\frac{R_r}{L_r} - \frac{R_r L_a}{L_r^2}\right)\varphi_{rq} + \frac{R_r L_a}{L_r L_s}\varphi_{sq} - \omega_{gl}\varphi_{rq}\n\end{cases} (II.36)
$$

Avec :

$$
B = \begin{bmatrix} 1 & 0 & 0 & 0 \\ 0 & 1 & 0 & 0 \\ 0 & 0 & 0 & 0 \\ 0 & 0 & 0 & 0 \end{bmatrix}
$$

Et :

$$
A = \begin{bmatrix} -\left(\frac{R_s}{L_s} - \frac{R_s L_a}{L_s^2}\right) & \omega_s & \frac{R_s L_a}{L_r L_s} & 0\\ -\left(\frac{R_s}{L_s} - \frac{R_s L_a}{L_s^2}\right) & -\omega_s & 0 & \frac{R_s L_a}{L_r L_s} \\ \frac{R_r L_a}{L_r L_s} & 0 & -\left(\frac{R_r}{L_r} - \frac{R_s L_a}{L_r^2}\right) & \omega_{gl} \\ 0 & 0 & -\omega_{gl} & -\left(\frac{R_r}{L_r} - \frac{R_s L_a}{L_r^2}\right) \end{bmatrix}
$$

# **II.4 Alimentation de la MAS par un onduleur de tension à commande MLI II.4.1 Onduleur de tension triphasé**

L'onduleur de tension est un convertisseur statique constitué de cellules de commutation généralement à transistors ou des thyristors GTO pour les grandes puissances. Il est constitué de trois bras, de deux interrupteurs pour chacun. Pour assurer la continuité en courants chaque interrupteur est monté en antiparallèle avec une diode de récupération. Les interrupteurs  $(K_{11}, K_{12})$ , (K21, K22), (K31, K33) sont contrôlés de manière complémentaire pour éviter le court-circuit de la source. Le schéma structurel d'un tel convertisseur statique est illustré par la (figure II.7) [16].

Dans le but de simplifier notre étude, on supposera que :

- $\checkmark$  La commutation des interrupteurs est instantanée.
- $\checkmark$  La chute de tension aux bornes des interrupteurs est négligeable.
- $\checkmark$  La charge triphasée est équilibrée, couplée en étoile avec un neutre isolé.

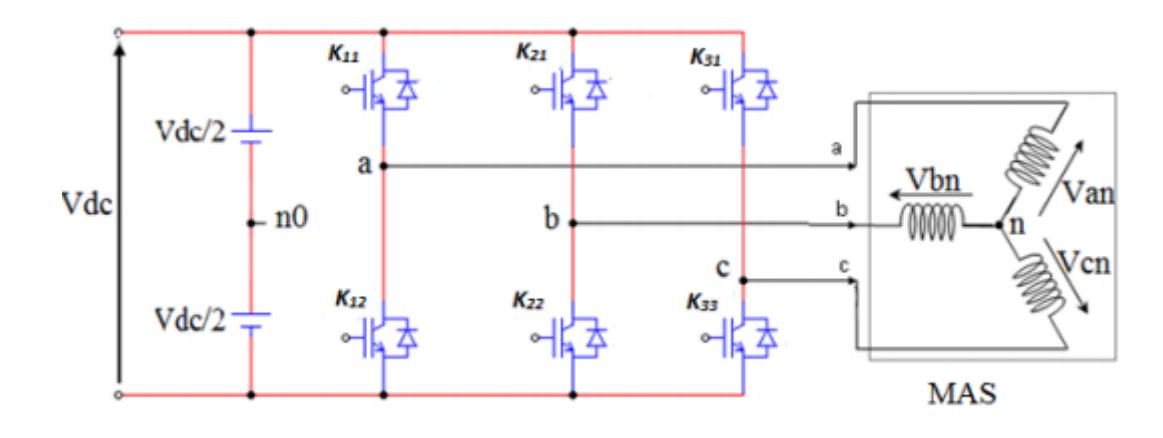

*Figure II.3 : onduleur de tension triphasé alimentant le stator de la MAS [16].*

Les tension composées  $v_{ab}$ ,  $v_{bc}$  et  $v_{ca}$  sont obtenu à partir des relation suivantes :

$$
\begin{cases}\n v_{ab} = v_{ao} + v_{ob} = v_{ao} - v_{bo} \\
 v_{bc} = v_{bo} + v_{oc} = v_{bo} - v_{co} \\
 v_{ca} = v_{co} + v_{oa} = v_{co} - v_{ao}\n\end{cases}
$$
\n(II.37)

 $v_{ao}$ ,  $v_{bo}$  et  $v_{co}$  sont les tensions d'entrée de l'onduleur. Elles sont référencées par rapport à un point milieu « o » d'un diviseur fictif d'entrée. On peut écrire les relations de Charles, comme suit :

$$
\begin{cases}\n v_{ao} = v_{an} + v_{no} \\
 v_{bo} = v_{bn} + v_{no} \\
 v_{co} = v_{cn} + v_{no}\n\end{cases}
$$
\n(II.38)

 $v_{an}$ ,  $v_{bn}$  et  $v_{cn}$  : sont les tension des phases de la charge (valeur alternatif).

 $v_{no}$ : est la tension de neutre de la charge par rapport au point fictif « o ».

Etant donné que le système est un système équilibré, nous aurons :

$$
v_{an} + v_{bn} + v_{cn} = 0 \tag{II.39}
$$

En sommons les trois tensions de l'équation (II.39), on obtient :

$$
v_{no} = \frac{1}{3} (v_{ao} + v_{bo} + v_{co})
$$
 (II.40)

En remplace (II.41) dans l'équation (II.39), on va aboutir à :

$$
\begin{cases}\nv_{an} = \frac{2}{3}v_{ao} - \frac{1}{3}v_{bo} - \frac{1}{3}v_{co} \\
v_{bn} = -\frac{1}{2}v_{ao} + \frac{2}{3}v_{bo} - \frac{1}{3}v_{co} \\
v_{an} = -\frac{1}{2}v_{ao} - \frac{1}{3}v_{bo} + \frac{2}{3}v_{co}\n\end{cases}
$$
(II.41)

Donc l'onduleur de tension peut être modélisé par une matrice [T] assurant le passage continualternatif.

$$
[\nu_{AC}] = [T] [\nu_{DC}] \tag{II.42}
$$

Telle que :

$$
[v_{AC}] = [v_{an}v_{bn}v_{cn}]^{\text{t}}
$$

$$
[v_{DC}] = [v_{ao}v_{bo}v_{co}]^{\text{t}}
$$

A partir de ce raisonnement, on déduit que pour chaque bras on aura deux états indépendants. Ces deux états peuvent être considérés comme des grandeurs booléennes. Commutation supposée idéale :  $Si = (1 \text{ ou } 0)$  {i=1,2,3}. La matrice de transfert est la suivante :

$$
\begin{bmatrix}\n\frac{2}{3} & -\frac{1}{3} & -\frac{1}{3} \\
-\frac{1}{3} & \frac{2}{3} & -\frac{1}{3} \\
-\frac{1}{3} & -\frac{1}{3} & \frac{2}{3}\n\end{bmatrix}
$$
\n(II.43)

#### **II.4.2 Onduleur de tension à** *MLI*

Plusieurs types de *MLI* se distinguent, dont on peut citer [17] [18] :

- Les modulations *sinus - triangle* effectuant la comparaison d'un signal de référence sinusoïdale à une porteuse en généralement triangulaire.
- Les modulations *pré-calculées* pour lesquelles les angles de commutations sont calculés hors ligne pour annuler certaines composantes du spectre de la tension, et donner une onde fondamentale.
- Les modulations *post-calculées* appelées encore *MLI* régulières symétrique ou *MLI*  vectorielles dans lesquelles les angles de commutation sont calculés on ligne.

#### **II.4.3 Modulation de largeur d'impulsion sinus-triangle**

La *MLI* permet de former à la sortie d'un onduleur chaque alternance de la tension à l'aide d'une succession de créneaux rectangulaires, dont la largeur varie suivant une loi de commande qui a pour but :

- $\checkmark$  Repousser les fréquences des harmoniques pour faciliter leur filtrage.
- $\checkmark$  Raire varier la valeur efficace du fondamentale de la tension de sortie.
- $\checkmark$  Le réglage est effectué par les durées d'ouverture et de fermeture des interrupteurs et par les séquences de fonctionnement. La lois de modulation est une comparaison entre une tension de référence sinusoïdale  $V_{ref}$  (t) et une onde triangulaire appelée porteuse  $V_{pm}(t)$  de

fréquence (f<sub>p</sub>) [17] [18], le signal de commande de l'interrupteur électronique d'un bras de l'onduleur triphasé  $k_i=1, 2, 3$  est fermé si l'onde de référence de la phase correspondante est supérieure ou égale à la porteuse triangulaire, et vice versa [19].

Cette technique est caractérisée par les deux paramètres suivants :

- $\checkmark$  L'indice de la modulation :  $f_p$ f
- $\checkmark$  Le coefficient de réglage en tension :  $r = \frac{V_m}{V}$

#### **II.4.4 Association de la MAS-onduleurs de tension à commande MLI**

 $V_p$ 

La représentation schématique de l'association de la MASDE avec deux onduleurs de tension à commande M.L.I sinus-triangle est illustrée par la figure (2.4).

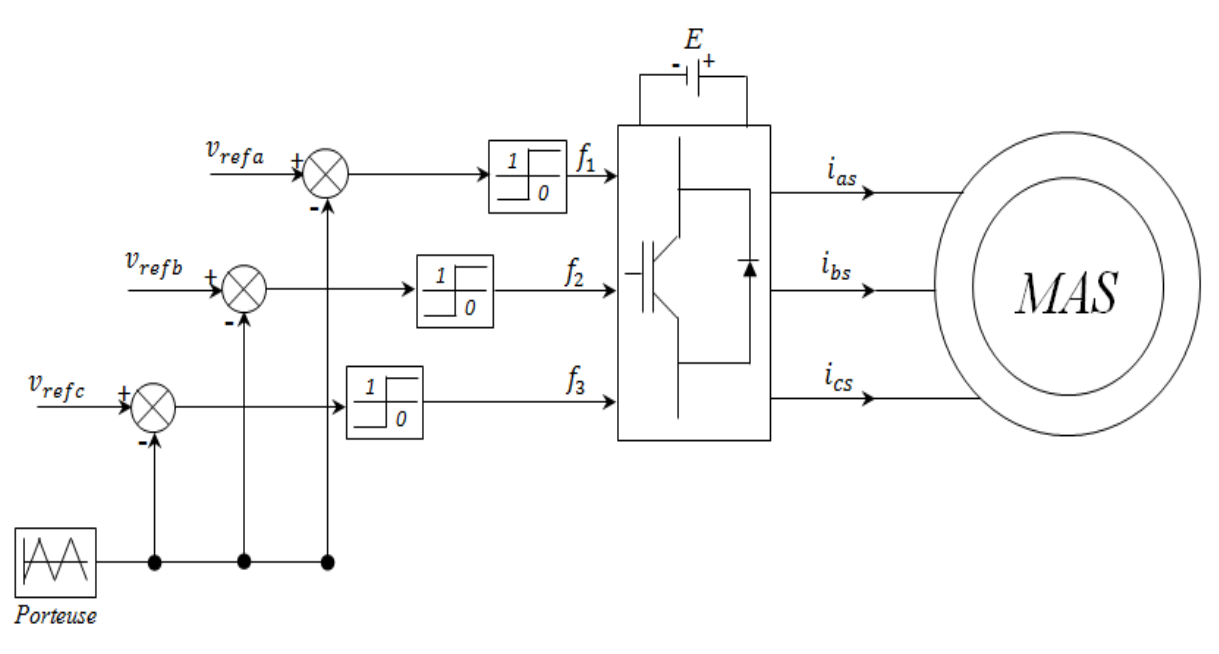

*Figure II.4 : Association MAS-Convertisseurs de tensions à commande MLI.*

# **II.5 Simulation et interprétation des résultats**

Pour la simulation, on a implanté le modèle électrique de la MAS sous l'environnement Matlab/Simulink, suivie de l'application des charges nominales  $C_r = 4$  N.m  $C_r = -4$  N.m et les intervalles du temps  $t=[2 4]$ s et  $t=[6 8]$ s.

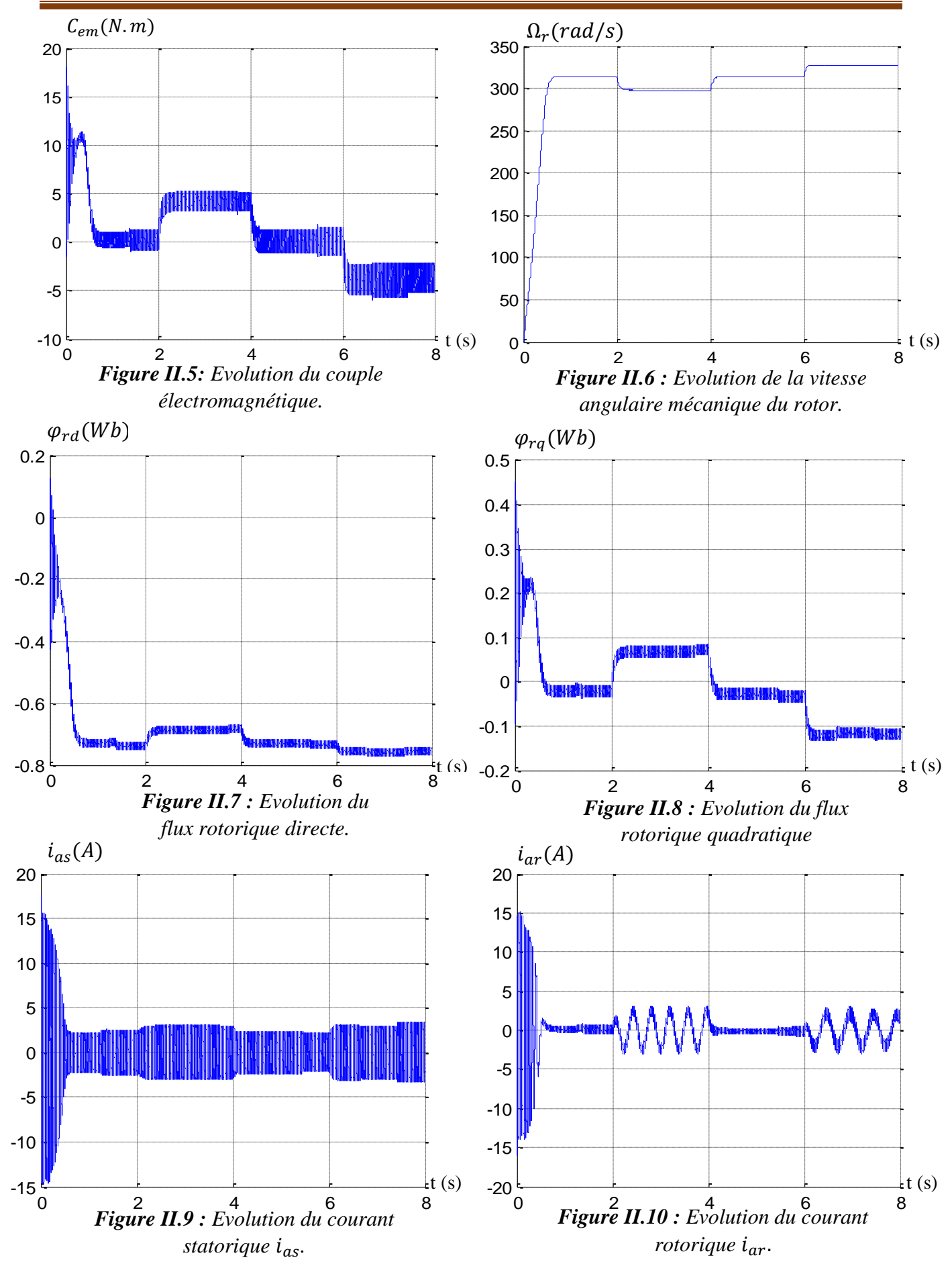

# **Chapitre II : Modélisation de la machine asynchrone**

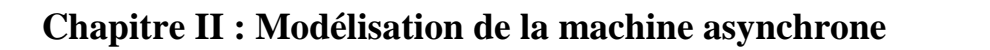

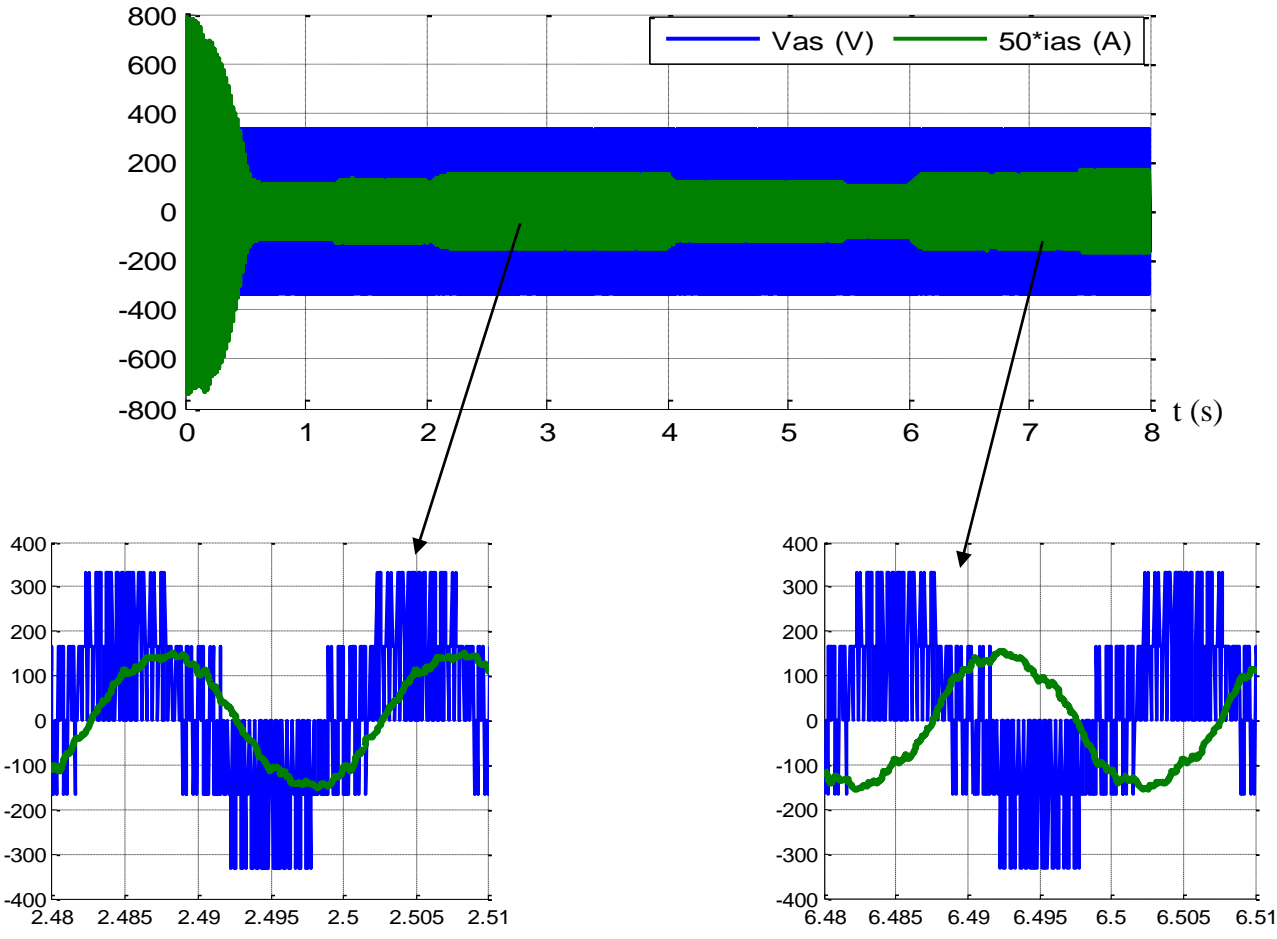

*Figure II.11 : Evolution du courant statorique*  $i_{as}$  *par rapport à la tension*  $v_{as}$ .

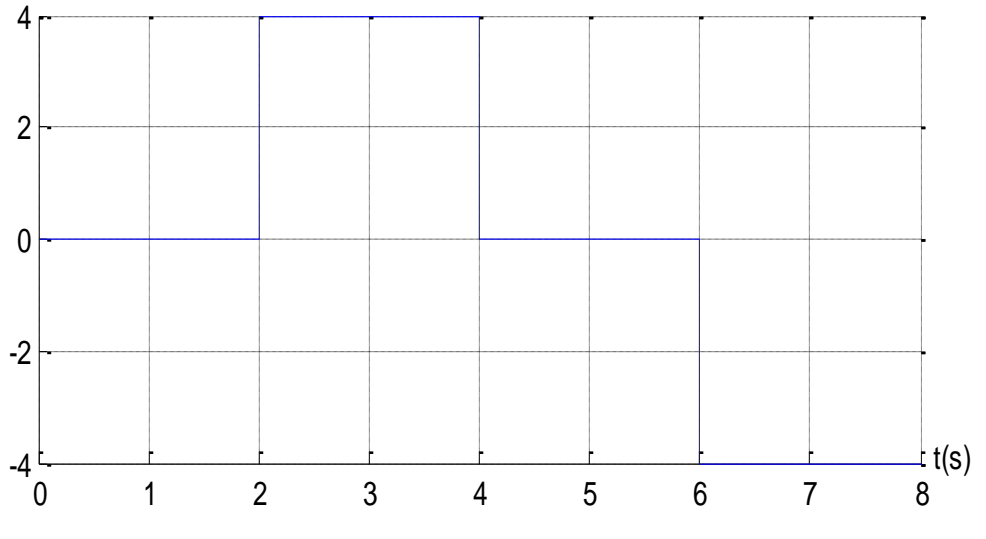

*Figure II.12 : Profil du couple résistant .*

La FIG.II.13 représente le principe de la commande par MLI sinus-triangle dont r =0.8 et *m*=24.

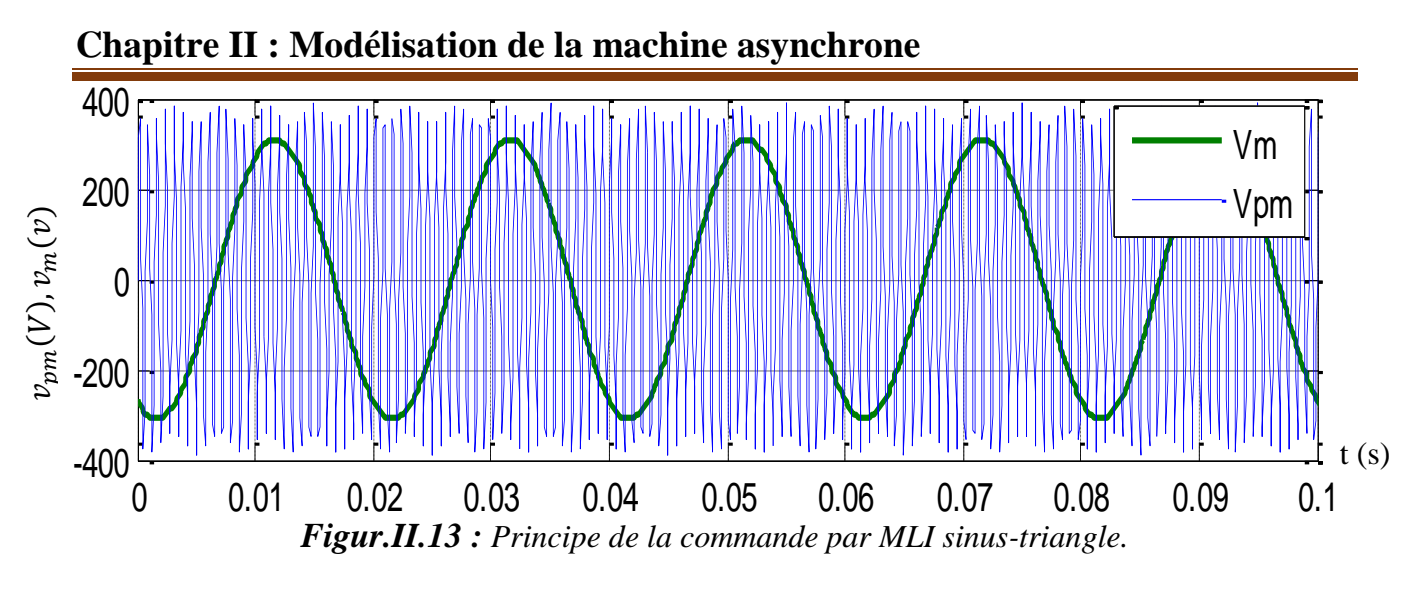

#### **II.5.1 Interprétation des résultats :**

Les figures (II.5), (II.6), (II.7), (II.8) (II.9), (II.10) et (II.11) représentent la réponse de la MAS alimentée par un convertisseur de fréquence à commande MLI sinus-triangle, dont r=0.8 et m =24 (figure II.12), suivi de l'application des charges nominales  $C_r = 4$  N.m  $C_r = -4$  N.m et les intervalles du temps  $t=[2 4]$ s et  $t=[6 8]$ s.

Ceci nos montres que la machine asynchrone au démarrage présente des oscillations et se stabilise à 0.7 seconde. Pour le couple électromagnétique, on constate qu'il a une valeur qui correspond au couple résistant due au frottement de la MAS, l'allure la vitesse prend une valeur proche du synchronisme à savoir 311 rad/s.

A l'insertion d'une charge résistante positive (fonctionnement moteur), le couple électromagnétique suit parfaitement le couple résistant, en contrepartie, l'allure de la vitesse diminue légèrement et prend la valeur nominale 258 rad/s.

Le courant est en retard par rapport à la tension, on dit que la MAS absorbe de la puissance active et réactive de la source.

A l'application d'un couple négatif (fonctionnement génératrice), le couple électromagnétique suit le couple résistant négatif, l'allure de la vitesse de la MAS augment au-delà de la vitesse de synchronisme.

Le courant est presque décalé de 180° par rapport à la tension, le produit du courant et de la tension est négatif ce qui signifie que la MAS fournie de la puissance active et absorbe une portion de la puissance réactive pour sa magnétisation.

#### **II.6 Conclusion :**

A travers ce chapitre, nous avons procédé à la modélisation de la MAS à l'aide de la transformation de Park, ainsi que l'onduleur de tension commandé par la stratégie de modulation de largeur d'impulsion (MLI).

Le comportement dynamique de la MAS lors de la simulation en charge a été accompli, ce processus a été simulé sous le logiciel Matlab/Simulink.

L'insertion de la charge positive et négative engendre une certaine variation de la vitesse, afin d'avoir une meilleure maitrise de celle-ci et de régler ce problème, nous proposons dans le chapitre suivant la technique de régulation par la commande vectorielle basée sur le découplage entre les grandeurs du flux rotorique et du couple électromagnétique.

# CHAPITRE III :

# Commande vectorielle **DE** La machine asynchrone

#### **Chapitre III : Commande vectorielle de la machine asynchrone**

#### **III.1 Introduction**

Le développement de nouvelles stratégies de commandes par des semi-conducteurs et de convertisseurs statiques ont permis une augmentation des fréquences de commutation et par conséquence une meilleure maîtrise de la conversion d'énergie. Parallèlement, les moyens de calculs ont considérablement évolué. Tous ces progrès ont permis l'application de nouveaux algorithmes de commande assurant un découplage de flux et du couple dans les machines à courants alternatifs.

L'algorithme de commande le plus populaire est la commande vectorielle à flux rotorique orienté (*Flux Oriented Control)*, introduite par Kovac en 1959 et reprise par Blaschke en 1972. En effet, elle nécessite des calculs de transformation de Park, évaluation de foncions trigonométriques, des intégrations, des régulations etc. ce qui ne pouvait pas se faire en pure analogique [20].

Aujourd'hui grâce à cette technique de commande et au développement des systèmes numériques, de nombreux entraînements à courant continu sont remplacés par des variateurs à courant alternatif en particulier les machines asynchrones [21].

Dans le présent chapitre, nous allons appliquer la commande vectorielle par orientation du flux rotorique sur la MAS. Cependant, nous présentons au premier lieu le principe et les différentes méthodes de la commande vectorielle, et nous irons enfin commenter les performances apportées par ce type de réglage après l'obtention et l'illustration des résultats de simulation.

#### **III.2 Principe de la commande vectorielle**

La technique de la commande vectorielle repose sur le fait d'introduire une loi de commande conduisant à une caractéristique de réglage du couple similaire à celle de la machine à courant continu à excitation séparée [22]. Cette dernière présente une qualité intrinsèque, car elle permet un contrôle séparé du flux et du couple.

Le couple électromagnétique d'une machine à courant continu est exprimé par :

$$
C_{em} = K\varphi_f i_a = \acute{K}i_f i_a \tag{III.1}
$$

Avec :

 $\varphi_f$ : Flux imposé par le courant d'excitation  $i_f$ .

 $i_a$ : Courant d'induit.

 $K,\acute{K}$ : Constants.

Pour la machine asynchrone, la commande vectorielle consiste à réaliser un découplage des grandeurs génératrices du couple électromagnétique et du flux rotorique. Pour cela, il faut choisir une loi de commande et un système d'axes assurant le découplage du flux et du couple.

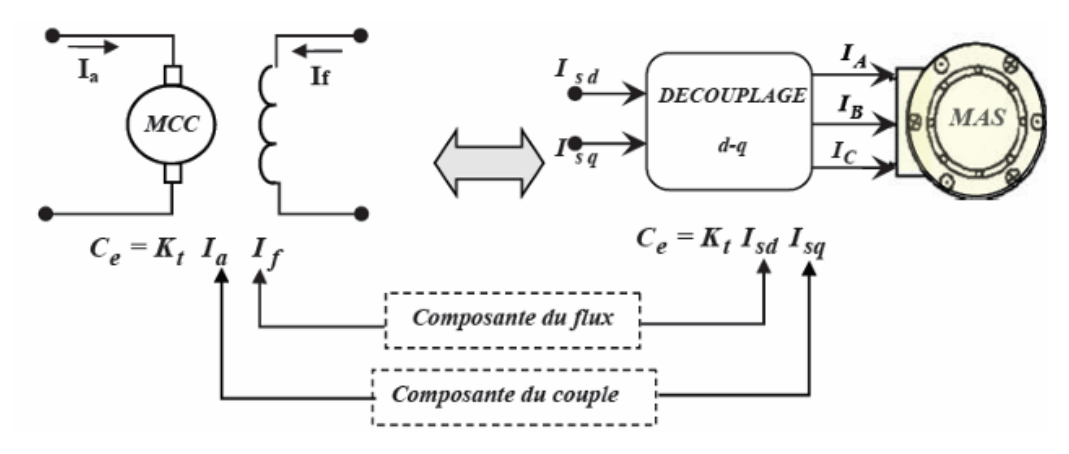

*Figure III.1 : Analogie du découplage couple-flux entre la MCC et la MAS.*

Sachant que l'expression du couple électromagnétique (II.29) de la machine asynchrone en fonction des courants statoriques et des flux rotoriques. Cependant, en choisissant l'orientation du flux rotorique suivant l'axe direct *d* ( $\varphi_{rd} = \varphi_r$  et  $\varphi_{rq} = 0$ ), on aura la forme du couple électromagnétique suivante :

$$
C_{em} = p \frac{M}{M + L_r} i_{sq} \varphi_r = \ddot{K} \varphi_r i_{sq}
$$
 (III.2)

Avec :  $\ddot{K} = p \frac{M}{M}$  $M+L_r$ 

A partir de l'équation (III.2), nous trouvons que le couple électromagnétique est déterminé par L'interaction entre l'élément de flux et l'élément de courant. Cette relation rappelle le couple Moteur à courant continu à excitation séparée.

On déduit donc que le fonctionnement de la machine asynchrone avec sa commande vectorielle est similaire à celui de la machine à courant continu à excitation séparée.

#### **III.3 Orientation du flux rotorique**

La méthode de commande à flux orienté est basée sur le choix du repère de référence suivant la vitesse attribuée au repère (*d, q*), de ce fait, les choix concernant l'alimentation et le repère ont été accomplis, dont l'alimentation en tension et le repère lié au champ tournant [10].

Alors l'étape suivante du raisonnement consiste à fixer l'orientation du flux.

Pour cela, trois choix sont possibles :

 $\checkmark$  Orientation du flux rotorique :

$$
\varphi_{rd} = \varphi_r \text{ et } \varphi_{rq} = 0 \tag{III.3}
$$

 $\checkmark$  Orientation du flux statorique :

$$
\varphi_{sd} = \varphi_s \text{ et } \varphi_{sq} = 0 \tag{III.4}
$$

 $\checkmark$  Orientation du flux d'entrefer :

$$
\varphi_{gd} = \varphi_g \text{ et } \varphi_{gq} = 0 \tag{III.5}
$$

Pour la MAS, nous optons pour le choix de l'orientation du flux rotorique (III.3), car cela permet d'aboutir à un variateur de vitesse où le flux et le couple électromagnétique sont indépendamment commandés à travers les courants statoriques.

#### **III.4 Différentes méthodes de la commande vectorielle**

La commande vectorielle de la MAS peut être soit directe ou indirecte [10].

#### **III.4.1 Méthode de commande vectorielle directe**

Cette méthode consiste à déterminer la position et le module du flux quel que soit le régime de fonctionnement, pour cela deux procédés sont utilisés :

- $\checkmark$  La mesure du flux dans l'entrefer de la machine en plaçant une spire sous un pôle de chaque phase. L'inconvénient principal de cette technique, réside dans le fait que la fragilité et les problèmes de fiabilité limitent sa mise en œuvre.
- $\checkmark$  L'estimation du flux à l'aide de la mesure des tensions et des courants statoriques.

Cette méthode est sensible aux variations des paramètres de la machine.

#### **III.4.2 Méthode de commande vectorielle indirecte**

La méthode indirecte consiste à l'utilisation de la position du flux, et non pas à son amplitude. Cela implique que le contrôle du flux va être en boucle ouvert.

#### **III.5 Commande vectorielle indirecte sans réglage de la vitesse**

Les lois de commande sont obtenues à partir des équations de la MAS liées au champ tournant et par orientation du flux rotorique où la position du flux est déduite de la relation donnant la vitesse du glissement. On considère comme grandeurs de référence le flux rotorique  $\varphi_r^*$  et le couple électromagnétique  $\mathcal{C}_{em}$ \*[10].

La figure (III.2) représente le schéma bloc simplifié de la commande à flux orienté.

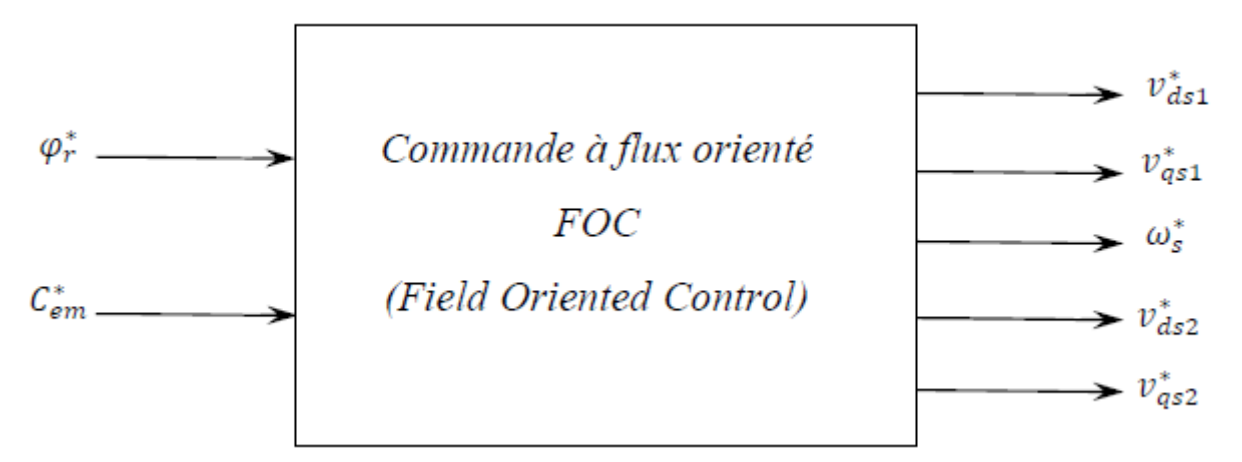

*Figure III.2 : Schéma bloc simplifié de la commande à flux orienté (FOC)*

En exprimant que :

$$
\varphi_{rd} = \varphi_r \tag{III.6}
$$

$$
\varphi_{rq} = 0 \tag{III.7}
$$

En remplacent les équations (III.6) et (III.7) dans l'équation (II.20), on obtient :

$$
\varphi_r i_{rd} = 0 \longrightarrow i_{rd} = 0 \tag{III.8}
$$

$$
R_r i_{rq} + \omega_g^* \varphi_r^* = 0 \longrightarrow i_{rq} = -\frac{\omega_g^* \varphi_{r^*}}{R_r}
$$
 (III.9)

Et à partir de l'équation (II.28), on trouve :

$$
i_{rd} = \frac{1}{M + L_r} (\varphi_r^* - Mi_{sd})
$$
 (III.10)

$$
i_{rq} = -\frac{M}{M + L_r} i_{sq} \tag{III.11}
$$

En introduisant (III.10) et (III.11) dans le système d'équations des flux statoriques (II.21), on aura :

$$
\begin{cases} \varphi_{sd} = \lambda i_{sd} + \mu \varphi_r^* \\ \varphi_{sq} = \lambda i_{sq} \end{cases} \tag{III.12}
$$

Avec :

$$
\mu = \frac{M}{M + L_r} \qquad \text{et} \qquad \lambda = L_s + \mu L_r
$$

En substituant (III.8) dans (III.10), on aura :

$$
\varphi_r^* = \mathbf{M} i_{sd} \tag{III.13}
$$

A partir de l'équation (III.11), on trouve :

$$
\mathbf{M}i_{sq} = -(\mathbf{M} + L_r)i_{rq} \tag{III.14}
$$

En remplaçant (III.12) à (III.14) dans le système d'équations des tensions statoriques (II.20) et en introduisant l'expression (III.9), on obtient :

$$
\begin{cases}\nv_{sd}^* = R_s i_{sd} + L_s P i_{sd} - \omega_s^* (L_s i_{sq} + \tau_r \varphi_r^* \omega_{gl}^*) \\
v_{sq}^* = R_s i_{sq} + L_s P i_{sq} + \omega_s^* (L_s i_{sd} + \varphi_r^*)\n\end{cases} \tag{III.15}
$$

Avec :  $\tau_r = \frac{L_r}{R}$  $\frac{L_r}{R_r}$  et  $\omega_{gl}^* = \omega_s^* - \omega_r$ 

#### P : Opérateur Laplace.

En introduisant l'équation (III.9) dans (III.11), on tire :

$$
\omega_{gl}^* = \frac{R_r}{(M + L_r)} \frac{i_{sq}}{\varphi_r^*}
$$
 (III.16)

À partir de la relation (III.2), on trouve :

$$
i_{sq} = \frac{M + L_r}{pM} \frac{C_{em}^*}{\varphi_r^*}
$$
 (III.17)

Le système d'équations électriques (III.15) montre que les tensions  $(v_{sd}^*, v_{sq}^*)$  influent au même temps sur les composantes des courants statoriques directes et en quadratures ( $i_{sd}$ ,  $i_{sg}$ ), donc sur le flux et sur le couple. Il est alors nécessaire de réaliser un découplage. Cela en définissant de nouvelles variable ( $v_{sdr}$ ,  $v_{sqr}$ ) n'agissant respectivement que sur ( $i_{sd}$ ,  $i_{sq}$ ) tels que :

$$
\begin{cases}\n v_{sdr} = R_s i_{sd} + L_s P i_{sd} \\
 v_{sqr} = R_s i_{sq} + L_s P i_{sq}\n\end{cases}
$$
\n(III.18)

Afin de compenser l'erreur introduite lors de découplage, les tensions statoriques de références à flux constant sont exprimées par :

$$
\begin{cases} v_{sd}^* = v_{sdr} - v_{sdc} \\ v_{sq}^* = v_{sqr} - v_{sqc} \end{cases}
$$
 (III.19)

Tels que :

$$
\begin{cases}\nv_{sdc} = \omega_s^*(L_s i_{sq} + \tau_r \varphi_r^* \omega_{gl}^*) \\
v_{sqc} = \omega_s^*(L_s i_{sd} + \varphi_r^*)\n\end{cases}
$$
\n(III.20)

#### **III.5.1 Identification des paramètres des régulateurs PI**

L'identification des paramètres des régulateurs PI des systèmes dont la fonction de transfert est du premier ordre, telle que :

$$
H(P) = \frac{1}{aP + b} \tag{III.21}
$$

Se fait d'une manière générale comme suit :

La fonction de transfert du régulateur PI est donnée par :

$$
C(P) = K_P + \frac{K_i}{P}
$$
 (III.22)

Le schéma représentatif de la boucle de régulation d'un système asservi du premier ordre à retour unitaire régulé par un PI est donné par la figure (III.3).

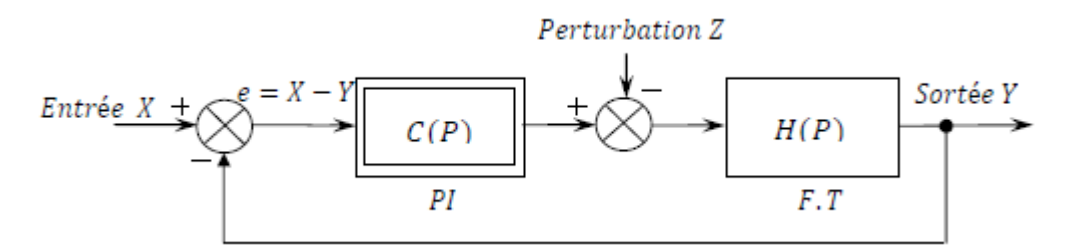

*Figure III.3: Schéma d'un système asservi de premier ordre régulé par un PI.*

La perturbation est négligée dans les étapes d'identification des paramètres des régulateurs.

La fonction de transfert en boucle ouverte du système asservi est :

$$
T(P) = C(P)H(P) = \frac{K_P P + K_i}{aP^2 + bP}
$$
\n(III.23)

En boucle fermée, on obtient :

$$
F(P) = \frac{T(P)}{1 + T(P)} = \frac{K_P P + K_i}{aP^2 + (b + K_P)P + K_i}
$$
(III.24)

Afin d'avoir un comportement d'un système du premier ordre dont la fonction de transfert est de la forme :

$$
G(P) = \frac{1}{TP+1}
$$
\n(III.25)

Il suffit d'identifier (III.23) et (III.24) comme suit :

$$
\frac{K_P P + K_i}{aP^2 + (b + K_P)P + K_i} = \frac{1}{TP + 1}
$$
 (III.26)

Ce qui donne :

$$
K_p T P^2 + (K_i T + K_p) P + K_i = a P^2 + (b + K_p) P + K_i
$$
 (III.27)

D'où :

$$
\begin{cases}\nK_P = \frac{a}{T} \\
K_i = \frac{b}{T}\n\end{cases}
$$
\n(III.29)

La figure (III.4) représente le schéma de la boucle de régulation des courants statoriques.

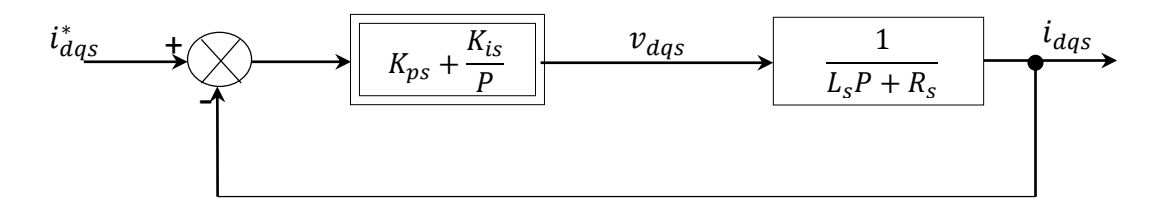

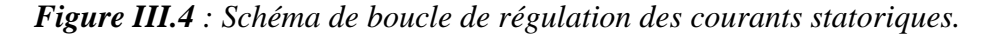

Avec :

 $K_p = \frac{L_s}{T}$  $\overline{T}$ 

 $K_i=\frac{R_s}{T}$  $\overline{T}$ 

Pour avoir une dynamique du processus rapide, on prend  $=\frac{\tau_r}{6}$  $\frac{\tau_r}{6}$ , avec  $\tau_r = \frac{L_r}{R_r}$  $R_{\tau}$ représente la constante de temps électrique (rotorique) du système.

## **III.6 Commande vectorielle indirecte avec régulation de vitesse**

Le principe de cette méthode, consiste à déterminer directement la composante du flux rotorique à partir de la vitesse mécanique de rotation du rotor, en utilisant un capteur de vitesse, ceci est réalisable par un bloc de défluxage définit par la fonction non linéaire suivante [10] :

$$
\begin{cases}\n\varphi_r^* = \varphi_n & si \quad |\Omega_r| \le \Omega_n \\
\varphi_r^* = \varphi_n \frac{\Omega_n}{|\Omega_r|} & si \quad |\Omega_r| > \Omega_n\n\end{cases}
$$
\n(III.30)

Et schématisé par la figure (III.5) :

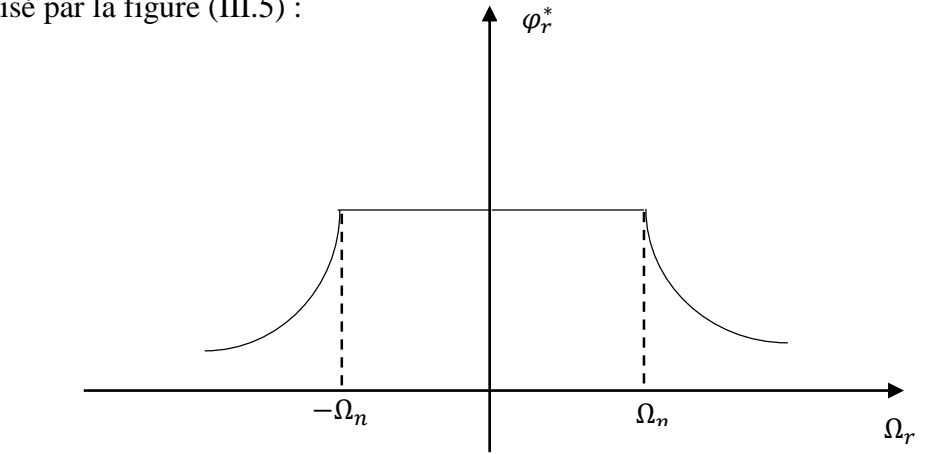

*Figure.III.5 : Schéma de défluxage.*

Le flux est généralement maintenu constant à sa valeur nominale pour des vitesses rotoriques inférieures ou égales à la vitesse nominale de la machine et pour des vitesses supérieures, le flux décroît lorsque la vitesse augmente afin de limiter la tension aux bornes de la machine et éviter la saturation magnétique.

Le schéma de réglage de la vitesse de la MAS est donné par la figure (III.6) :

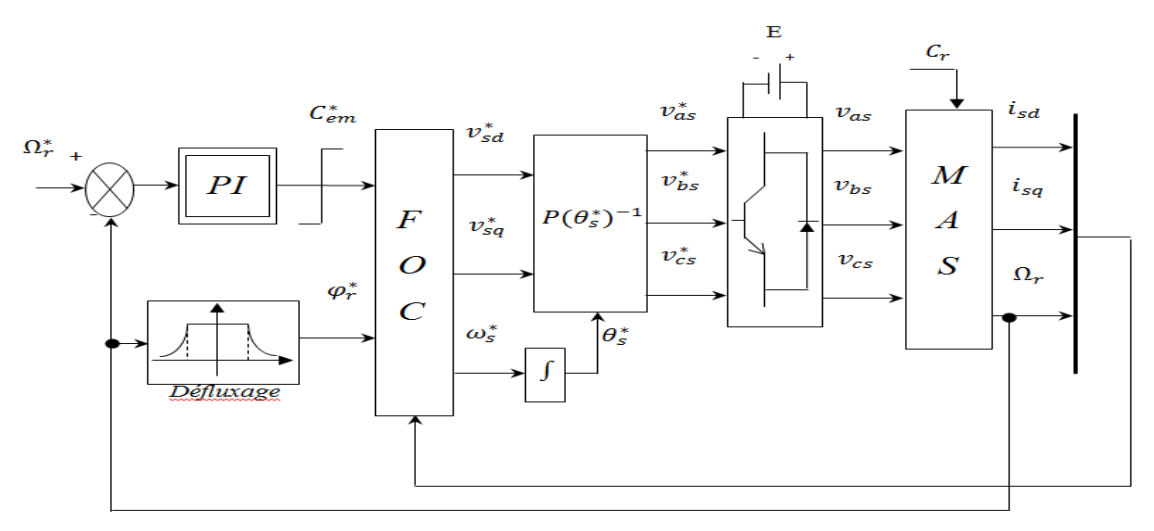

*Figure III. 6 : Schéma de la commande FOC avec régulation de vitesse.*

La représentation schématique du bloc de découplage FOC est donné par la figure (III.7) :

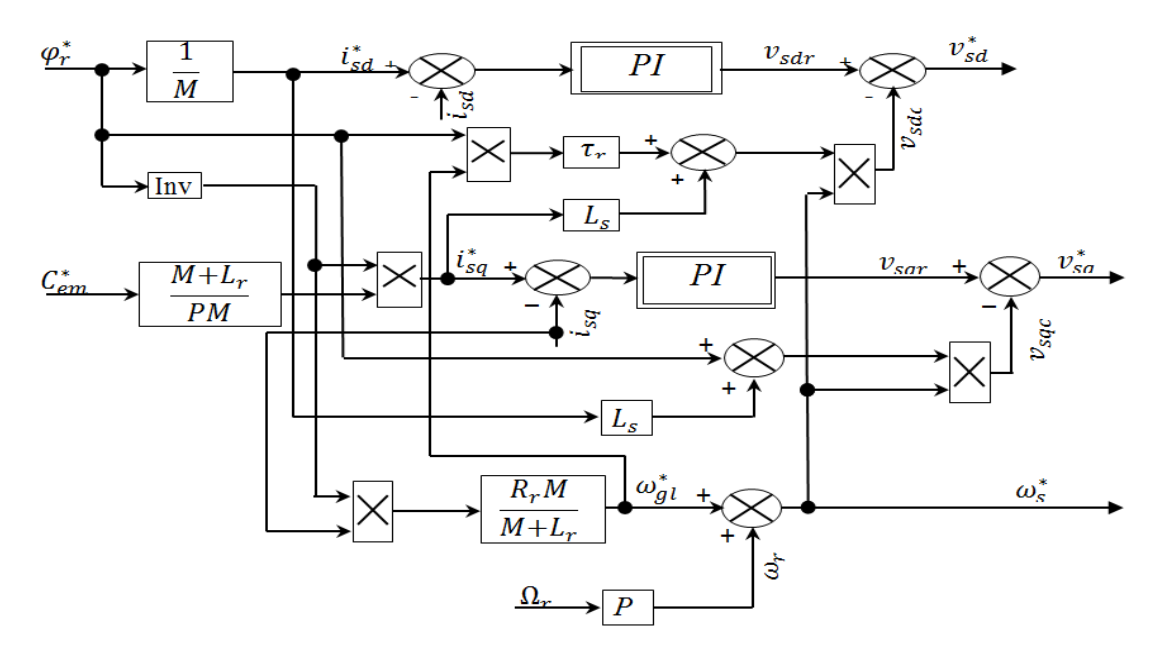

*Figure III. 7 : Représentation schématique du bloc de découplage FOC*

#### **III.6.1 Identification des paramètres du régulateur de vitesse**

Le schéma de la boucle de régulation de la vitesse est donné par la figure (III.8) [10] :

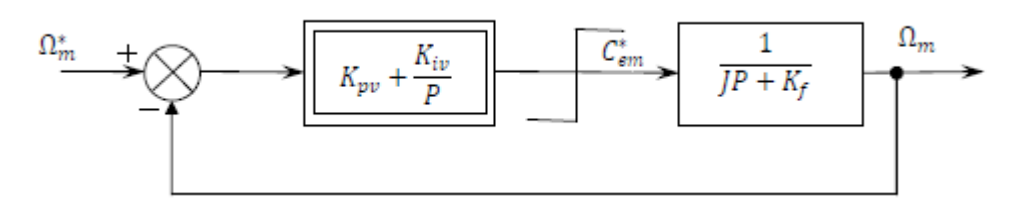

*Figure III.8 : Schéma de la boucle de régulation de la vitesse rotorique.*

L'identification nous donne :

$$
\begin{cases}\nK_{pv} = \frac{I}{T} \\
K_{iv} = \frac{K_f}{T}\n\end{cases}
$$
\n(III.31)

On prend :  $T = \tau_r$ 

La commande doit être limitée par un dispositif de saturation défini par :

$$
C_{em}^*(lim) = \begin{cases} C_{em}^* & si \quad |C_{em}^*| \le C_{emMax} \\ C_{emMax}sign(C_{em}^*) & si \quad |C_{em}^*| \le C_{emMax} \end{cases}
$$
(III.32)

#### **III.6.2 Simulation et interprétation des résultats**

Les figures (III.11), (III.12), (III.13), (III.14), et (III.15) représentent l'évolution des caractéristiques de la MAS avec la régulation de vitesse par la méthode de commande indirecte et par application des charges nominales  $C_r = 14N$ .  $m$  et  $C_r = -14N$ .  $m$  respectivement entre les intervalles de temps t=[2 4]s, t=[6 8]s en imposant la vitesse de référence  $\Omega_r^* = 314$  rad/s.

Après simulation, on constate que la variation du couple résistant n'a aucune influence sur la variation de vitesse de la MAS et reste toujours sur sa consigne. Pour le couple électromagnétique, sa variation suit celle du couple résistant sans dépassement après le régime transitoire de 0.69 s.

En régime permanent, le flux rotorique direct adopte sa valeur de consigne après un dépassé de 1,75 Wb, et le flux en quadrature s'annule.

Pour le courant statorique, on constate qu'il est en retard par rapport à la tension lors l'application de la charge positive (effet inductif), dans ce cas, la machine absorbe des puissances active et réactive de la source. Pendant l'application de la charge négative, le courant et la tension sont décalé de *180°*, le produit entre les deux est négatif, la machine fournie donc de la puissance active à la source et absorbe une partie de la puissance réactive pour sa magnétisation.

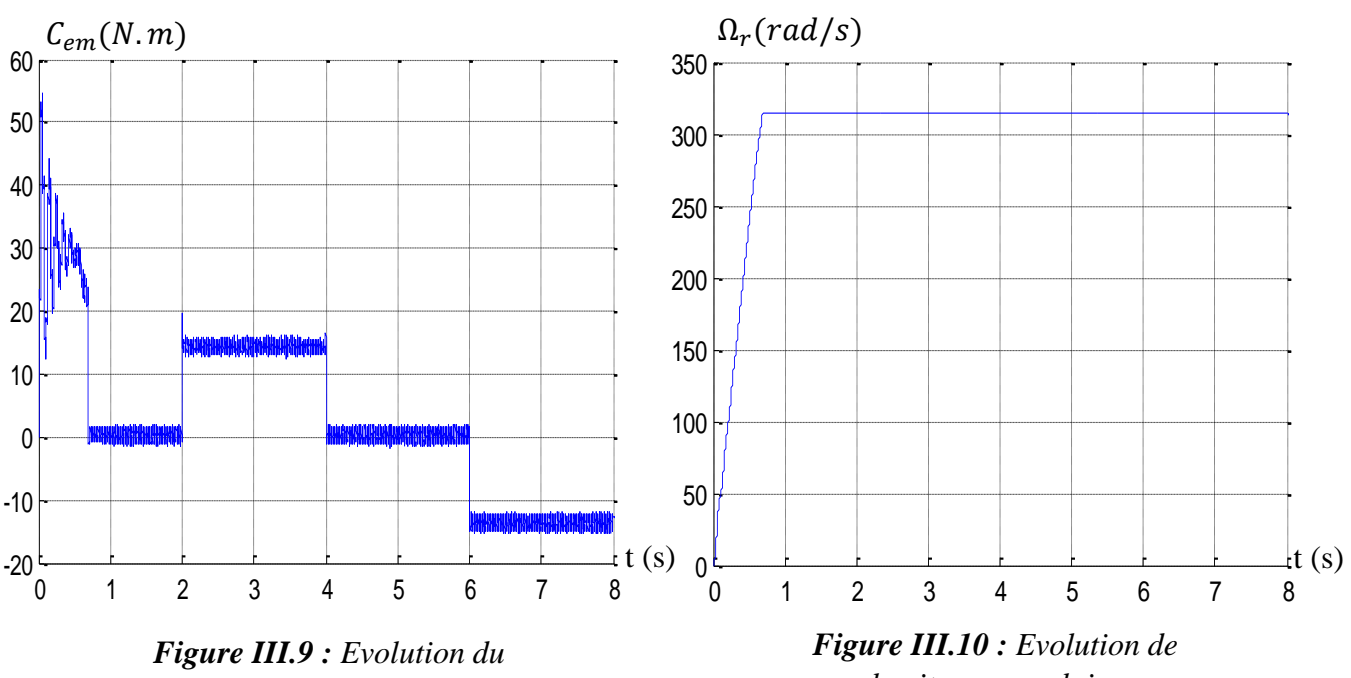

*couple électromagnétique.*

*la vitesse angulaire mécanique*

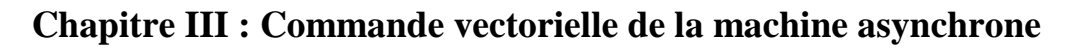

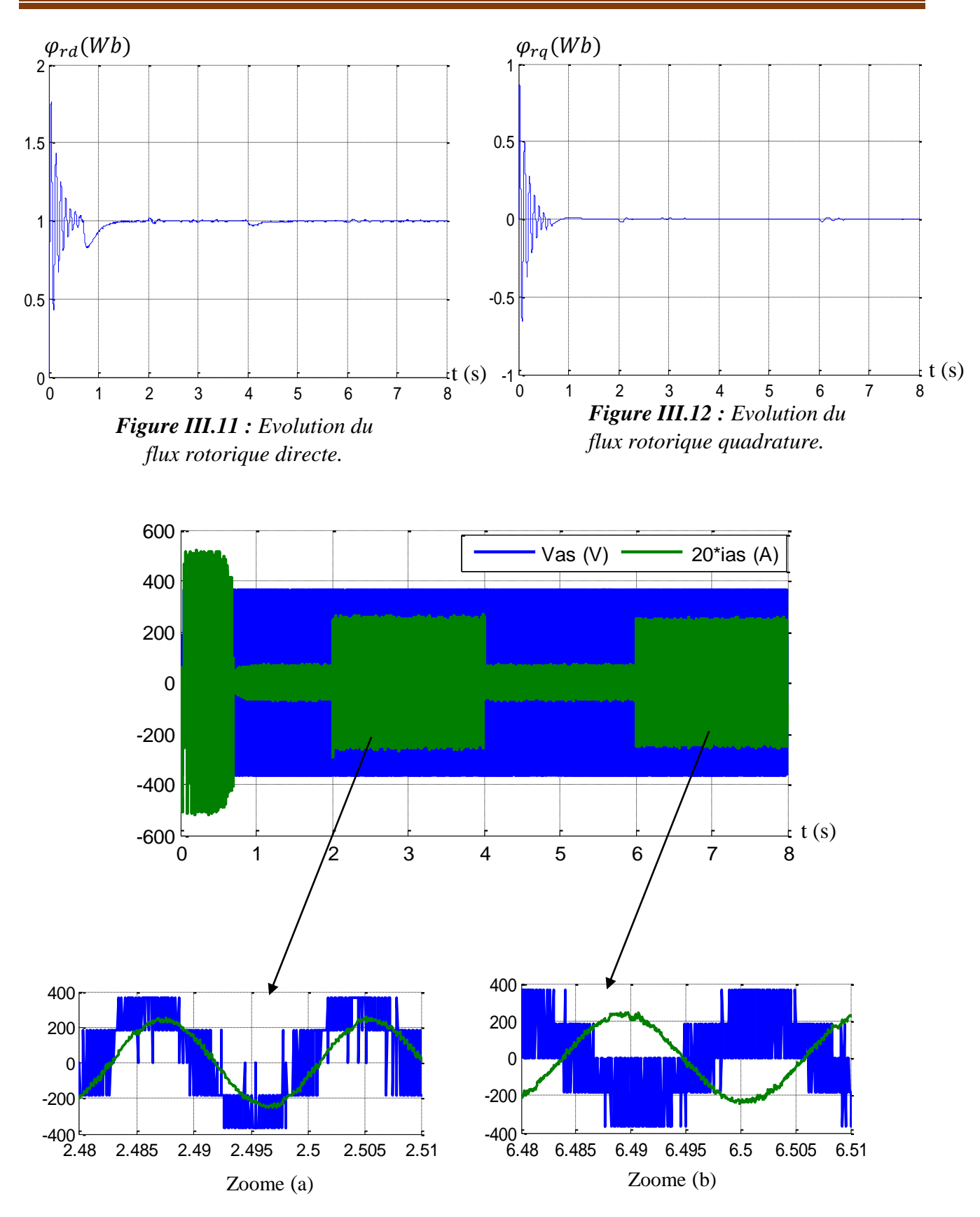

*Figure III.13 : Evolution du courant statorique*  $i_{as}$  *par rapport à la tension*  $v_{as}$ *.* 

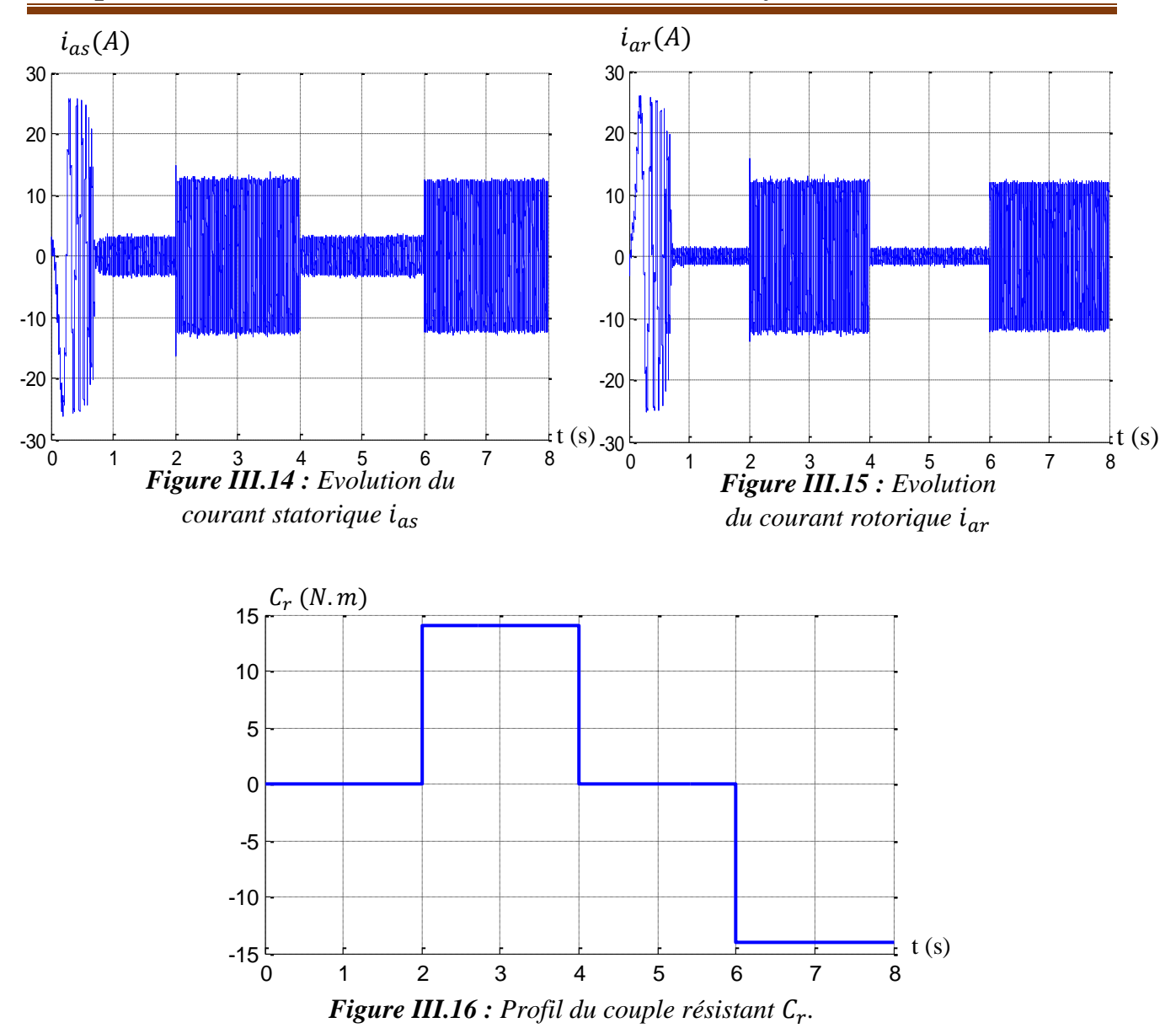

**Chapitre III : Commande vectorielle de la machine asynchrone**

**III.7 Commande vectorielle directe avec régulation de vitesse**

Le flux est régulé par contre-réaction et est estimé à partir des courants statoriques et de la pulsation des courants rotoriques de la machine. Dans cette application, le bloc de découplage (*FOC*) est modifié. La figure (III.17) schématise le principe de la commande à flux orienté modifié (*MFOC*) [10].

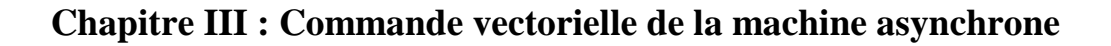

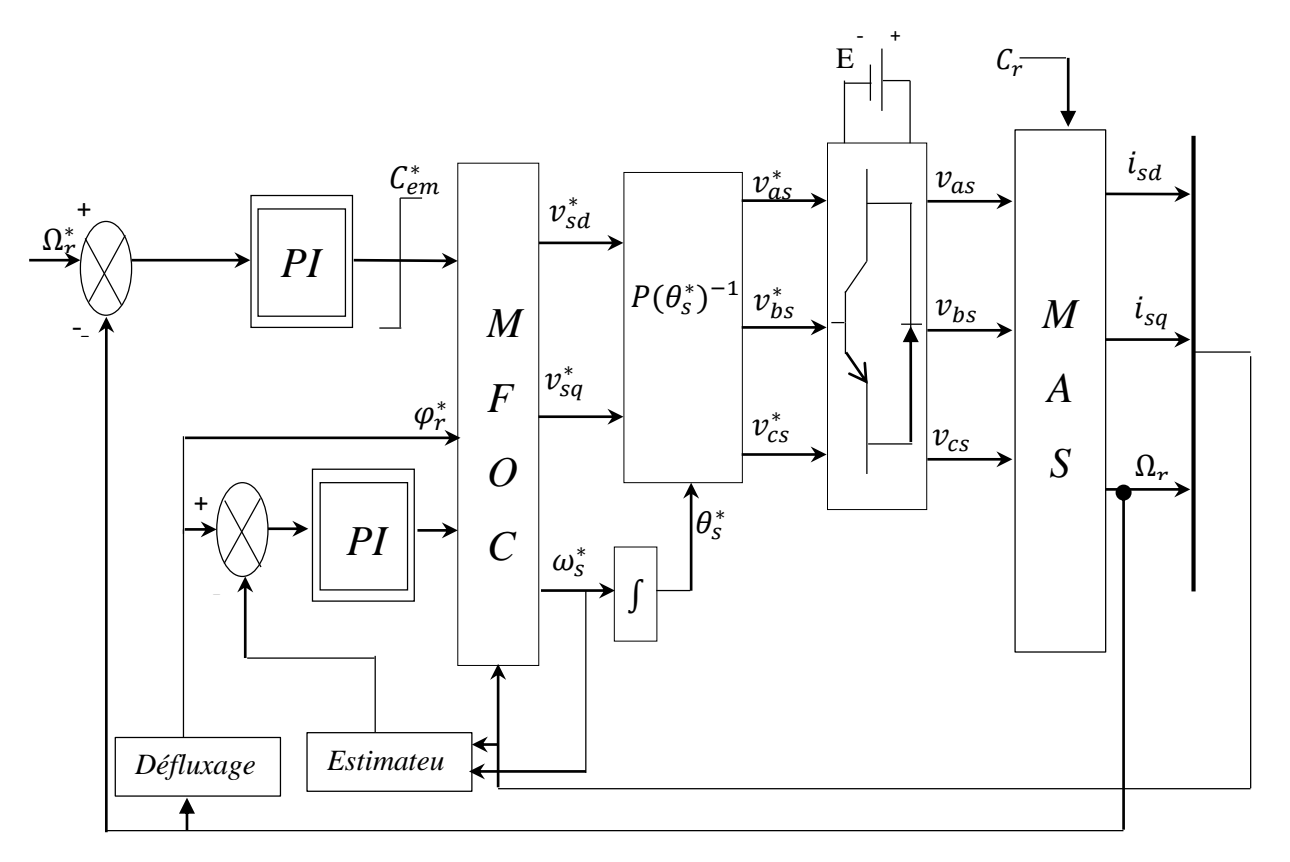

*Figure.III.17 : Représentation schématique de la commande MFOC sur la MAS.*

La représentation schématique du bloc de découplage MFOC est donné par la figure (III.18) :

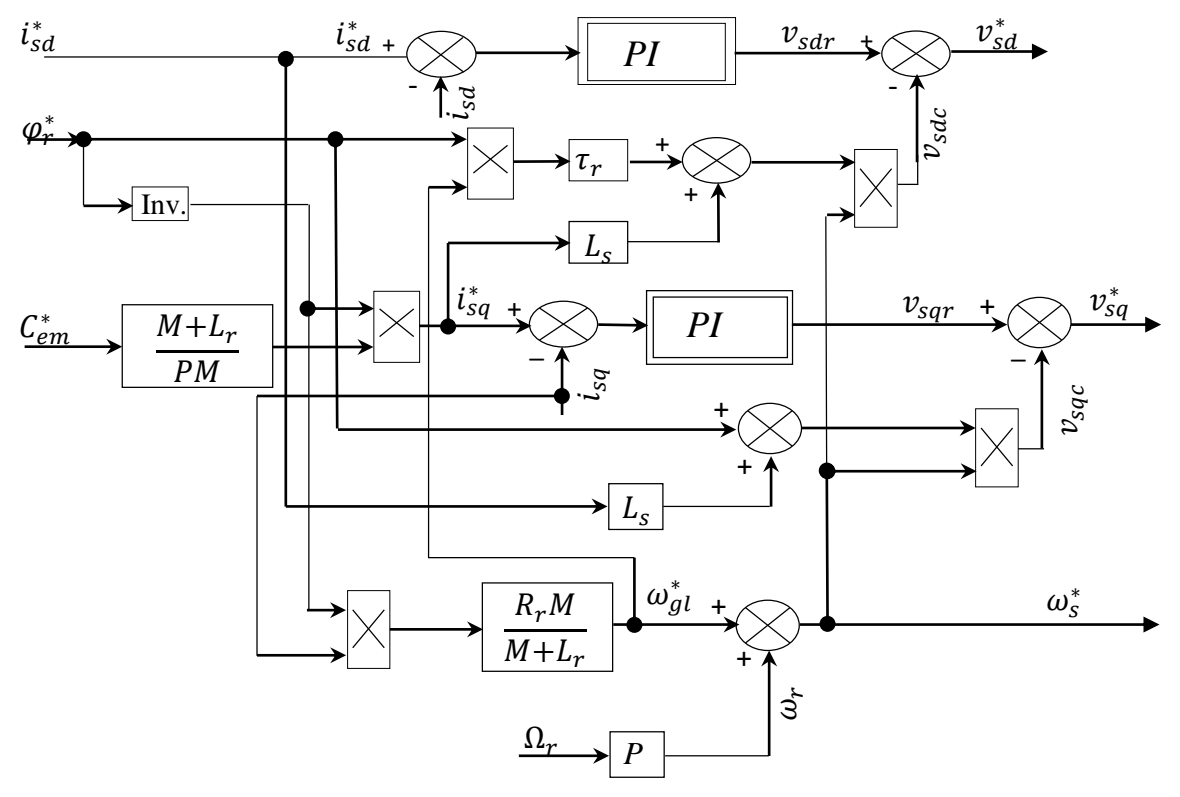

*Figure.III.18 : Représentation schématique du bloc de découplage MFOC.*

# **III.7.1 Estimateur de flux rotorique**

À partir des équations des tensions rotoriques (II.20), on tire [10] :

$$
\frac{d}{dt}\varphi_{rd} = -R_r i_{rd} + \omega_{gl}\varphi_{rq}
$$
 [III.33]

$$
\frac{d}{dt}\varphi_{rq} = -R_r i_{rq} - \omega_{gl}\varphi_{rd}
$$
 [III.34]

Et des équations des flux rotoriques (II.21), on obtient :

$$
i_{rd} = \frac{1}{L_r + M} [\varphi_{rdest} - L_m i_{sd}]
$$
 [III.35]

$$
i_{rd} = \frac{1}{L_r + M} \left[ \varphi_{rdest} - L_m i_{sd} \right]
$$
 [III.36]

En remplaçant (III.33) dans (III.35) et (III.34) dans (III.36), on trouve [] :

$$
\frac{d}{dt}\varphi_{rdest} = \frac{R_r M}{L_r + M} i_{sd} - \frac{R_r}{L_r + M}\varphi_{rqrst} - \omega_{gl}\omega_{rdest}
$$
 [III.37]

$$
\frac{d}{dt}\varphi_{rdest} = \frac{R_r M}{L_r + M} i_{sd} - \frac{R_r}{L_r + M}\varphi_{rqrst} - \omega_{gl}\omega_{rdest}
$$
 [III.38]

D'où, on aura l'estimation de module du flux rotorique qui est :

$$
\varphi_{rest} = \sqrt{\varphi_{rdest}^2 + \varphi_{rqest}^2}
$$
 [III.39]

# **III.7.2 Identification des paramètres du régulateur de flux**

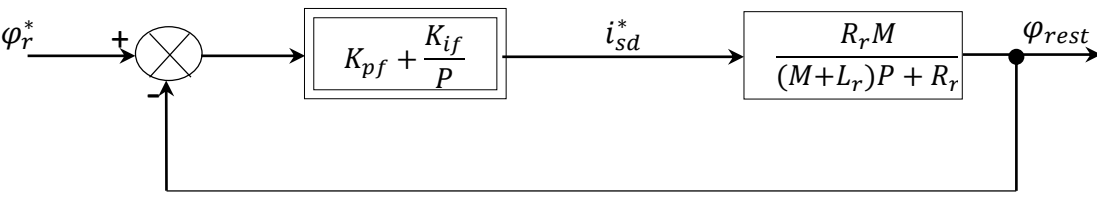

*Figure. III.19 : Boucle de régulation de flux.*

L'identification de ce dernier, nous donne [10] :

$$
\begin{cases} K_{pf} = L_r + M/R_r MT \\ K_{if} = 1/MT \end{cases}
$$
 [III.40]

On prend :  $T = \tau_r$ 

# **III.7.3 Simulation et interprétation des résultats**

Les figures (III.21), (III.22), (III.23), (III.24), (III.25) et (III.26) représentent l'évolution des caractéristiques de la MAS avec la régulation de vitesse par la méthode de commande directe et par application des charges nominales  $C_r = 14N \cdot m$  et  $C_r = -14N \cdot m$  respectivement entre les intervalles de temps t=[2 4]s, t=[6 8]s en imposant la vitesse de référence  $\Omega_r^* = 314$  rad/s.

Le comportement de la MAS pour la commande vectorielle direct est semblable à la commande indirecte, la vitesse de la machine suit la référence imposée et un régime transitoire de 0.68 s, le flux rotorique direct prend sa valeur de consigne à partir de 0.2 s et presque sans dépassement. L'allure du courant statorique en quadrature progresse approximativement de la même façon que le couple électromagnétique.

Le courant rotorique présente un pic au démarrage, puis poursuit son évolution identiquement à celle en commande indirecte.

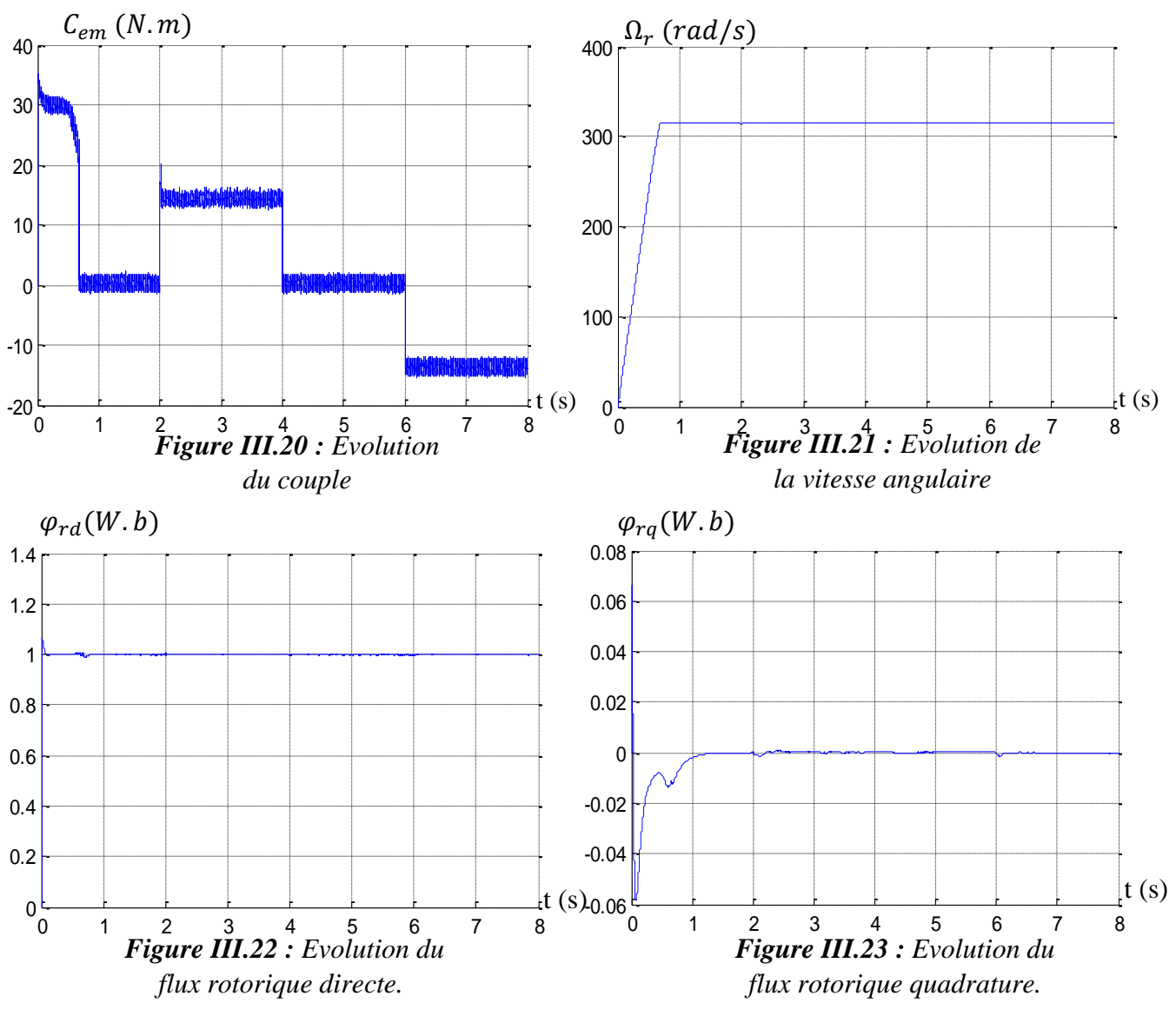

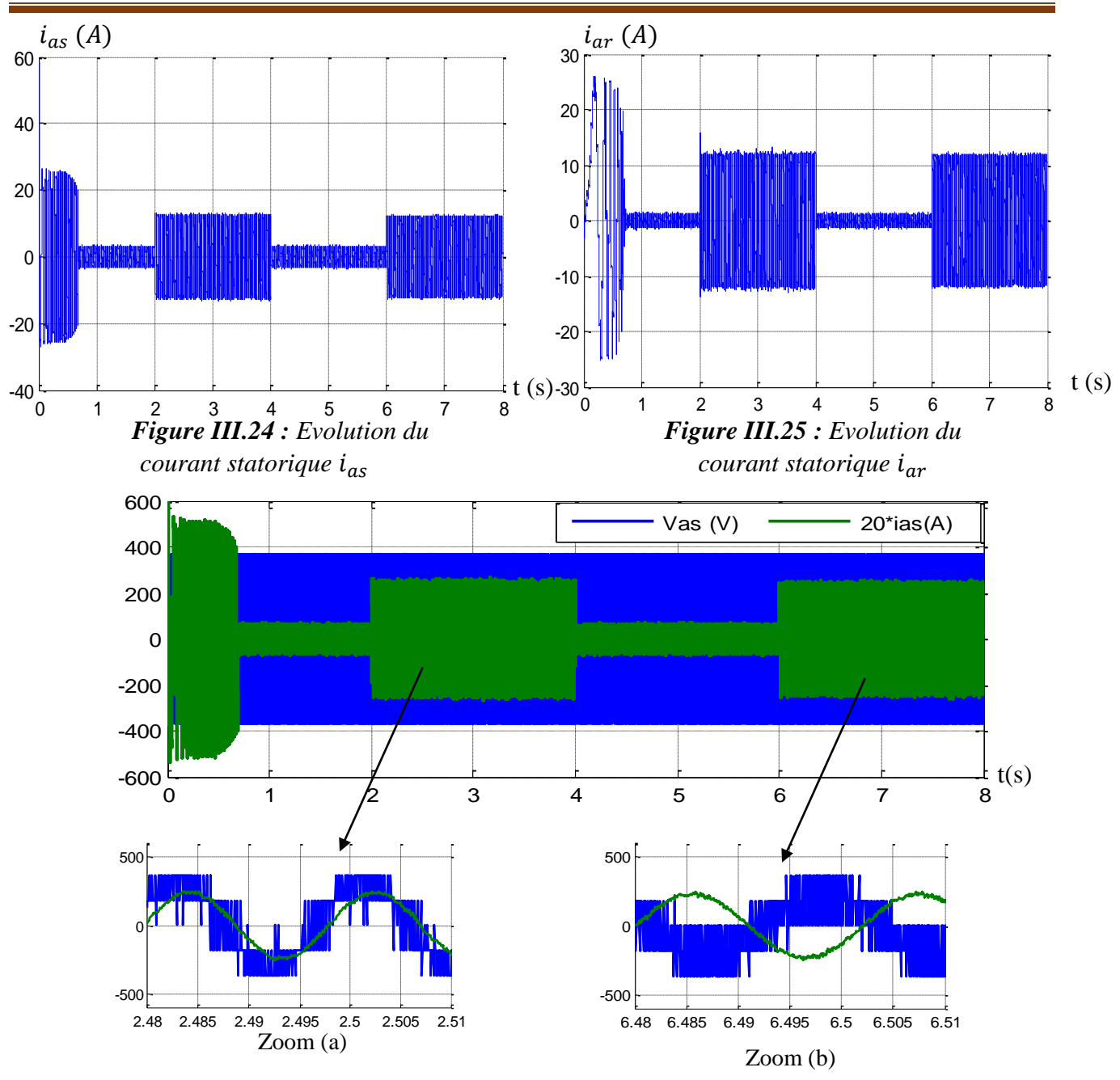

**Chapitre III : Commande vectorielle de la machine asynchrone**

*Figure.III.26 : Evolution du courant statorique*  $i_{as}$  *par rapport à la tension*  $v_{as}$ *.* 

#### **III.8 Test de performance et de robustesse**

Dans le but de tester la performance ainsi que la robustesse de la commande vectorielle par orientation du flux rotorique avec les deux méthodes (indirecte et directe), un test de performance et de robustesse sont nécessaire à effectuer.

Le premier consiste à l'inversion de la vitesse de rotation du rotor, tandis que le second est la variation de la résistance rotorique du moteur.

#### **III.8.1 Test de performance**

Les figures (III.27), (III.27), (III.28), (III.29), (III.30), (III.31) et (III.32), représentent la comparaison de l'évolution des caractéristiques de la MAS avec la régulation de la vitesse par la méthode directe et indirecte, suivi de l'inversion de cette dernière de 200 rad/s à -200 *rad/s* à partir de l'instant  $t = 3$  *s*.

Les résultats obtenus montrent clairement que :

L'allure de la vitesse suit parfaitement sa consigne et s'inverse au bout de 3 s pour les deux méthodes, cela apporte une gradation du courant statorique à une valeur similaire à celle constaté pendant le régime transitoire initial, puis, elle se stabilise à sa valeur nominale. Pour ce qu'est de couple électromagnétique, on observe qu'il atteint une valeur de – 30 N.m pour les deux méthodes aussi lors de l'inversion de la vitesse et se stabilise des lors que cette dernière rejoint sa valeur de référence négative, sauf que on constate un très grand couple de démarrage en indirecte qu'en directe. Le courant  $i_{sa}(A)$  évolue d'une façon identique au couple électromagnétique. Les allures des flux rotoriques, suivant les deux axes, avec une légère perturbation plus conséquente en méthode indirecte durant l'inversion de la vitesse.

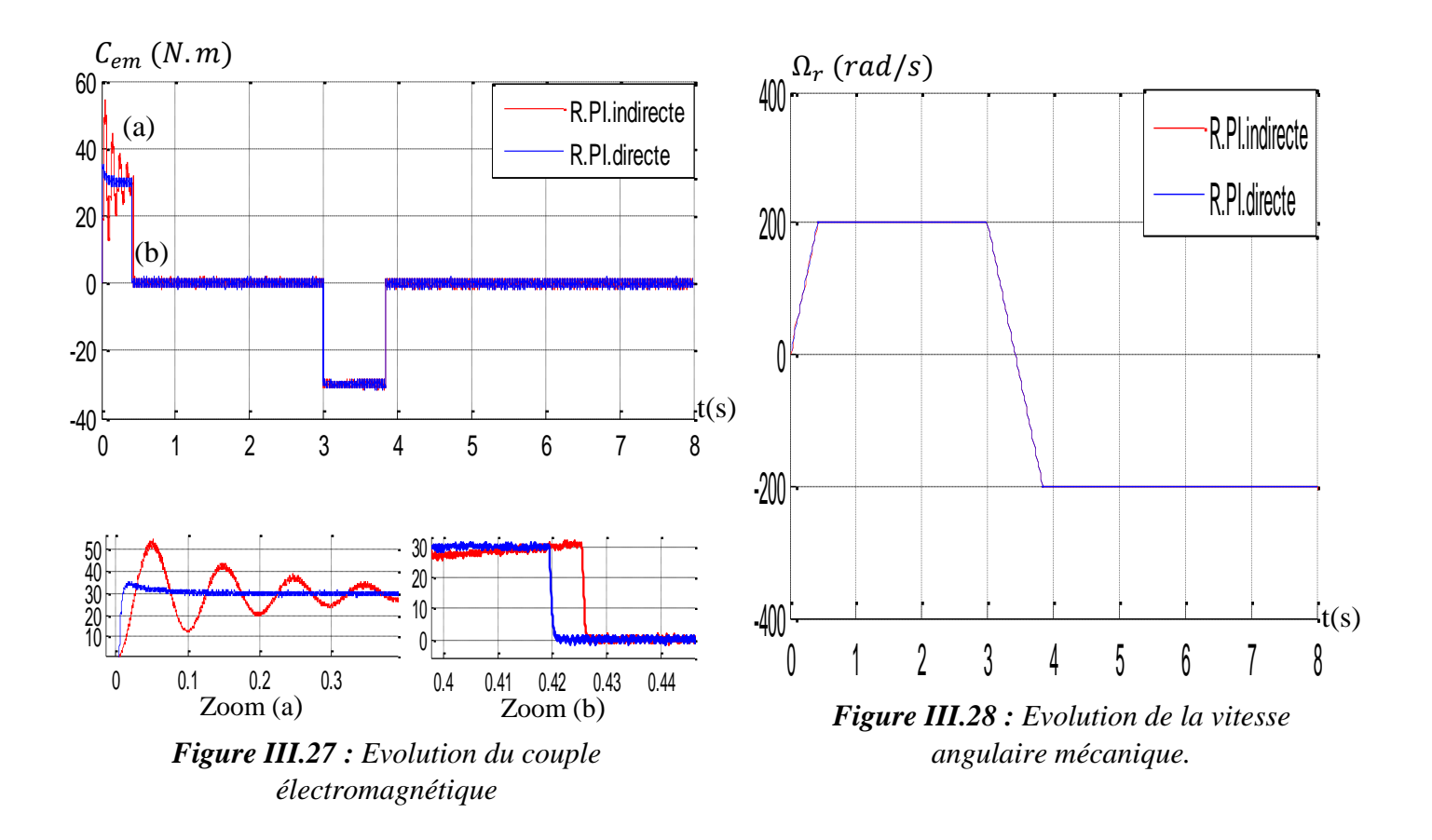

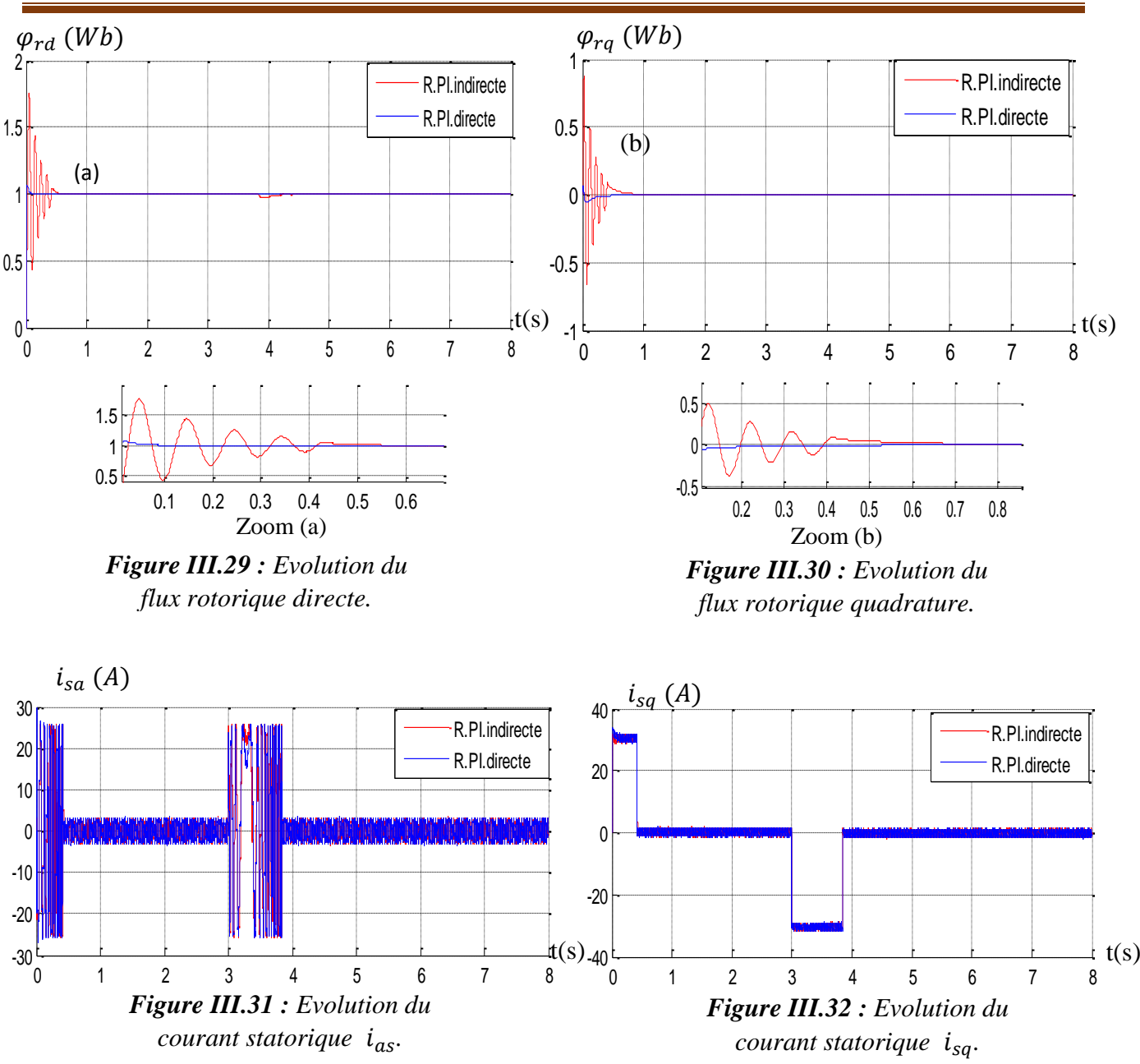

# **Chapitre III : Commande vectorielle de la machine asynchrone**

#### **III.8.2 Test de robustesse**

Les figures (III.33), (III.34), (III.35), (III.36), (III.37), (III.38) représentent l'évolution des caractéristiques de la MAS avec la régulation de la vitesse par la méthode de commande indirecte, suivi de l'augmentation de la résistance rotorique de 10%, c'est-à-dire  $R_r = 1.9080\Omega$  à partir de l'instant  $t=4$  s, avec l'application de la charge nominale  $Cr = 14$  *N.m* à l'instant  $t = 2$  s, tout en imposant une vitesse de référence de  $\Omega_r^* = 314 \text{ rad/s}.$ 

Ces caractéristiques démontrent dès qu'en applique un couple résistant avec l'augmentation de la résistance rotorique, des ondulations plus conséquentes apparaissent aux niveaux du couple électromagnétique et des courants statoriques en quadratures pour la méthode indirecte, Comme, on observe une légère variation au niveau de l'allure de la vitesse de la MAS, les courants statoriques augmentent avec des légères variations.

Les résultats de simulation pour la commande directe sont plus précis que pour la commande indirecte.

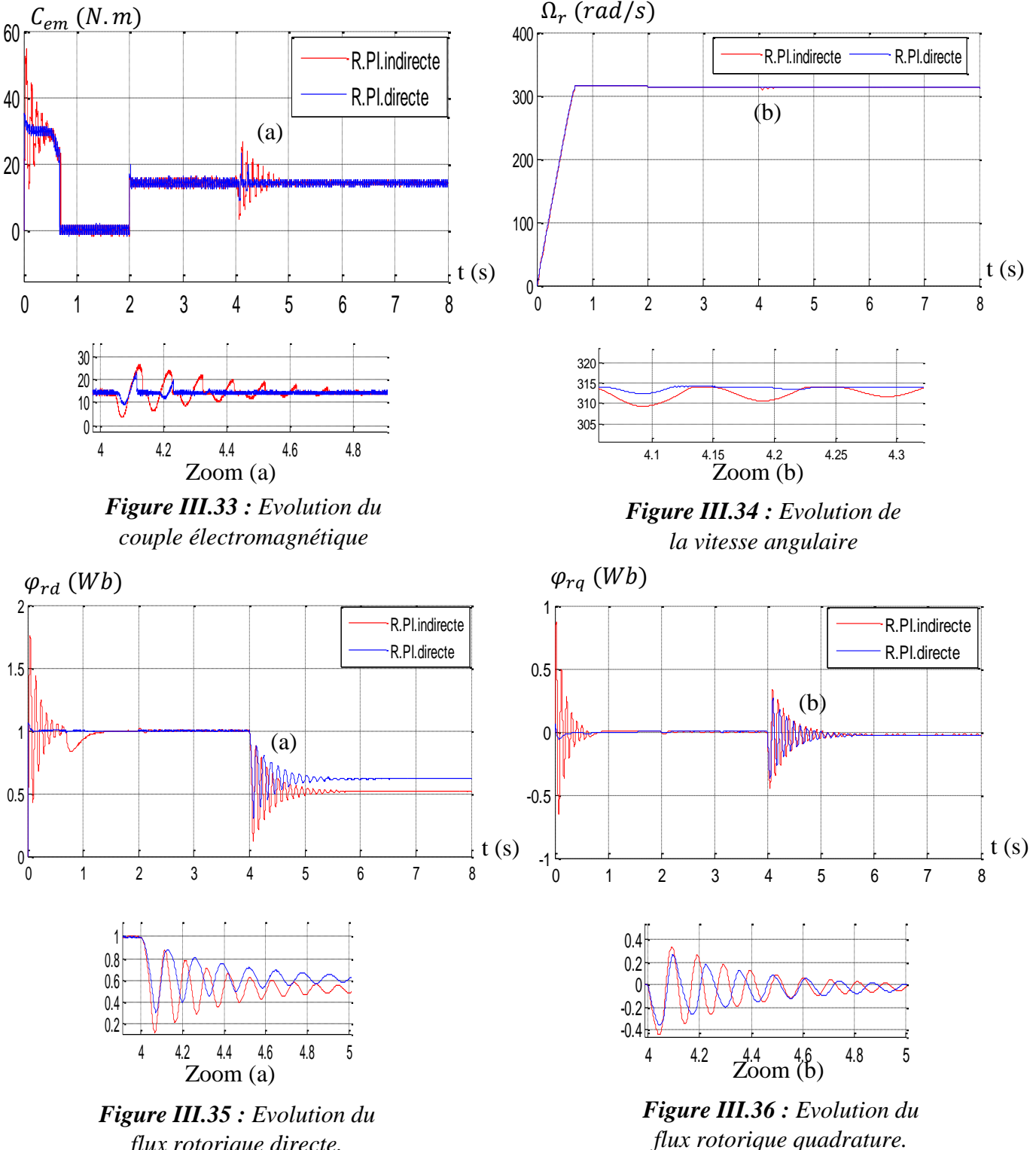

*flux rotorique directe.*

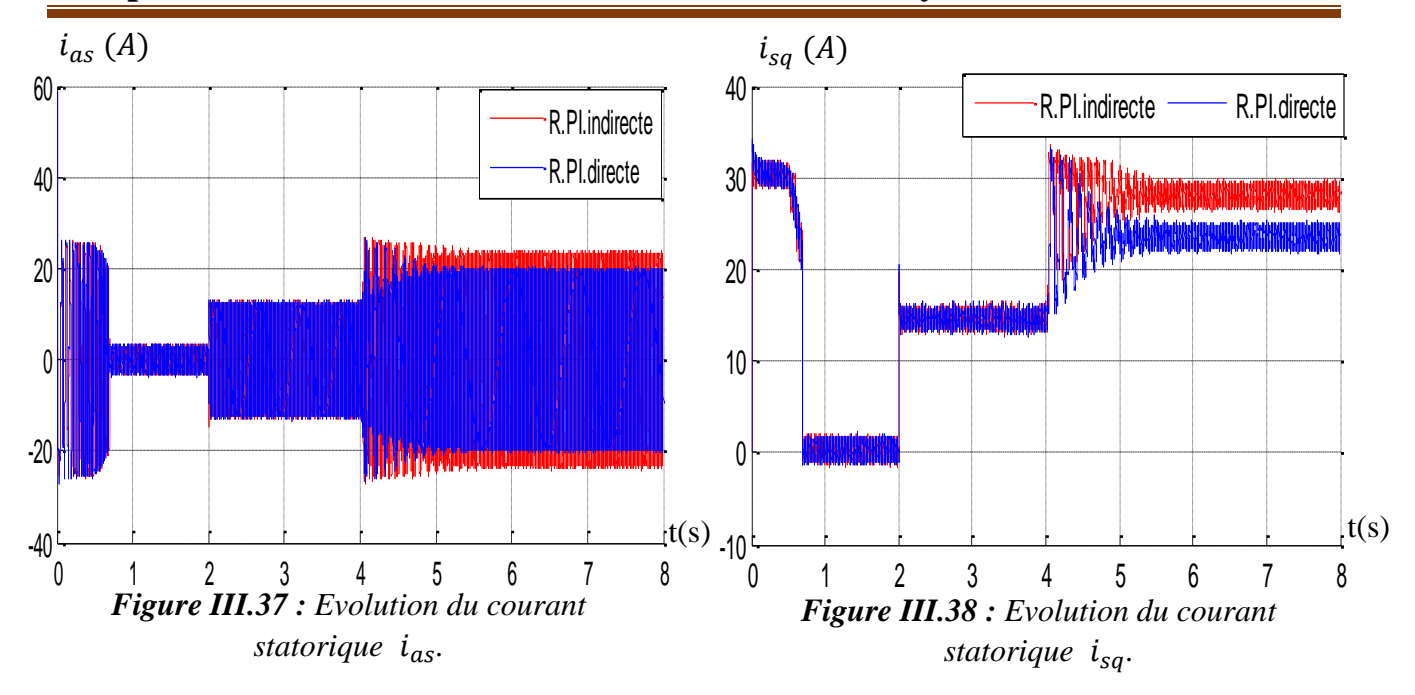

# **Chapitre III : Commande vectorielle de la machine asynchrone**

#### **III.9 Conclusion**

Ce chapitre a pour but la régulation de la vitesse par la commande vectorielle en orientation du flux rotorique de la MAS. Nous avons développé la méthode de la régulation de vitesse par la commande indirecte et directe. Toutefois, l'étude de cette dernière nous a conduit au mieux à mettre en évidence les caractéristiques de cette commande sur la MAS.

La régulation de la vitesse par la commande vectorielle directe affiche de meilleures performances par rapport à celles observé par la méthode indirecte en termes de précision et de stabilité, mais, la fragilité et les problèmes de fiabilité des capteurs de flux limitent sa mise en œuvre.

L'inconvénient majeure dans ces commandes, résulte dans la sensibilité du régulateur PI à toute variation des paramètres de la machine. Pour remédier à ce problème et améliorer ces performances, il est nécessaire de concevoir des algorithmes de commande assurant la robustesse du système contre toute incertitudes des paramètres ainsi que et leurs variations.

Dans ce contexte, et à partir des résultats obtenu dans le test de performance et de robustesse, on va utiliser la méthode directe dans le prochain chapitre pour l'application d'une régulation occupant une importante place parmi les commandes robustes, connue par son adaptation aux changements paramétriques et par sa stabilité et nommée « la logique floue ».

# CHAPITRE IV:

# Commande par la logique floue d'une machine asynchrone

# **Chapitre IV : Commande par la logique floue d'une machine asynchrone**

#### **IV.1 Introduction**

On pourrait dire que la logique floue constitue une approche qui, tout compte fait, n'est pas nouvelle. Son développement se fait à travers les méthodes par lesquelles l'homme essaye de copier la nature et de reproduire des modes de raisonnement et de comportement qui lui sont propres. Bien que cette approche paris "naturelle", et si elle est imposée dans des domaines allant du traitement de l'image à la gestion financière, elle commence à peine à être utilisée dans les domaines de l'électrotechnique et de l'industrie afin de résoudre les problèmes d'identification, de régulation de processus, d'optimisation, de classification, de détection de défauts ou de prise de décision.

Considérant que les moteurs asynchrones à cage et les convertisseurs statiques associés ont posé des problèmes difficiles à rechercher sur leur contrôle, nous suggérons d'analyser ce que la méthode décrite peut apporter comme solution pour ce type de contrôle. Il est évidemment impossible de cerner toutes les possibilités et les combinaisons où elle peut intervenir dans un tel processus. Nous examinerons plus précisément la régulation ainsi que son optimisation.

Il nous apparaît nécessaire de commencer par présenter cette méthode puis d'expliciter les manières les plus simples de la mettre en œuvre. Plutôt que développer des méthodes trop générales, nous cadrerons notre travail de façon à répondre à l'objectif fixé ici, la commande vectorielle de la machine asynchrone, et d'analyser les avantages et les inconvénients liés à ces méthodes.

# **IV.2 Historique**

La logique floue (en anglais fuzzy logic) est de grande actualité actuellement. En réalité, elle existait déjà depuis longtemps et nous pouvons diviser son histoire de développement en trois étapes. Ce sont les paradoxes logiques et les principes de l'incertitude d'Heisenberg qui ont conduit à l'évolution de la « logique à valeurs multiples » ou « logique floue » dans les années 1920 et 1930. En 1937, le philosophe Max Black a appliqué la logique continue, on introduit la troisième valeur ½ dans le système logique bivalent {0, 1}, pour classer les éléments ou symboles. Il a dessiné la première fonction d'appartenance « Membership function » [23].

La théorie des ensembles flous a été établie en 1965 par le professeur Lofti A. Zadeh de l"université de Californie (Berkeley) dans son article intitulé "Fuzzy Set". A cette époque, la théorie des ensembles flous n'a pas été prise au sérieux. En effet, les ordinateurs, avec leur fonctionnement exact par tout ou rien (1 ou O), ont commencé à se répandre sur une grande échelle. Par

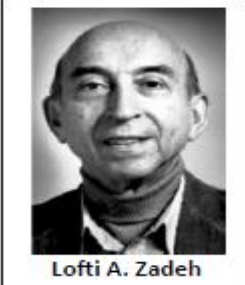

contre, la logique floue permettait de traiter des variables non-exactes dont la valeur peut varier entre [0 et 1]. Initialement, cette théorie a été appliquée dans des domaines non-techniques, comme le commerce, la jurisprudence ou la médecine, dans le but de compléter les systèmes experts et afin de leur donner l'aptitude de prise de décision [22] [23].

En 1975, Ebrahim Mamdani expérimentait la théorie des ensembles flous énoncée par Zadeh

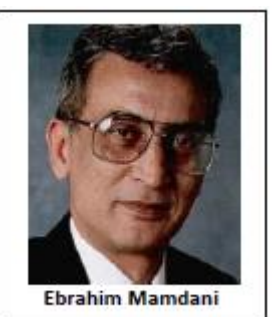

sur un système de commande dans le but de commander une machine à vapeur et des chaudières, ce qui introduisait la commande floue dans la régulation des processus industriels. Le fonctionnement du système de

commande se fonde sur l'article de Lotfi Zadeh. Il s'en suit une émergence des applications en Europe, telle que la régulation de fours de cimenterie réalisée

par la société Smidt-Fuller en 1978. Grâce au chercheur japonais Michio Sugneo, la logique floue fut implantée au Japon en 1985. Dès lors, Les sociétés japonaises commencent à utiliser cette dernière dans des produits

industriels pour résoudre des problèmes de réglage et de commande [22].

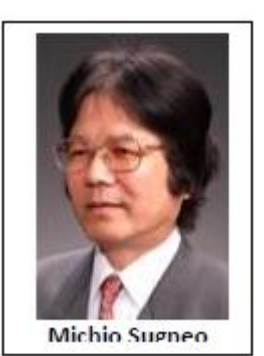

A partir de 1990, les fabricants intègrent de plus en plus la technologie de la logique floue dans les appareils de grande consommation (appareils de photos, vidéo, ...). Sa mise en oeuvre est maintenant facilitée par la disponibilité de microprocesseurs dédiés et d'outils puissants de développement [23].

# **IV.3- Principe de la logique floue**

Le principe du réglage par logique floue s'approche de la démarche humaine dans le sens que les variables traitées ne sont pas des variables logiques (au sens de la logique binaire par exemple) mais des variables linguistiques, proches du langage humain de tous les jours. De plus ces variables linguistiques sont traitées à l'aide de règles qui font références à une certaine connaissance du comportement du système, [24].

Toute une série de notions fondamentales sont développées dans la logique floue. Ces notions permettent de justifier et de démontrer certains principes de base. Dans ce qui suit, on ne retiendra que les éléments indispensables à la compréhension du principe du réglage par logique floue.

# **IV.4 Concepts Fondamentaux de la Logique Floue**

Cette section présente les concepts fondamentaux de la logique floue. Cette présentation n'a pas pour but de donner un état de lieux complet de la logique floue. C'est une introduction nécessaire pour Nous permettre de comprendre la structure et les éléments de base retenus par la
mise en place de l'agence de régulation développée dans le cadre du projet. Ce qui suit introduit d'abord la théorie des ensembles flous, puis explique en détail le raisonnement en logique floue, puis définit les éléments qui composent le système flou, et enfin introduit l'application complète de la logique floue.

#### **IV.4.1 Ensembles Flous**

Dans la réalité, il est rare de trouver des choses dont le statut est clairement défini. Par exemple, où est exactement la différence entre une personne grande et une autre moyenne ? C'est à partir de ce genre d'observation que Zadeh a développé sa théorie. Il a signalé aux ensembles flous comme étant des termes Linguistiques du genre : zéro, grand, négatif, petit, etc. … il est permis qu'une chose appartienne partiellement à un certain ensemble ; ceci s'appelle le degré d'appartenance. Dans les ensembles classiques, le degré d'appartenance est O ou 1 alors que dans la théorie des ensembles flous, le degré d'appartenance peut prendre toutes les valeurs réelles comprises entre O et 1 (on parle alors de fonction d'appartenance μ). Un exemple d'ensembles flous est la classification des humains selon leur âge en trois ensembles : jeune, moyen et vieux.

La figure (VI.1) montre que les limites entre ces trois groupes varient progressivement. Comme exemple, l'âge de 31 ans appartient à l'ensemble "jeune" avec une valeur μ=0.75 de la fonction d'appartenance et à l'ensemble "moyens" avec une valeur  $\mu = 0.25$ . La figure IV.1 donne donc le degré d'appartenance, selon l'âgé, ce type de figure s'appelle une fonction d'appartenance.

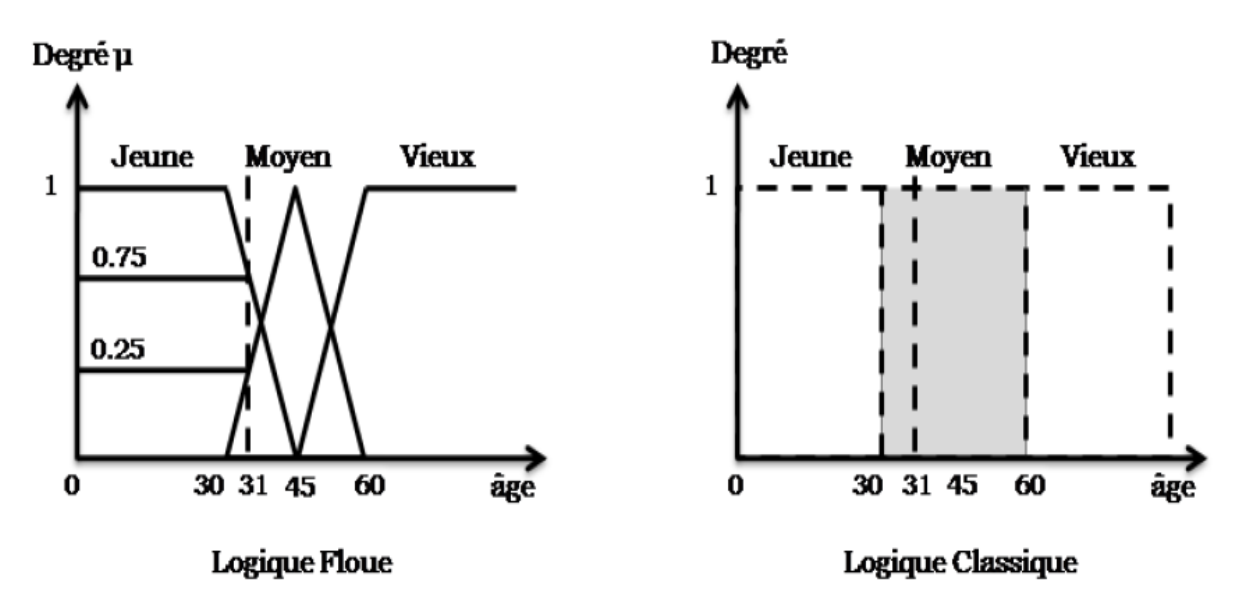

*Figure. IV. 1 : Classification des personnes selon leur âge.*

On peut ainsi résumer la terminologie comme suit :

- Variable linguistique : Age
- Valeur d'une variable linguistique : Jeune, Moyen, Vieux,
- Ensemble flous : « jeune », « moyen », « vieux ».
- Plage de valeurs :  $(0, 30, 45, 60, ...)$ .
- Fonction d'appartenance :  $\mu_E(x) = a (0 \le a \le 1)$ .
- Degré d'appartenance : a.

#### **IV.4.2 Différentes formes pour les fonctions d'appartenance**

Les deux fonctions de forme triangulaires ou Trapézoïdales sont les plus souvent employées en raison de leur simplicité [25].

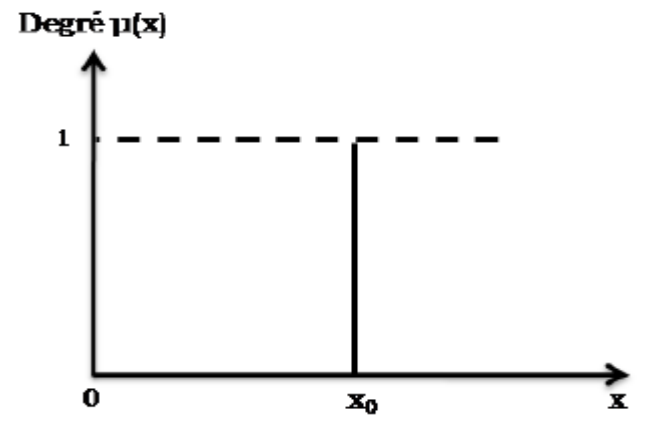

*Figure. IV. 2 Fonction d'appartenance de type singleton [23].*

Les fonctions d'appartenance de type singleton sont utilisées plus particulièrement pour une grandeur de sortie d'un système flou [23].

En générale, les fonctions d'appartenance peuvent avoir quatre formes géométriques :

- Monotones (croissantes ou décroissantes), comme il est montré sur les figures IV.3.a-IV.3. b.
- Triangulaires (Figure IV.3.c).
- Trapézoïdales (Figure IV.3.d).
- En forme de cloche (Figure IV.3.e).
- a) : Exemple de fonctions d'appartenance monotones croissantes.
- b) : Exemple de fonctions d'appartenance monotones décroissantes
- c) : Forme triangulaire d) : Forme trapézoïdale e) : Forme gaussienne.

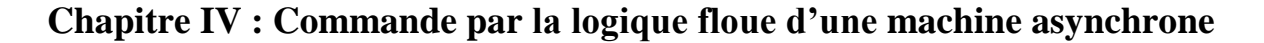

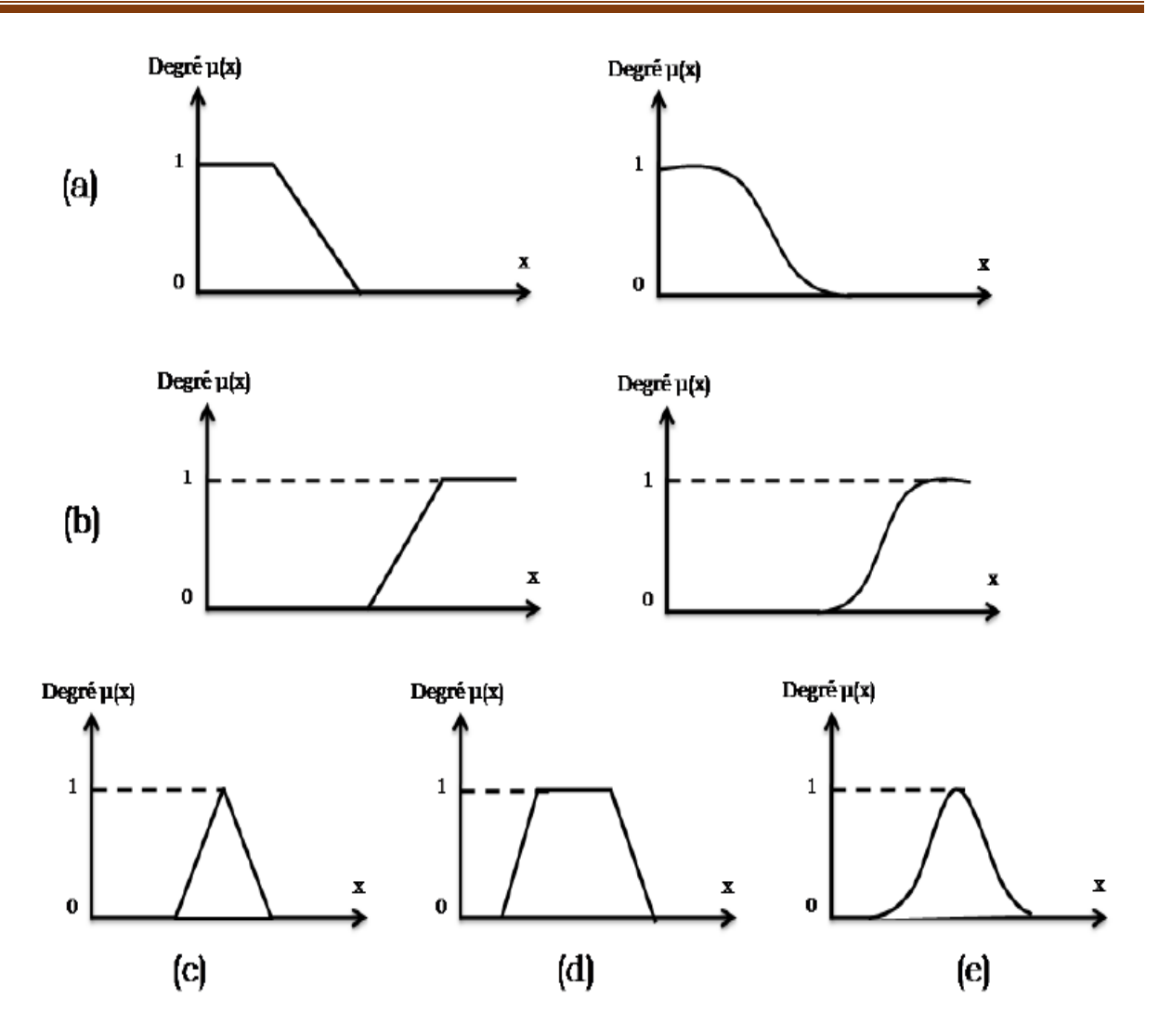

*Figure. IV. 3 Différentes formes des fonctions d'appartenance.* 

Lorsqu'une fonction d'appartenance est partout nulle, sauf en un point, on a un singleton. Un singleton est défini par une fonction d'appartenance,  $\mu_A(x)$ , qui décrit le degré avec lequel l'élément x appartient à A telle que :  $\mu$  :  $x \in A \to \mu_A x \in 0, 1 = \mu_A = 1$  pour  $x=x_0$   $\mu_A = 0$  pour  $x \neq x_0$  [23]. La figure III.3 illustre une fonction d'appartenance de type singleton.

### **IV.4.3 Opérateurs de la logique floue**

On suppose qu'A, B et C sont des sous-ensembles flous dans un ensemble de référence  $U:$ 

Commutativité :

$$
A \cup B = B \cup A
$$
 (VI.1)  

$$
A \cap B = B \cap A
$$

# **Chapitre IV : Commande par la logique floue d'une machine asynchrone**

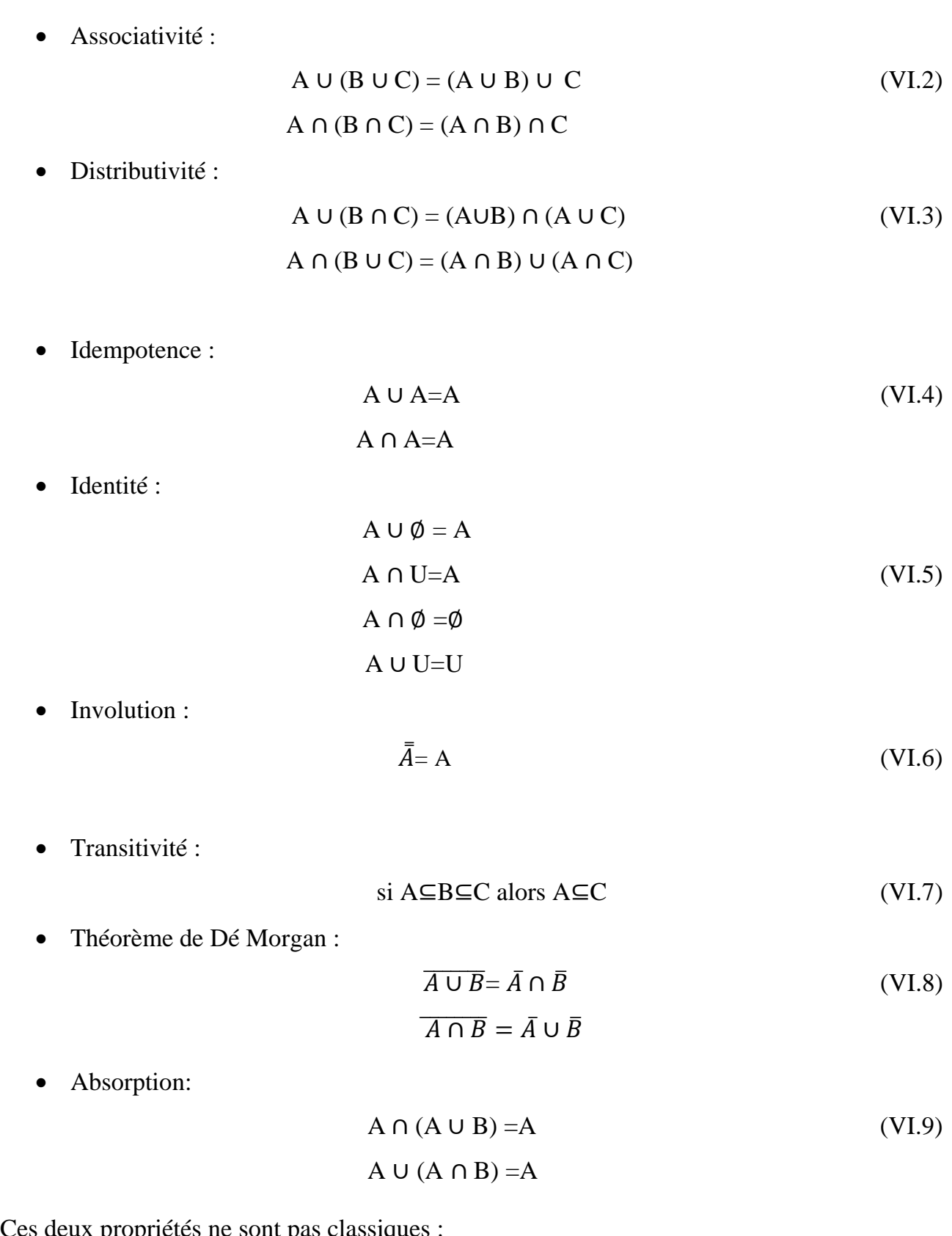

Ces deux propriétés ne sont pas classiques :

• Loi de contradiction :

$$
A \cap \overline{A} \neq \emptyset \tag{VI.10}
$$

Loi de "excluded middle" :

$$
A \cup \overline{A} = 1_v. \tag{VI.11}
$$

#### **IV.4.4 Variables linguistiques**

La notion essentielle de variable linguistique a été introduite par Zadeh [25], elle suggère d'emblée que les valeurs de cette variable ne sont pas numériques, mais plutôt symboliques, en termes de mots ou d'expressions du langage naturel.

Généralement une variable floue est un triplet (*u, U, T)* pour le quel u représente la variable définie sur un ensemble de référence *U*. L'ensemble  $T_u = \{A_1; A_2 \dots \}$  fini ou infini, contient des sous-ensembles flous dans un univers de discours normalisé *U* utilisables pour caractériser *u* [26]. Exemple, [27] :

*u* : Désigne la taille d'un être humain, l'univers des tailles en centimètres est :

 $U = \{80\,90\,100\,110\,120\,130\,140\,150\,160\,170\,180\,191\,200\,205\}$ 

L'ensemble  $T_u$  est constitué par cinq ensembles flous :

 $T_u = \{tr$ és petit petit moyen grand trés grand}

L'ensemble  $T_u$  peut-être écrit comme suit :

 $T_u = \{TP \quad P \quad M \quad G \quad TG\}$ 

Avec :

 $TP = \{80\ 90\ 100\}, P = \{110\ 120\ 130\}, M = \{140\ 150\ 160\}, G = \{170\ 180\ 191\},$  $TG = \{200\,205\}$ .

#### **IV. 4. 5 Propriétés des ensembles flous**

 $\checkmark$  Support

On appelle "support" d'un ensemble flou *A* dans *U* l'ensemble ordinaire de point *u* dans *U* tel que  $\mu_A(u) > 0$ . Il est noté par *S*(*A*), et défini par [28] :

$$
S(A) = \{u \in U/\mu_A(u) > 0\}
$$
 (VI.12)

L'ensemble flou dont le support est un ensemble singleton est appelé « singleton flou ».

 $\checkmark$  Hauteur :

La "hauteur " d'un ensemble flou A est la plus grande valeur du degré d'appartenance  $\mu_A(u)$ .

Elle est notée par  $hgt(A)$  et définie par :

$$
hgt(A) = max_{\mu \in U} \mu_A(u) \tag{VI.13}
$$

Un ensemble flou *A* est appelé normal si  $hgt(A) = 1$ , et sous normal si  $hgt(A) < 1$ .

 $\checkmark$  Noyau

Le noyau d'un ensemble flou *A*, noté *C*(*A*) est l'ensemble ordinaire qui contient tous les éléments totalement possibles *u* dans *U* de *A*. Il est noté par *C*(*A*) et défini comme suit [28] :

$$
C(A) = \{u \in U \mid \mu_A(u) = 1\}
$$
 (VI.14)

S'il y a un seul point avec un degré d'appartenance égale à 1, alors ce point est appelé la valeur modale de *A*.

#### **IV. 4 .6 Règles d'inférence**

On appelle règles d'inférence l'ensemble des différentes règles reliant les variables linguistiques d'entrée d'un système aux variables linguistiques de sorties par des opérateurs flous [29].

Les règles floues sont élaborées à partir de la base de connaissance du concepteur, la structure de ces règles est en générale du type :

**Si** "antécédent 1" ET/OU "Antécédent 2" ET/OU "Antécédent n" Alors "conséquence 1" "Conséquence 2" "Conséquence n"

- $\checkmark$  Les antécédents sont les "conditions " alors que les conséquences correspondent aux "actions".
- $\checkmark$  Les antécédents correspondent aux entrées floues (degrés d'appartenances) déterminés lors de la fuzzification.

#### **IV.5 Opérateurs de la logique floue**

Après la définition des ensembles flous, des opérations mathématiques à propos de ce type d'ensembles ont été développées. Les mathématiques élaborées ressemblent beaucoup à celles reliées à la théorie des ensembles classiques. Les opérateurs d'intersection, d'union, de complémentation et d'implication sont traduites par les opérateurs « ET, OU, NON et ALORS » respectivement. Soit A et B deux ensembles flous, dont les fonctions d'appartenance sont  $\mu_A(x)$  et  $\mu_B(x)$ , respectivement. Le tableau suivant résume quelques fonctions utilisées pour réaliser les différentes opérations floues de base [22].

D'autre part, les implications floues les plus souvent utilisées sont données par le tableau suivant [26].

#### **Chapitre IV : Commande par la logique floue d'une machine asynchrone**

| Appellation        | <b>Implication floue</b>                               |  |  |  |  |
|--------------------|--------------------------------------------------------|--|--|--|--|
| Zadeh              | $Max(Min(\mu_{4}(x), \mu_{B}(y), 1 - \mu_{4}(x)))$     |  |  |  |  |
| Mamdani            | $Min(\mu_{A}(x), \mu_{B}(y))$                          |  |  |  |  |
| Reichenbach        | $1 - \mu_A(x) + \mu_A(x)\mu_B(y)$                      |  |  |  |  |
| Willmott           | $Max(1 - \mu_A(x), Min(\mu_A(x), \mu_B(y)))$           |  |  |  |  |
| <b>Dienes</b>      | $Max(1 - \mu_A(x), \mu_B(x))$                          |  |  |  |  |
| <b>Brown Godel</b> | 1 si $\mu_A(x) \leq \mu_B(y)$<br>$\mu_B(\gamma)$ sinon |  |  |  |  |
| Lukasiewiez        | $Min(1,1-\mu_A(x)+\mu_B(x))$                           |  |  |  |  |
| Larsen             | $\mu_A(x) + \mu_B(y)$                                  |  |  |  |  |

*Tableau. IV. 1 : Implication floue*.

#### **IV.6 Commande par la logique floue**

Actuellement, la méthode de la commande par logique floue est en pleine expansion. En effet, cette méthode permet d'obtenir une loi de réglage souvent très efficace sans devoir faire connaitre des modèles mathématiques des systèmes à commander. Par contre aux régulateurs classiques, le régulateur flou utilise des inférences avec plusieurs règles, se basant sur des variables linguistiques. Dans cette section, nous allons exposer les bases générales de la commande par logique floue et la procédure générale de la conception d'un réglage par logique floue [26].

#### **IV.6.1 Structure d'un régulateur flou**

Après avoir présenté les concepts de la base les plus utilisés en logique floue, nous examinons la structure d'un régulateur flou. La structure conventionnelle d'une commande floue est présente sur la figure (VI.4) Elle est composée de quatre blocs distincts dont les définitions sont données ci dissous.

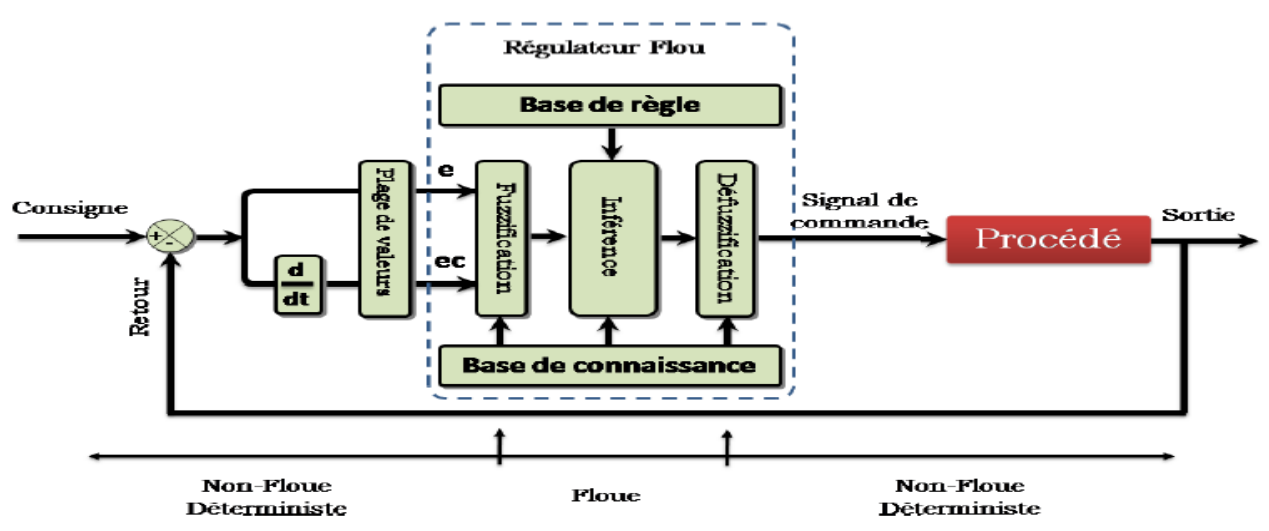

*Figure. IV .4 : Schéma de principe d'un régulateur à logique floue*.

#### **IV.6.2 Fuzzification**

L'objet de la fuzzification est de transformer les variables déterministes d'entrée en variables linguistiques, en définissant des fonctions d'appartenance pour différentes variables d'entrée [20]. Un degré de compatibilité est obtenu par superposition des variables numériques d'entrées est des variables linguistiques.

#### **IV.6.3 Base de connaissance**

Le bloc base de connaissance comprend une connaissance du domaine d'application. Elle est composée [24] :

- $\checkmark$  La base de données fournissant les informations nécessaires pour les fonctions de normalisation.
- $\checkmark$  La base de données effectuant les définitions nécessaires pour ajuster les règles de commande et manipuler les données floues dans un régulateur flou.
- $\checkmark$  La base de règles représente la stratégie de commande et l'objectif désiré par le biais des règles de commande linguistiques.

#### **IV.6.4 Base de règles**

La base de règles caractérise les relations entre les classes d'événements possibles en entrée et les commandes correspondantes [26].

#### **IV.6.5 Inférence**

Le bloc d'inférence est le cœur d'un régulateur flou, qui contient la capacité de simuler les décisions humaines et d'inférer les actions de commande floue à l'aide de l'implication floue et des règles d'inférence dans la logique floue [25].

Les trois méthodes d'inférence les plus usuelles sont :

- Méthode d'inférence Max-Min (Méthode de Mamdani).
- Méthode d'inférence Max-Produit (Méthode de Larsen).
- Méthode d'inférence Somme-Produit.

Dans notre cas, on va utiliser la méthode de Mamdani qui est l'interférence Max-Min.

#### **IV.6.6 Défuzzification**

Cette étape consiste à transformer la valeur linguistique issue de régulateur flou en valeur numérique. Plusieurs méthodes ont été proposées dans la littérature, telles que la méthode du maximum et la méthode du centre gravité. Dans notre travail, on va utiliser la méthode de centre de gravité qui la plus utilisé dans les systèmes de commande floue. Elle génère une commande égale à l'abscisse du centre de gravité de la fonction d'appartenance résultante issue de l'inférence floue. Cette abscisse de centre de gravité peut être déterminée à l'aide de la relation suivante

$$
X_{G} = \frac{\int x \mu_{r}(x) dx}{\int \mu_{r} dx}
$$
 (VI.16)

L'avantage principal de cette méthode est qu'elle tient compte de toutes les règles et ne présente pas une confusion de prise de décision, malgré sa complexité, puisqu'elle demande des calculs importants

#### **IV.7. Application de la logique floue à la MAS**

#### **IV.7.1. Stratège de fuzzification**

La fuzzification est liée au caractère vague et à l'imprécision dans un langage naturel, c'est une évaluation subjective qui transforme une mesure en une évaluation d'une valeur subjective et donc elle peut être définie comme cartographie d'un espace d'entrée observé vers des ensembles flous en certains univers de discours d'entrée , la fuzzification joue un rôle important en relation avec l'information incertaine qui peut être objective ou subjective dans les applications de commande floue ,les données observé sont habituellement physique (réelles numériques), or, le traitement de données dans un contrôleur flou est base sur la théorie des ensembles flous ,ceci nécessite donc une fuzzification. Les grandeurs physiques sont souvent normalisées entre -1 et 1 par un facteur d'échelle qui doit être choisi sur la base de l'étude du système de sorte que, lors de petit phénomènes transitoires, le domaine admissible pour les grandeurs normalisées ne doit pas dépasser, dans ce cas. A titre d'exemple, prenons comme entrées du contrôleur l'erreur de la vitesse de rotation d'une machine asynchrone  $(e = \Omega_{ref} - \Omega_{est})$  et sa variation  $(\Delta e = e_k - e_{(k-1)})$ , et comme sortie la variation du couple électromagnétique de référence  $\Delta C_{ref}$  [30].

La figure (VI. 6) montre les différentes fonctions d'appartenance des entrées  $e$ ,  $\Delta e$  et  $\Delta C_{ref}$ . Les classes sont notées comme suit :

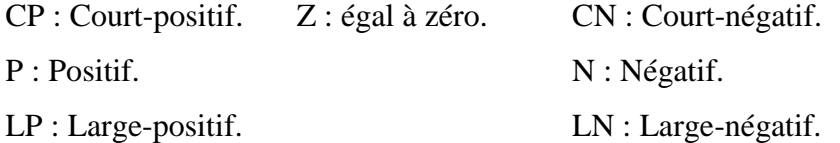

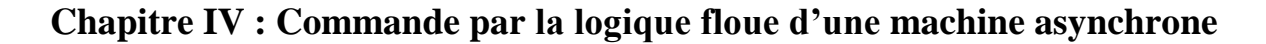

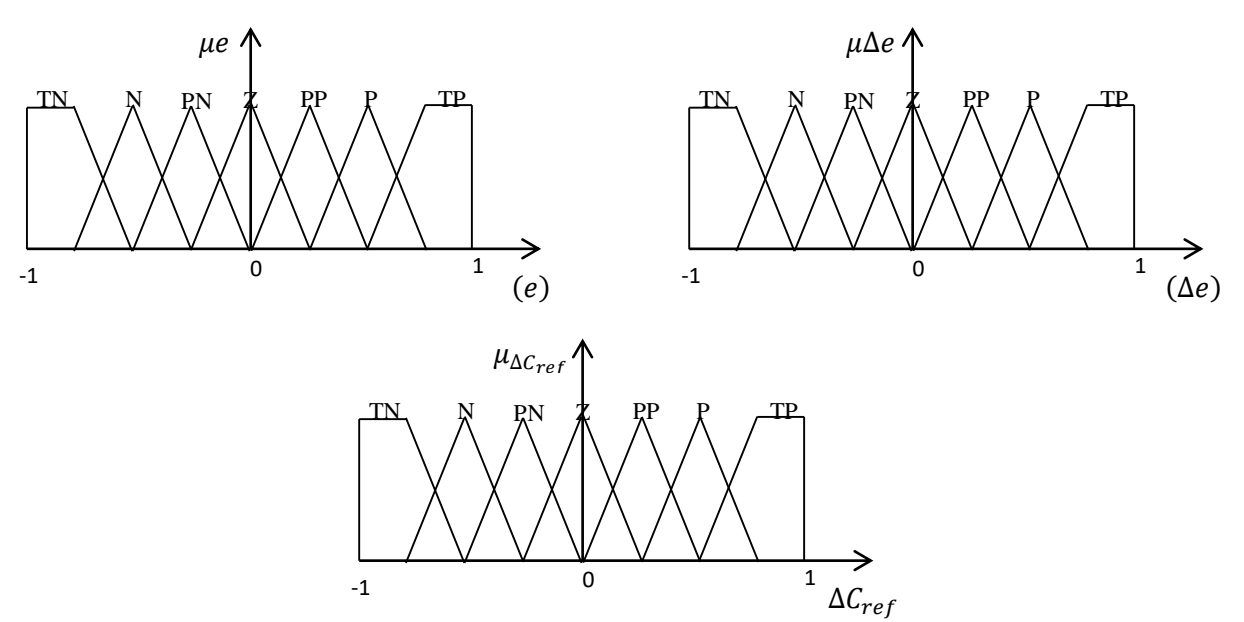

*Figure IV.5 : Les fonctionnes d'appartenance de notre contrôleur floue*

#### **IV.7.2 Schéma de commande de la MAS**

Ce schéma (VI.7) général pour la commande de moteur asynchrone peut aussi bien s'appliquer dans le cas de la régulation classique, que dans le cas de la commande par logique floue et la même chose pour le cas de la commande par logique floue à gain flou adapté.

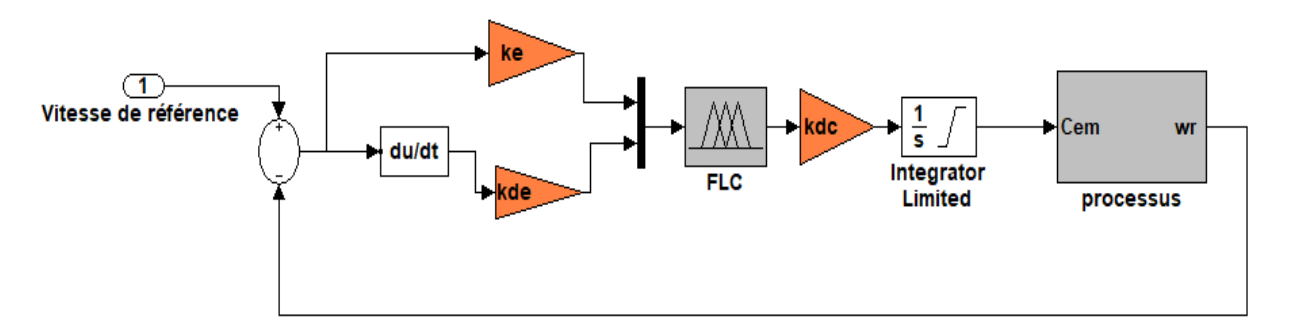

*Figure IV.6 : Structure de réglage par un régulateur PI/ flou de la vitesse d'une machine asynchrone.*

#### **IV.7.3 Loi de commande pour le régulateur PI flou**

Cette loi est fonction de l'erreur de vitesse de rotation (e) et de sa dérivée ( $\Delta e$ ) tell que  $C =$  $f(e, de)$ , par conséquent, l'activation de l'ensemble des règles de décisions associées donne la variation de la commande ΔC<sub>ref</sub> nécessaire, permettant ainsi l'ajustement d'une telle commande. Dans les cas simples, cette variation de la commande est obtenue par une simple lecture d'une table de décision définie hors ligne.

La forme la plus générale de cette loi de commande est :

$$
C_{ref} = C_{ref} + \int K_{\Delta C} C_{ref} \tag{V1.19}
$$

Où :

 $K_{\Lambda}$ : Gain de normalisation.

 $\Delta C_{ref}$ : Variation de la commande.

L'erreur et la dérivée d'erreur sont adapté comme suit :

$$
e = K_e e_n \tag{VI.20}
$$

$$
\Delta e = K_{\Delta e}.\Delta e_n \tag{VI.21}
$$

En effet les règles de ce contrôleur sont systématiquement construites en basant sur l'étude de MacVicar-Whelon, permet de retrouver la table d'inférence anti-diagonale classique pour un système flou ayant comme entrées l'erreur (e)et la dérivée ( $\Delta e$ ),et comme sortie fuzzifiées par sept fonctions d'appartenance [31].

| $\boldsymbol{e}$       |               |                        |                        |                        |              |           |           |
|------------------------|---------------|------------------------|------------------------|------------------------|--------------|-----------|-----------|
| $\Delta e$             | LN            | ${\bf N}$              | <b>CN</b>              | Z                      | CP           | ${\bf P}$ | LP        |
| LN                     | $\mathsf{LP}$ | $\mathbf{L}\mathbf{P}$ | $\mathbf{L}\mathbf{P}$ | $\mathbf{L}\mathbf{P}$ | $\, {\bf P}$ | CP        | Z         |
| ${\bf N}$              | LP            | LP                     | LP                     | $\mathbf{P}$           | ${\bf CP}$   | Z         | <b>CN</b> |
| ${\rm CN}$             | $\mathrm{LP}$ | $\mathbf{L}\mathbf{P}$ | ${\bf P}$              | CP                     | Z            | <b>CN</b> | ${\bf N}$ |
| Z                      | LP            | $\mathbf{P}$           | CP                     | Z                      | <b>CN</b>    | ${\bf N}$ | LN        |
| CP                     | $\mathbf{P}$  | CP                     | Z                      | <b>CN</b>              | ${\bf N}$    | LN        | LN        |
| ${\bf P}$              | CP            | Z                      | CN                     | ${\bf N}$              | LN           | LN        | LN        |
| $\mathbf{L}\mathbf{P}$ | Z             | CN                     | ${\bf N}$              | LN                     | ${\rm LN}$   | LN        | LN        |

*Tableau IV.2 : La table d'inférence.*

#### **IV.8 Résultats de simulation et interprétation**

Les figures (IV.8), (IV.9), (IV.10), (IV.11), (IV.12) et (IV.13) représentent l'évolution des caractéristiques de la MAS avec la régulation de la vitesse par la logique floue en comparaison a la commande vectorielle a flux rotorique orienté directe, avec application des charges nominales Cr=14N.m et -14N.m entre les intervalles de temps [2 4]s et [6 8]s, en imposant la vitesse de référence  $\Omega_r^* = 314 \cdot rad/s$ .

Les résultats de simulation montrent que le régime transitoire du moteur est de l'ordre de 0.64s, plus petit que dans la commande vectorielle directe 0.68s, le couple électromagnétique de la MAS suit parfaitement la variation de la charge sans dépassement, la vitesse suit toujours sa valeur de référence, le flux rotorique de l'axe direct prend sa valeur de consigne au bout de 1.2s sans dépassement et le flux en quadrature s'annule à la fin du régime transitoire.

Le courant rotorique connait des augmentations en amplitude pendant l'application des charges positive et négative, l'allure du courant statorique en quadrature progresse approximativement de la même façon que le couple électromagnétique. En régime permanent, le flux rotorique direct adopte sa valeur de consigne comme en commande vectorielle.

Toutefois, les mêmes comportements qu'à l'égard de la commande vectorielle directe sont obtenus avec la commande par logique floue, concernant les deux modes de fonctionnement de la machine (moteur et générateur), néanmoins, avec une meilleure régulation de la vitesse et un temps de repense réduit.

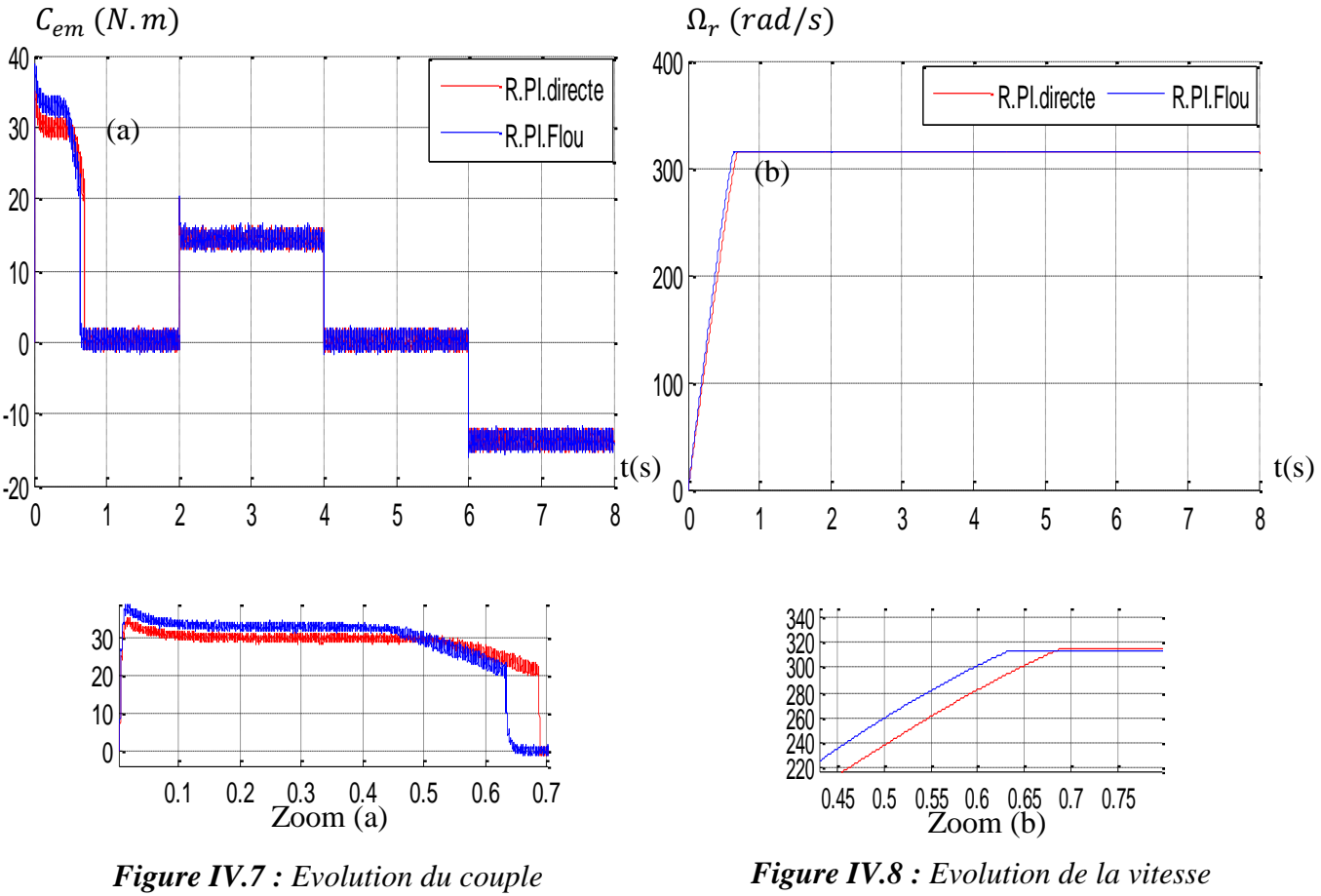

*électromagnétique.*

*angulaire mécanique.*

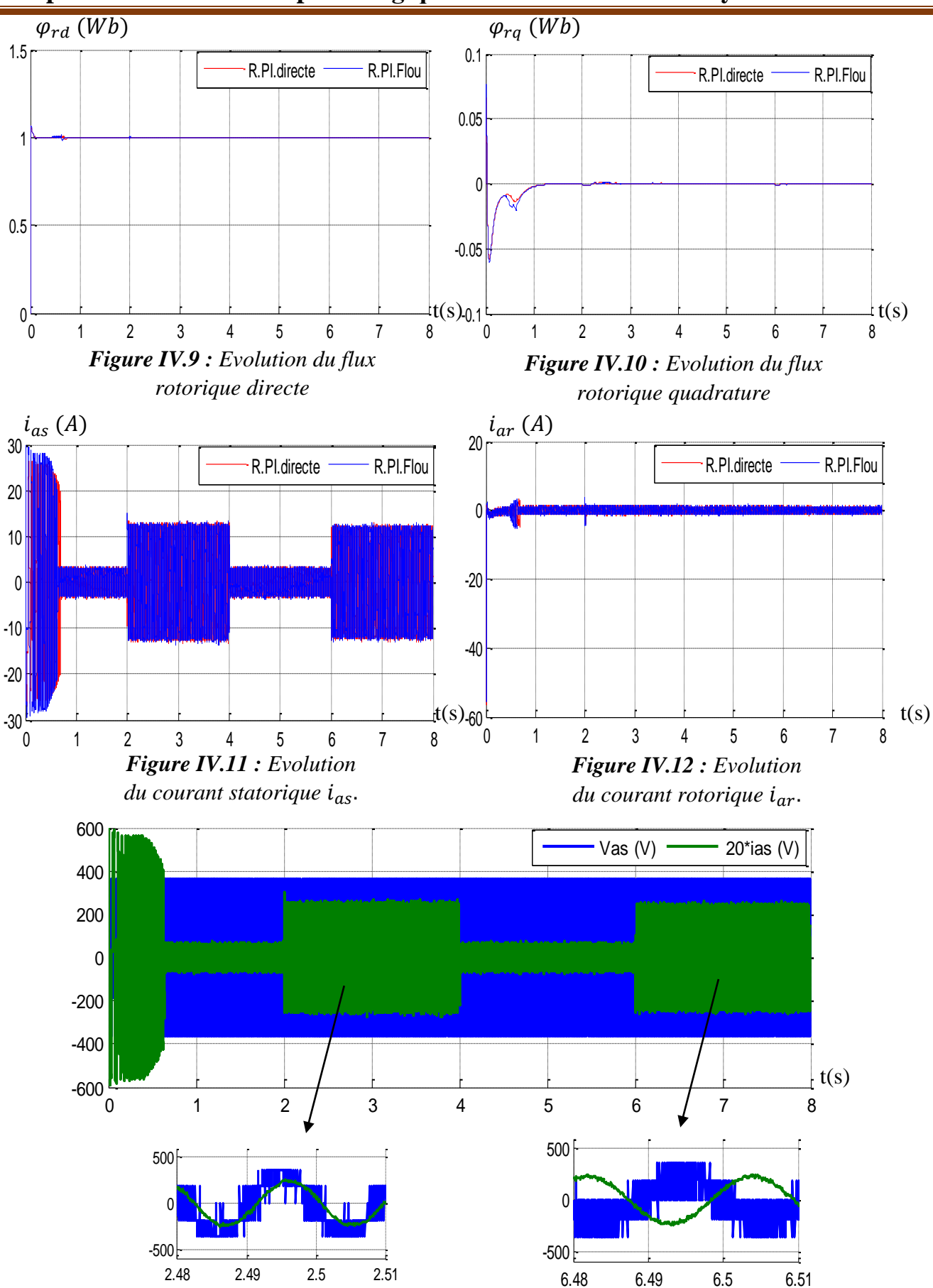

**Chapitre IV : Commande par la logique floue d'une machine asynchrone**

*Figure IV.13 : Evolution du courant statorique*  $i_{as}$  *par rapport à la tension*  $v_{as}$ .

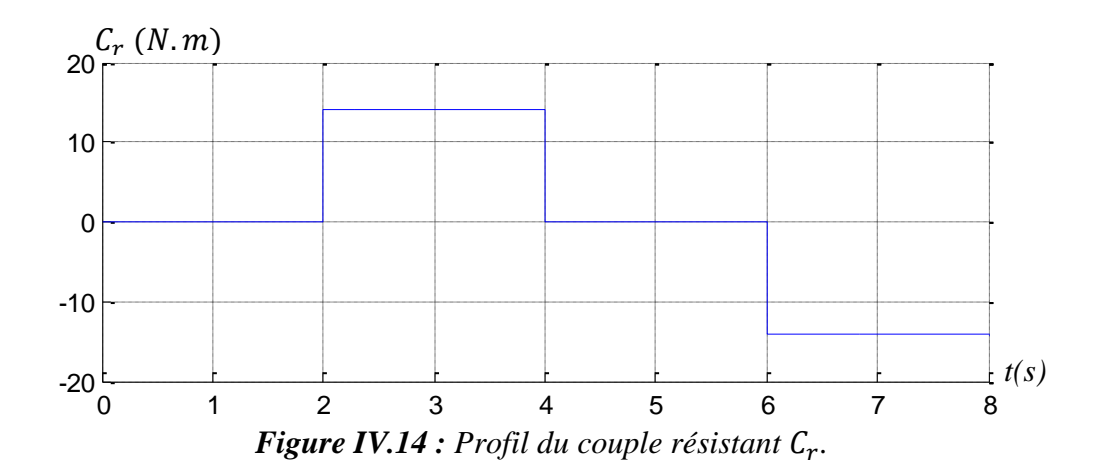

#### **IV.9 Test de performance et de robustesse**

Dans le but toujours de tester la performance ainsi que la robustesse de la commande par la logique, un test de performance et de robustesse sont nécessaire à effectuer avec comparaison à la commande vectorielle à flux rotorique orienté directe.

Le premier consiste à l'inversion de la vitesse de rotation du rotor, tandis que le second est la variation de la résistance rotorique du moteur.

#### **IV.9.1 Test de performance**

Les figures (IV.15), (VI.16), (VI.17), (VI.18), (VI.19) et (VI.20) représentent l'évolution des caractéristiques de la MAS avec la régulation de la vitesse par la logique floue en comparaison a la commande vectorielle directe, suivi de l'inversion de cette dernière de 200 rad/s à –200 rad/s à partir de l'instant t = 3 *s*.

Les résultats obtenus montrent clairement que :

L'allure de la vitesse suit parfaitement sa consigne et s'inverse au bout de 3 s, cela apporte une gradation du courant statorique à une valeur similaire à celle constaté pendant le régime transitoire initial, puis, elle se stabilise à sa valeur nominale comme en commande vectorielle mais avec un temps de réponse plus petit. Pour ce qu'est de couple électromagnétique, on observe qu'il atteint une valeur de – 30 N.m. lors de l'inversion de la vitesse et se stabilise des lors que cette dernière rejoint sa valeur de référence négative. Le courant  $i_{sa}(A)$  évolue d'une façon identique au couple électromagnétique. Les allures des flux rotoriques, suivant les deux axes, observent une légère perturbation durant l'inversion de la vitesse.

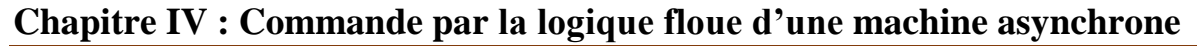

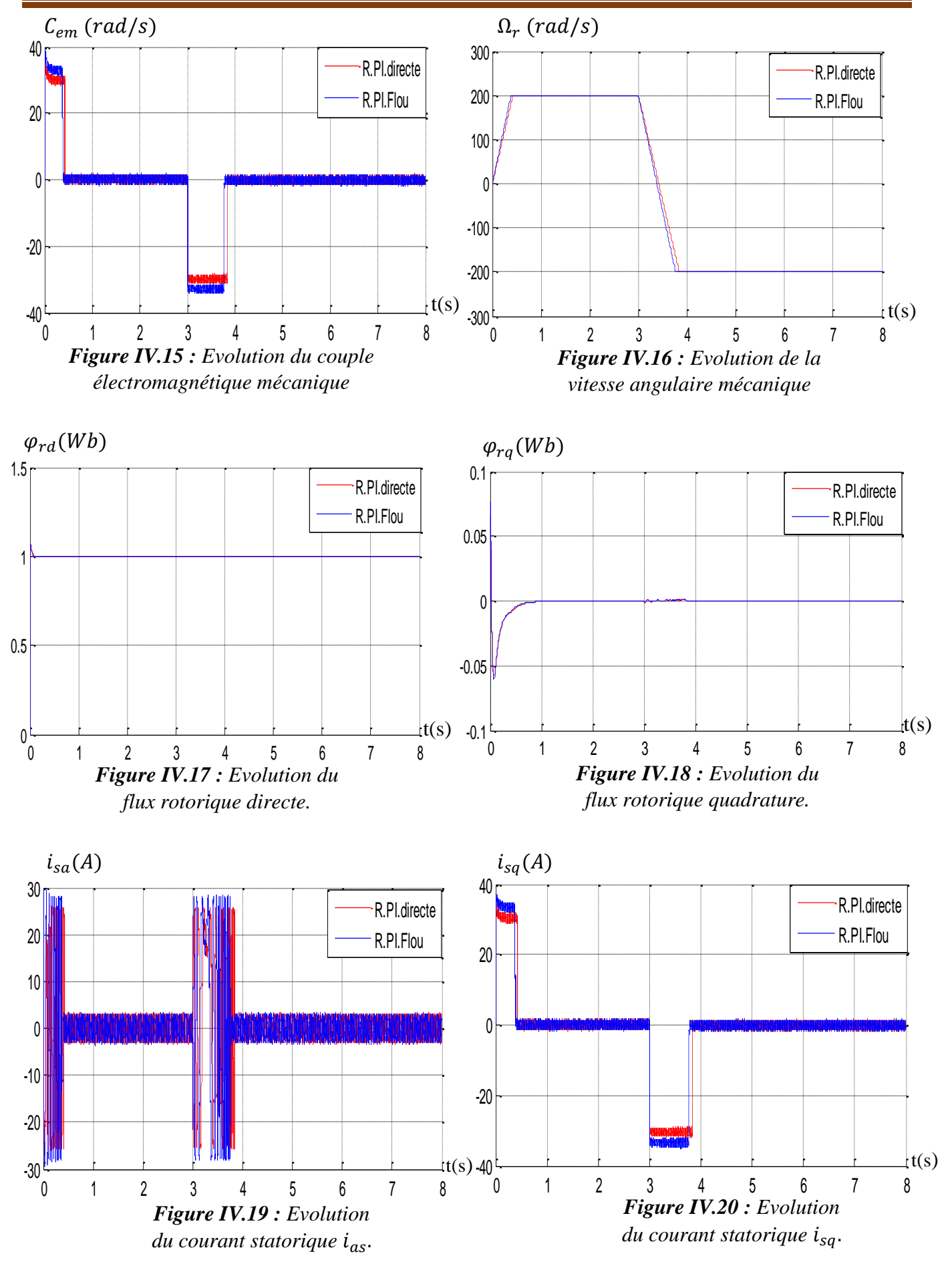

#### **VI.9.2 Test de robustesse :**

Les figures (IV.21), (IV.22), (IV.23) ,(IV.24), (IV.25) et (IV.26) représentent l'évolution des caractéristiques de la MAS avec la régulation de la vitesse par la logique floue en comparaison a la commande vectorielle directe, suivi de l'augmentation de la résistance rotorique de 10%, c'est-àdire  $R_r = 1.9080Ω$  à partir de l'instant *t*=2 *s*, avec l'application de la charge nominale *Cr* = 14 *N.m* entre l'intervalle de temps t = [2 4] *s*, tout en imposant une vitesse de référence de  $\Omega_r^* = 314 \text{ rad/s}$ . Ces dernières montrent que le couple électromagnétique n'est pas affecté par l'augmentation de la résistance rotorique sauf quelques perturbations dues à l'effet de broutement de la commande, la vitesse de la MAS suit parfaitement la référence imposée, les courants statoriques en quadrature  $i_{sa}(A)$  suit l'évolution du couple électromagnétique sans dépassement, et le courant statorique  $i_{as}(A)$  se stabilise autour de ca valeur nominale

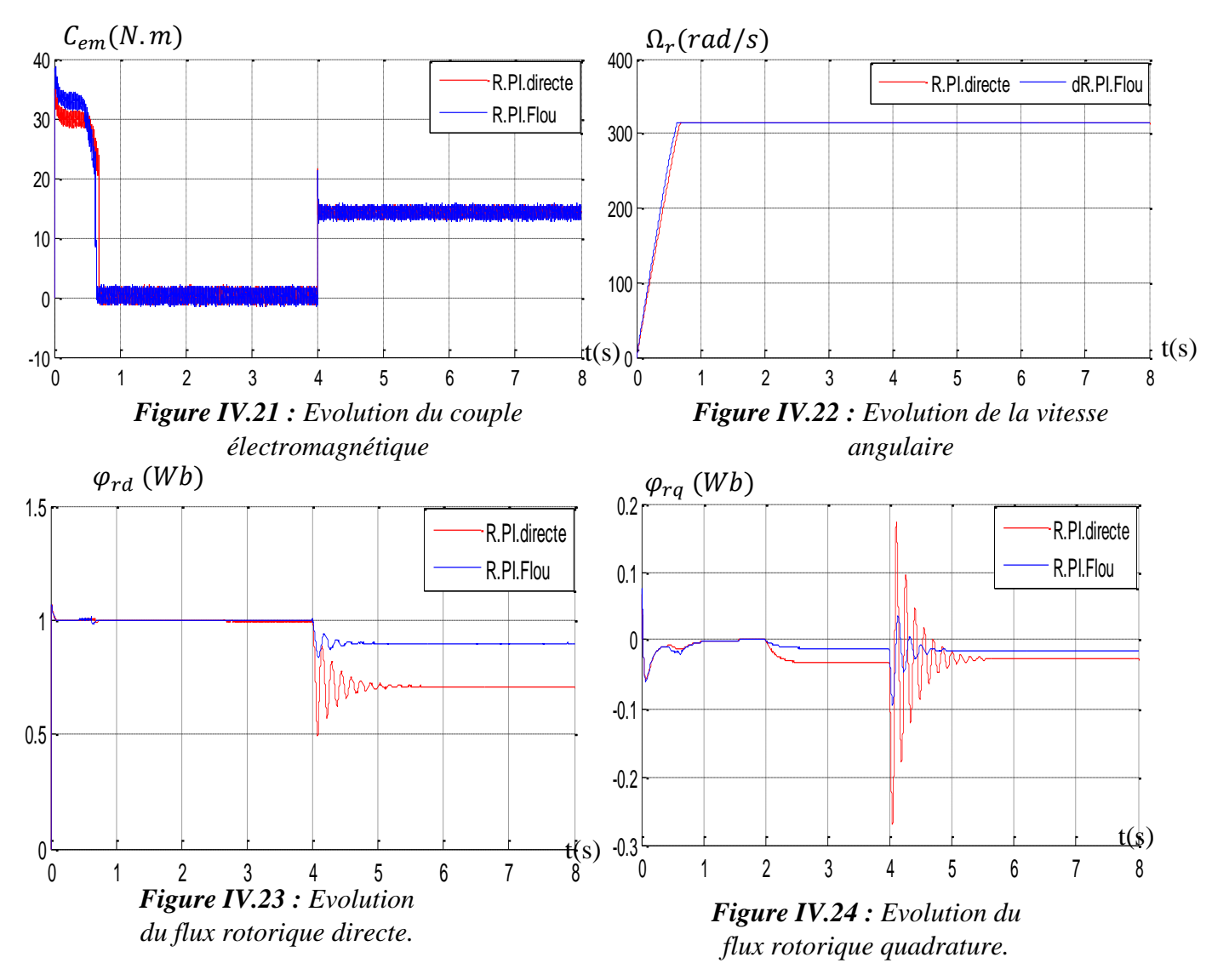

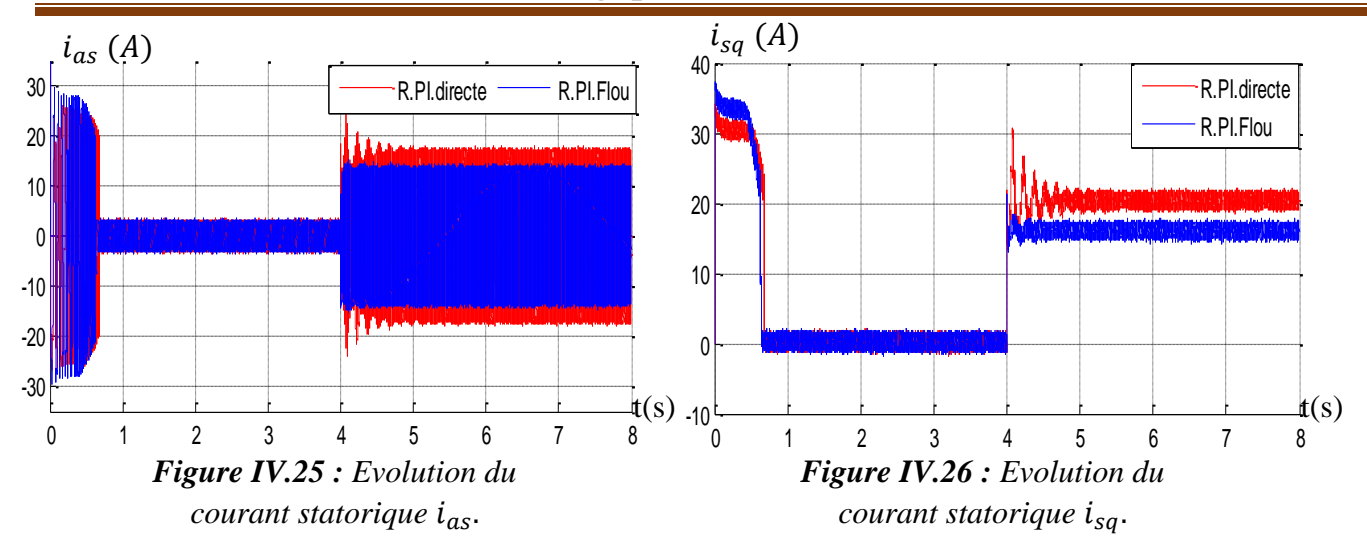

**Chapitre IV : Commande par la logique floue d'une machine asynchrone**

#### **VI.10 Conclusion**

Ce chapitre a fait l'objet de l'application de la commande par la logique floue sur la MAS, l'objectif principal étant la régulation de la vitesse.

Dans ce contexte, nous avons présenté tout d'abord un rappel théorique sur la logique floue, nous avons ensuite abordé les différentes étapes pour la conception d'un régulateur floue, puis on a appliqué cette dernière sur la machine asynchrone, et enfin des résultats de simulation sont présentés et commentés.

Les réponses de la régulation de la vitesse par la logique floue, quel que soient les plages de fonctionnements étudiés, sont plus rapides et plus robustes lors de la variation de la charge.

Les tests effectués par l'inversion de la vitesse et par la variation de la résistance en pleine charge sur la MAS montrent clairement que le système est insensible au premier test et très peu sensible vis-à-vis de l'action de la variation de la résistance rotorique pendant l'application de la charge.

De cet état de fait, on conclut que le réglage de la vitesse par la logique floue, apporte des améliorations remarquables par rapport aux régulateurs classiques *PI*, car, les régulateurs par mode floue offrent de bonnes performances statiques et dynamiques (stabilité et précision), c'est-à-dire, un temps de réponse plus court et sans dépassement, et ils accordent aussi une meilleure poursuite ainsi qu'un rejet quasi total des perturbations.

# **CONCLUSION** générale

#### **Conclusion générale :**

Dans ce travail, nous avons étudié par simulation numérique en utilisent le MATLAB la contrôle de la vitesse d'une machine asynchrone. Notre but est de concevoir une commande optimale de la machine asynchrone. Pour cela, on a commencé dans le premier chapitre par la présentation de quelques généralités sur la machine asynchrone à savoir, son historique, sa structure, son principe de fonctionnement, son bilan énergétique ainsi que ces avantages et inconvénients.

Afin de mieux maîtriser la machine et t'atteindre notre objectif, le second chapitre est consacré à la modélisation de la MAS, et de son alimentation, pour cela, on a commencé par l'établissement d'un modèle mathématique de la MAS basé sur la théorie unifiée des machines électriques tout en adoptant certaines hypothèses simplificatrices, en passant du modèle triphasée au modèle biphasée basé sur la transformation de Park, puis on a simulé la machine directement alimentée par un onduleurs de tension à commande M.L.I. après modélisation de ce dernier.

Nous avons dédié le troisième chapitre à la commande vectorielle par orientation du flux rotorique indirecte. Ensuite, nous avons donné les principes de base de la commande vectorielle qui permet d'imposer à la machine asynchrone des comportements semblables à ceux de la machine à courant continu. Dans ce cadre, on a constaté que la régulation de la vitesse par la méthode directe est bonne. Néanmoins, dans la sensibilité du régulateur PI à toute variation des paramètres limitent la mise en œuvre. Ainsi, les algorithmes de réglage classiques, tel que les PI peuvent s'avérer suffisants si les exigences sur la précision et les performances du système ne sont pas trop strictes.

Dans le quatrième et dernier chapitre, nous nous sommes intéressés à l'application de l'une des techniques de commande robuste, nommée commande par mode logique floue. D'après les résultats obtenus, on constate que cette technique de réglage apporte des améliorations remarquables par rapport aux régulateurs classiques PI, car, la régulation par logique floue offre de bonnes performances statique et dynamique, un rejet quasi-total de la perturbation, et accordent aussi une meilleure poursuite avec un temps de repense réduit.

Suite aux résultats obtenus dans l'ensemble de notre travail, des perspectives de recherches sont envisageables pour contribuer à mieux exploiter la machine tel que la régulation intelligente « flou adaptif » et régulation par mode glissement….

Nous espérons que ce travail apportera une contribution appréciable à la communauté pédagogique et scientifique concerné par la technique de réglage des machines électriques.

# Bibliographie

#### **Bibliographie**

[1] : D. Hadiouche, "Contribution à l'étude de la machine asynchrone double étoile : modélisation, alimentation et structures", thèse de doctorat de l'université Henri Poincaré, Nancy I, France, Décembre 2001.

[2] : Fiche technique du constructeur Alstom, sur le site alstom.com, archivé par wikiwix.

[3] : R. Chauprade, F. Milsant « Commande électronique des moteurs à courant alternatif –  $\hat{A}$ l'usage de l'enseignement supérieur », écoles d'ingénieurs, facultés, CNAM, Paris, éd. Eyrolles, coll. « Ingénieurs EEA », France 1980,200 p., p. 86-92.

[4] : G. Seguier, F. Notelet, "Electrotechnique industrielle", 5ème tirage, 1982.

[5] : Martine et Daniel << le moteur asynchrone triphasé >>, école polytechnique –Montréal.

[6] : Cours de construction des machines asynchrones à induction, université de Bejaïa.

[7] : Cours ATS Machine asynchrone Lycée P. Mendès France Epinal génie électrique France.

[8] : S. Alloune, « Commande des Machines Polyphasés », Mémoire de Magister de l'université de Bejaia, Algérie 2005.

[9] : A.Boyette : « contrôle-commande d'un générateur asynchrone à double alimentation avec système de stockage pour la production éolienne », thèse doctorat, école polytechnique de l'université de Henri Poincaré, Nancy 1 France (11 décembre 2006.

[10] : K. Hamitouche : « Contribution à l'Amélioration des Performances d'une Chaine de Traction Ferroviaire », Mémoire de magister 2013.

[11] : S. Aouane, H. Amimeur, « Réglage par mode de glissement d'un moteur asynchrone alimenté par un convertisseur matriciel », Mémoire d'Ingénieur de l'Université A. Mira de Bejaïa, Algérie 2009.

[12] C. Sylvain « Contribution à la Modélisation d'ordre non entier de la Machine Asynchrone à Cage », Thèse de Doctorat de l'institut Nationale Polytechnique de Toulouse, 2005.

[13] : M. Smaili : Modélisation et commande d'un aérogénérateur à machine asynchrone à double alimentation en vue de simulation MATLAB des problèmes de génération. Thèse de doctorat. Université du Québec en Abitibi-Témiscamingue. Canada 2013.

[14] Y. A Chapuis, « Contrôle directe du couple d'une machine asynchrone par l'orientation de son flux statique », thèse de doctorat INPG, génie électrique, 1996.

[15] : H. Amimeur, « Contribution au contrôle de la machine asynchrone double étoile », thèse de doctorat de l'université de Batna, 2012.

[16] : R. Redjem : Étude d'une chaîne de conversion d'énergie éolienne. Mémoire magister : université MENTOURI de Constantine, Algérie (04 /07/2009).

[17] : G. Guy, C. Guy, « Actionneur électrique, principe modèles commande », Edition Eyrolles, 2000.

[18] : G. lacraux, « Actionneur électrique pour la robotique et les asservissements », Lavoisier, 1995.

[19] : G.Seguier, F. Notelet, « Electrotechnique industrielle », technique et documentation Lavoisier 1977.

[20] : S. Tamazoult, « Etude comparative de l'alimentation de la machine asynchrone à double alimentation par un convertisseur statique AC/AC à commutation forcée et naturelle », Mémoire de Magister de l'Université El-Hadj Lakhdar de Batna, Algérie, 2005.

[21] C. THÉORÊT « Elaboration d'un logiciel d'enseignement et d'application de la logique floue dans un contexte d'automate programmable » Ming, MONTRÉAL, LE 16 AVRIL 2009.

[22] M. TA CAO « commande numérique de machines asynchrones par logique floue » Université Laval, Ph.D, 1997.

[23] Y. ELBIA « Commande Floue Optimisée d'une Machine Asynchrone à Double Alimentation et à Flux Orienté » Thèse de Magister, Université de BATNA, 2009.

[24] L. A. Zadeh "Fuzzy Sets" info. And Cont. vol. 8, pp. 338-353 (1965).

[25] : G. Séguier, F. Notelet, « Electrotechnique industrielle », technique et documentation Lavoisier 1977.

[26] B.B. Meunie et comarsal « Logique floue : principe, aide à la décision » Edition Hermes science, lavopsier 2003.

[27] A. Kaufmann « Introduction à la théorie des sous ensemble flous à l'usage des ingénieur » Tome 1 Edition Mascon, Paris, New york, Barcelone, Milon ,1977.

[28] L. A. Zadah «The concept of a linguistic variable and its applications to approximate reasoning », part 3, information sciences vol.09, pp.43-80, 1976.

[29] J.R. Tong –Tong « La logique floue » Edition Hermès, paris ,1995.

[30] D. Dubis, H. Parade « Fuzzy sets and systems, theory and applications », Academic press 1980.

[31] B. Bouchon. Meunier « La logique floue et ses applications » Edition Addison. Wesley, France, décembre 1994.

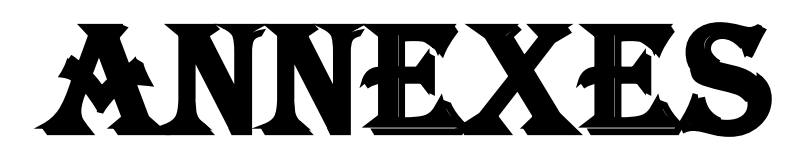

## **Les paramètres de la machine asynchrone :**

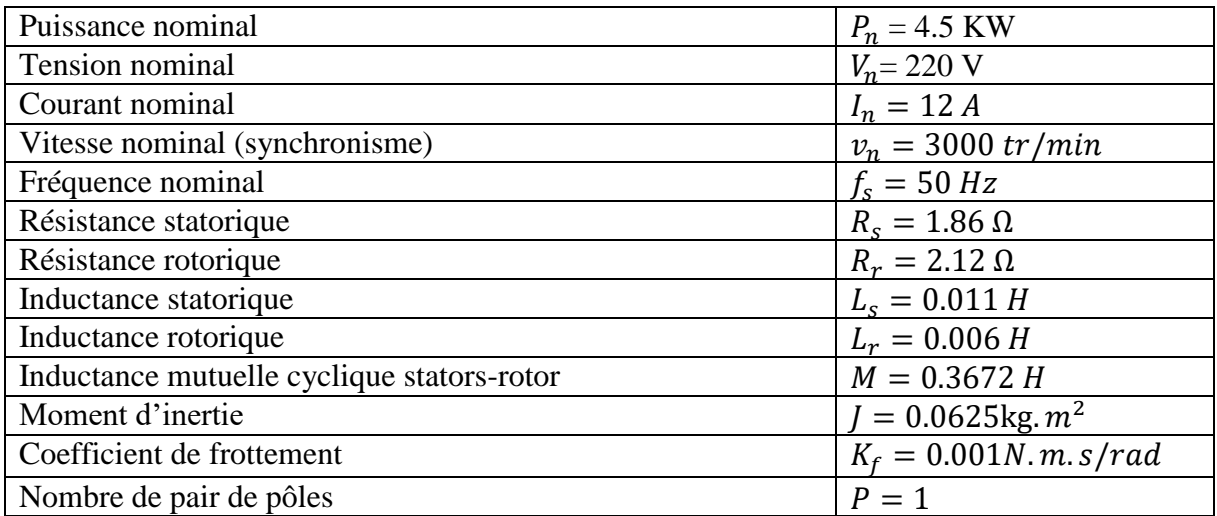

Paramètres des régulateurs de la commande vectorielle indirecte a flux rotorique orienté :

#### **Régulateur de vitesse :**

 $K_p = 123.375$ 

 $K_i = 0.36$ 

#### **Régulateur de courant :**

 $K_p = 200$ 

 $K_i = 3943$ 

**Régulateur du flux :**

 $K_p = 174.2163$ 

 $K_i = 972.6113$